Hochschule Rhein-Waal Rhine-Waal University of Applied **Sciences** Faculty of Communication and **Environment** Prof. Dr.-Ing. Rolf Becker

Westfälische Wilhelms-Universität Münster University of Münster Remote Sensing and Spatial Modelling Research Group Dr. rer. nat. Jan Lehmann

# **Development of a UAV-borne Lidar System and its application in contrasting environments**

**Master Thesis** by Marcel Dogotari

Hochschule Rhein-Waal Rhine-Waal University of Applied **Sciences** Faculty of Communication and **Environment** Prof. Dr.-Ing. Rolf Becker

Westfälische Wilhelms-Universität Münster University of Münster Remote Sensing and Spatial Modelling Research Group Dr. rer. nat. Jan Lehmann

# **Development of a UAV-borne Lidar System and its application in contrasting environments**

A Thesis Submitted in Partial Fulfillment of the Requirements of the Degree of

Master of Science in Information Engineering and Computer Science

by

Marcel Dogotari Grevener Str. 8 48149 Münster

Matriculation Number: 15295

> Submission Date 10 June 2021

#### **ABSTRACT**

A versatile UAV-borne lidar system has been developed then applied towards microforms mapping in a bog and tree segmentation in a near-natural beech forest. The lidar system is based on an offthe shelf lidar sensor. Georeferencing of its point clouds has been done with a survey-grade navigation unit and further refined with a global-shutter RGB camera. Hardware solutions have been developed for seamless integration of the components. A complete software chain from data acquisition to point clouds generation has been produced. The system's boresight calibration has been carried out with a novel method, which decreased the roll and pitch uncertainty to 0*.*18° and yaw uncertainty – to1*.*6°. The system has been applied to two contrasting environments: a rewetted cut-over bog and a beech forest. Mismatched point clouds acquired over the bog have been successfully aligned and combined to produce  $1 \times 1$  cm elevation models of the bog's surface to further detect microforms. Regarding the forest, a novel tree segmentation algorithm has been developed. Qualitative assessment of its output revealed that besides mostly correct results, both over- and under-segmentation occurred. While the median tree height was underestimated by 1*.*5 m, the distribution of heights closesy resembled the ground truth.

*Keywords:* UAV, lidar, bog microforms, tree segmentation, system integration, boresight calibration.

## <span id="page-3-0"></span>**CONTENTS**

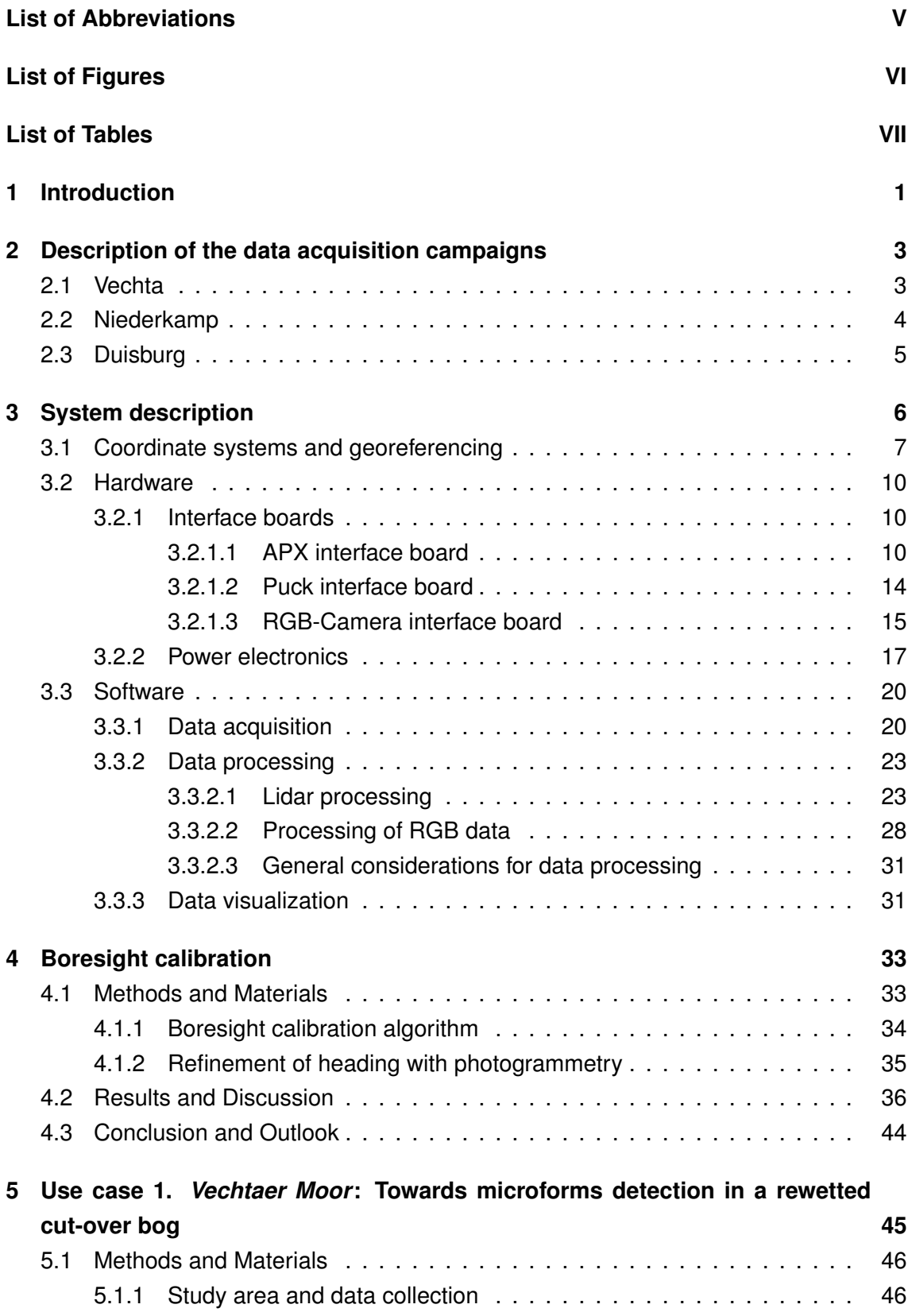

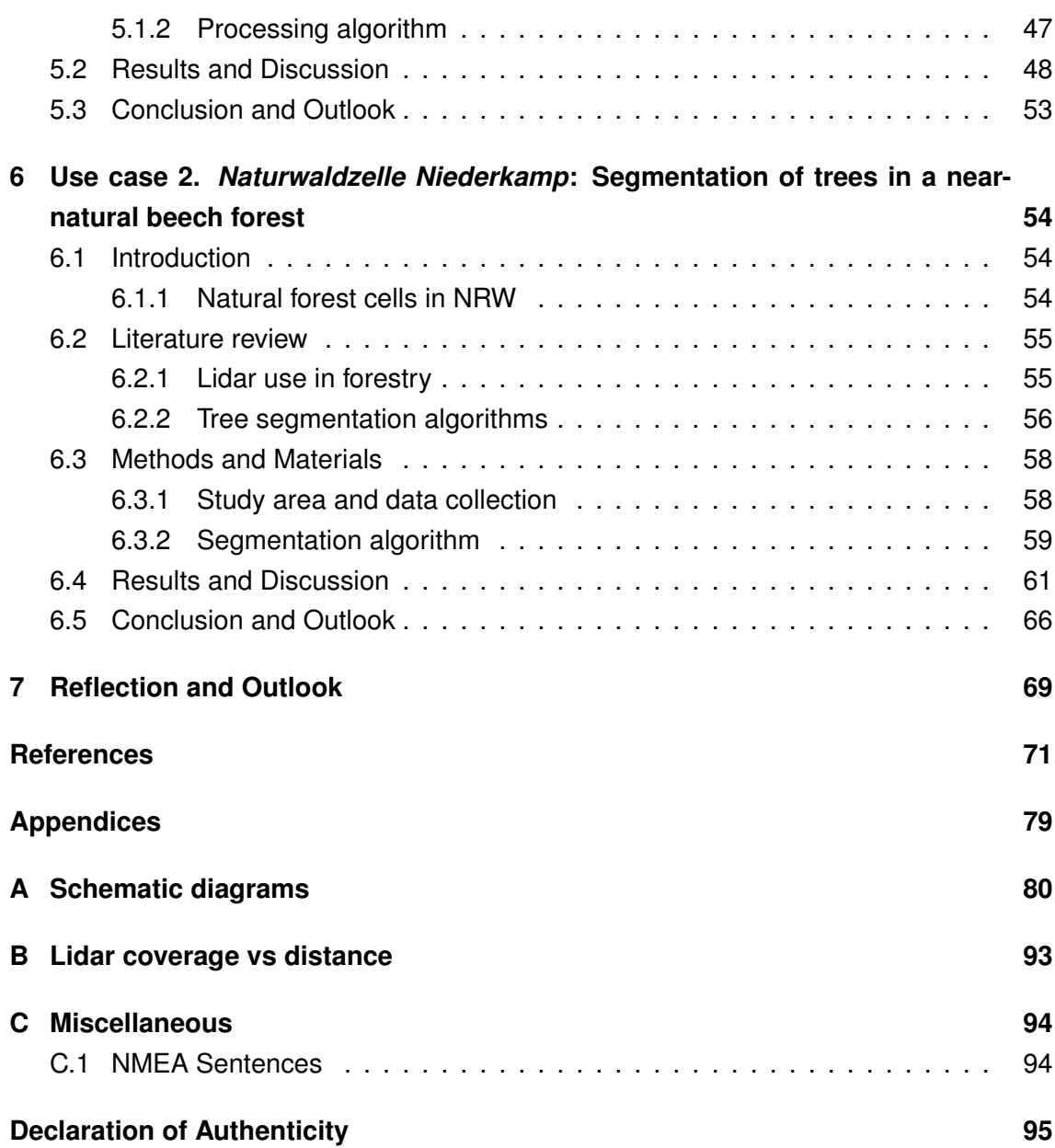

## **LIST OF ABBREVIATIONS**

<span id="page-5-27"></span><span id="page-5-26"></span><span id="page-5-25"></span><span id="page-5-24"></span><span id="page-5-23"></span><span id="page-5-22"></span><span id="page-5-21"></span><span id="page-5-20"></span><span id="page-5-19"></span><span id="page-5-18"></span><span id="page-5-17"></span><span id="page-5-16"></span><span id="page-5-15"></span><span id="page-5-14"></span><span id="page-5-13"></span><span id="page-5-12"></span><span id="page-5-11"></span><span id="page-5-10"></span><span id="page-5-9"></span><span id="page-5-8"></span><span id="page-5-7"></span><span id="page-5-6"></span><span id="page-5-5"></span><span id="page-5-4"></span><span id="page-5-3"></span><span id="page-5-2"></span><span id="page-5-1"></span><span id="page-5-0"></span>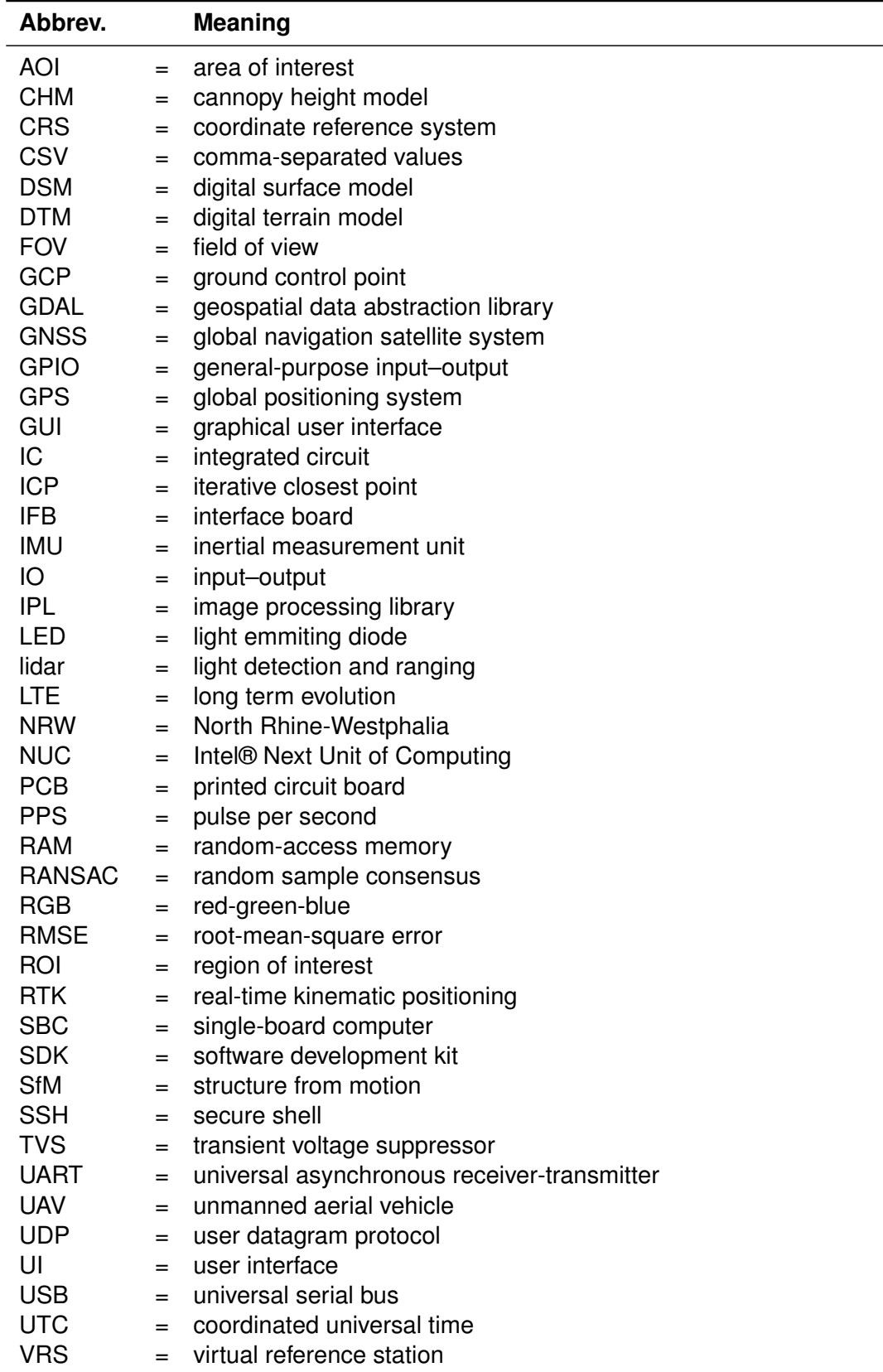

## **LIST OF FIGURES**

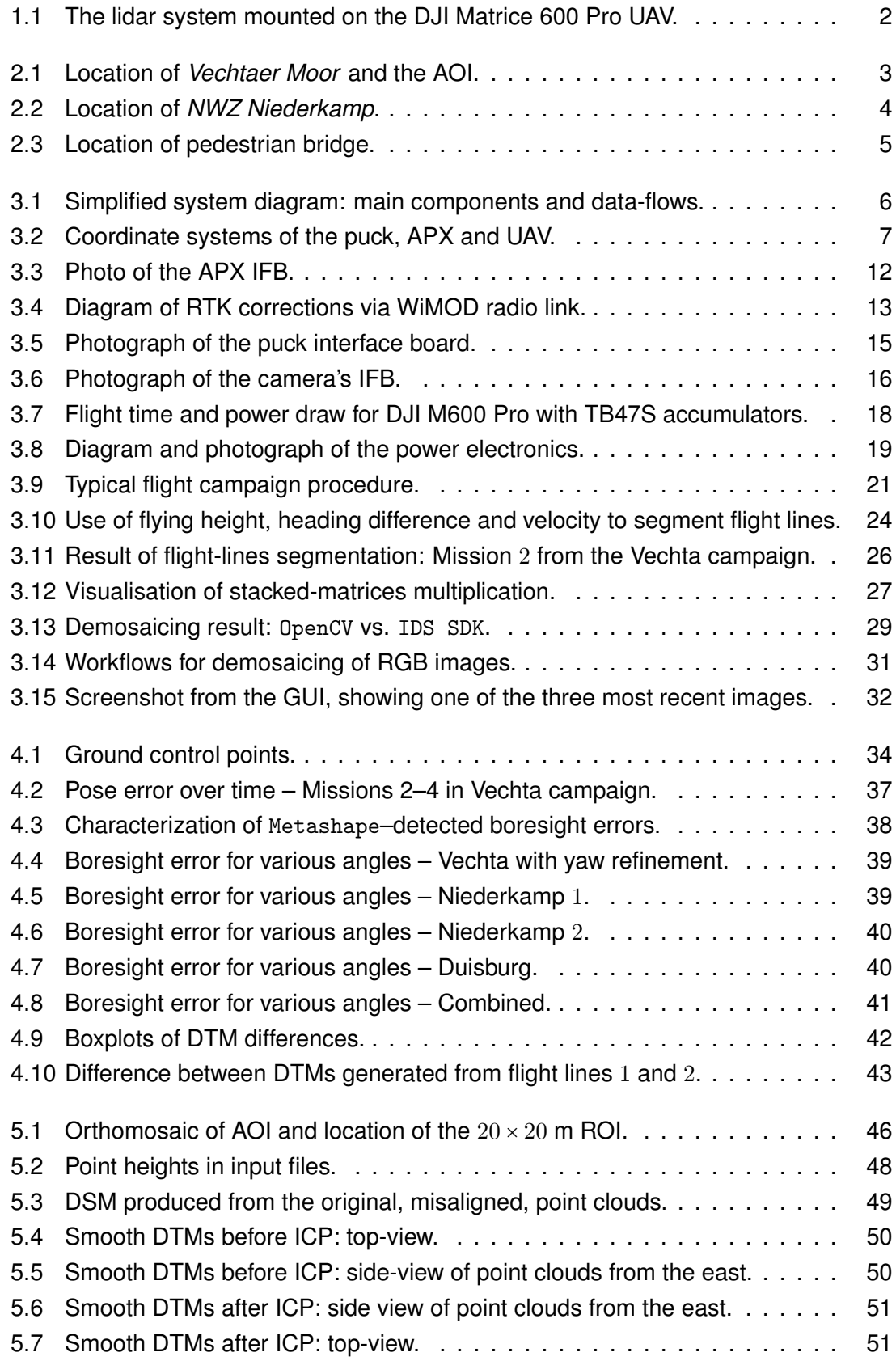

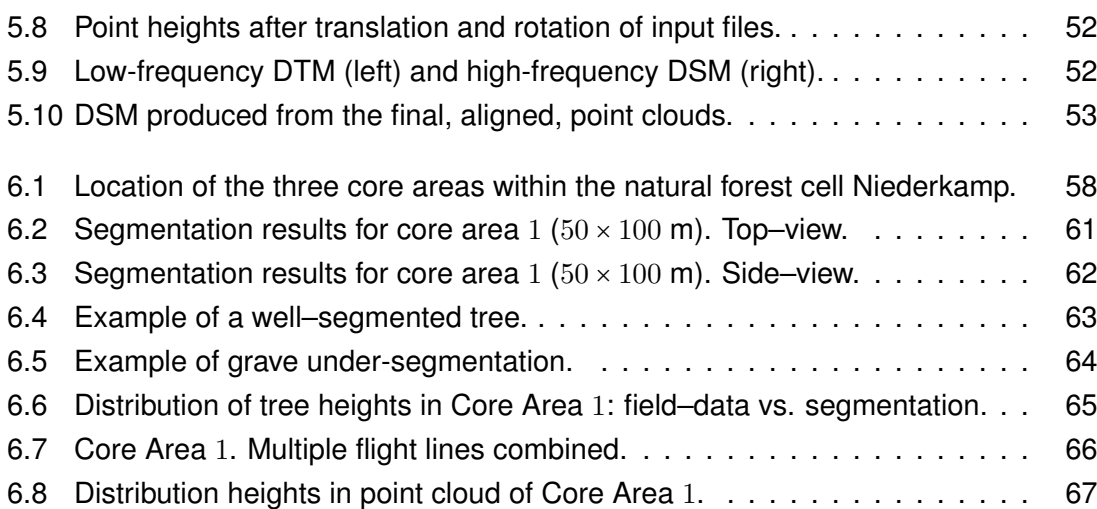

# <span id="page-7-0"></span>**LIST OF TABLES**

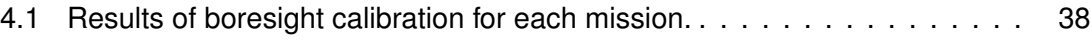

6.1 Summary of tree heights in Core Area 1: field–data vs. segmentation results. 65

## <span id="page-8-0"></span>**1. INTRODUCTION**

Bog surfaces relate vital information about their condition, species composition and functions (Couwenberg et al., 2011). Current approaches to capture relevant microforms with high-resolution SfM<sup>1</sup> or low-density airborne lidar<sup>2</sup> are limited either in accuracy or resolution (Korpela et al., 2009; Luscombe et al., 2015; Lovitt et al., 2017). A novel approach using [high-density UAV](#page-79-0)<sup>3</sup> l[idar](#page-79-0) to map microforms in a bog that is currently being restored through rewetting [wa](#page-8-1)s developed.

Differe[nt plant communitie](#page-82-0)[s form characteristic m](#page-82-1)i[croforms, such as](#page-82-2) lawns, hummocks and hollows. By detectin[g the](#page-5-1) microforms, the underlying vegetation types and functions of the bog, such as carbon fixation or methane production can be mapped (Lehmann et al., 2016). Also, mapping microforms and topography support restoration efforts (Dargie, 2003; Raabe, Kleinebecker, Knorr, Hölzel, & Gramann, 2018). During restoration through rewetting, one of the knobs to influence which communities are established [is the water](#page-82-3) [tab](#page-82-3)l[e. By](#page-82-3) adjusting its level, optimal growth conditions for certain species are cr[eated at](#page-79-1) [differe](#page-79-1)[nt locations. It is therefore paramount to be able](#page-83-0) [to des](#page-83-0)cribe the spatial distribution of the diverse microforms and the bog's topography.

For instance, if numerous positive key species were identified at a higher general elevation, the water table could be raised to provide them with optimal growth conditions, eventually sacrificing some "not-as-valuable" plant communities at a lower elevation. This is just a speculative example of an action based on knowledge of elevation profiles and microforms distribution. In practice, the decisions to be made are more complex. Nonetheless, the usefulness of accurately describe the structure of a bog's surface is evident.

So far, bog surfaces have been captured with low-density airborne lidar and SfM using high-resolution RGB<sup>4</sup> images. Lovitt et al. (2017) found that both methods overestimate the true elevation with RMSEs $<sup>5</sup>$  of 40 and 84 cm respectively. UAV-borne lidar sensors</sup> have the potential to significantly improve these results. In contra[st to](#page-5-1) lida[rs flo](#page-5-2)wn at higher altitude, thes[e](#page-8-3) provide [considerabl](#page-82-2)y [bette](#page-82-2)r point densities. Compared with SfM techniques, UAV-lidar provide [hi](#page-8-4)gher global accuracy.

To the best of my knowledge, no airborne lidar mapping of bog microforms has been conducted at an altitude lower than 250 m (Korpela, Haapanen, Korrensalo, Tuittil[a, &](#page-5-2) Vesala, 202[0\). T](#page-5-3)his thesis describes the development of a UAV-borne lidar system and its application to capturing the structure of a bog's surface. The system uses an off-the-shelf lidar sensor (Velodyne LiDAR, Inc., [2018a\), a survey-grade GNSS](#page-82-4)<sup>6</sup>-IMU<sup>7</sup> unit

<sup>1</sup> [struc](#page-82-4)t[ure fro](#page-82-4)m motion

<sup>&</sup>lt;sup>2</sup>light detection and ranging

<sup>&</sup>lt;sup>3</sup>unmann[e](#page-85-0)d aerial vehicle

<sup>4</sup> red-green-blue

<span id="page-8-1"></span><sup>&</sup>lt;sup>5</sup>root-mean-square errors

 $^6$ global navigation satellite system

<span id="page-8-4"></span><span id="page-8-3"></span><span id="page-8-2"></span><sup>&</sup>lt;sup>7</sup>inertial measurement unit

(Trimble Applanix, 2016) and a global shutter RGB camera (IDS GmbH, 2020d). Further hardware and software, as well as a boresight calibration method were developed inhouse.

I[n order to verify the s](#page-84-0)ystem's universality, i[t was](#page-5-4) further [used to segment t](#page-81-0)rees in a forested area. This way, its usability for mapping features ranging from sub-metre microforms to 40 m tall trees has been investigated.

The herein presented system was developed within the SPECTORS project (Becker & Mosler, 2019) and has so far been presented at an international conference (Dogotari et al., 2019). A photograph of the system in its current state mounted on a carrier UAV is shown in Figure 1.1.

<span id="page-9-0"></span>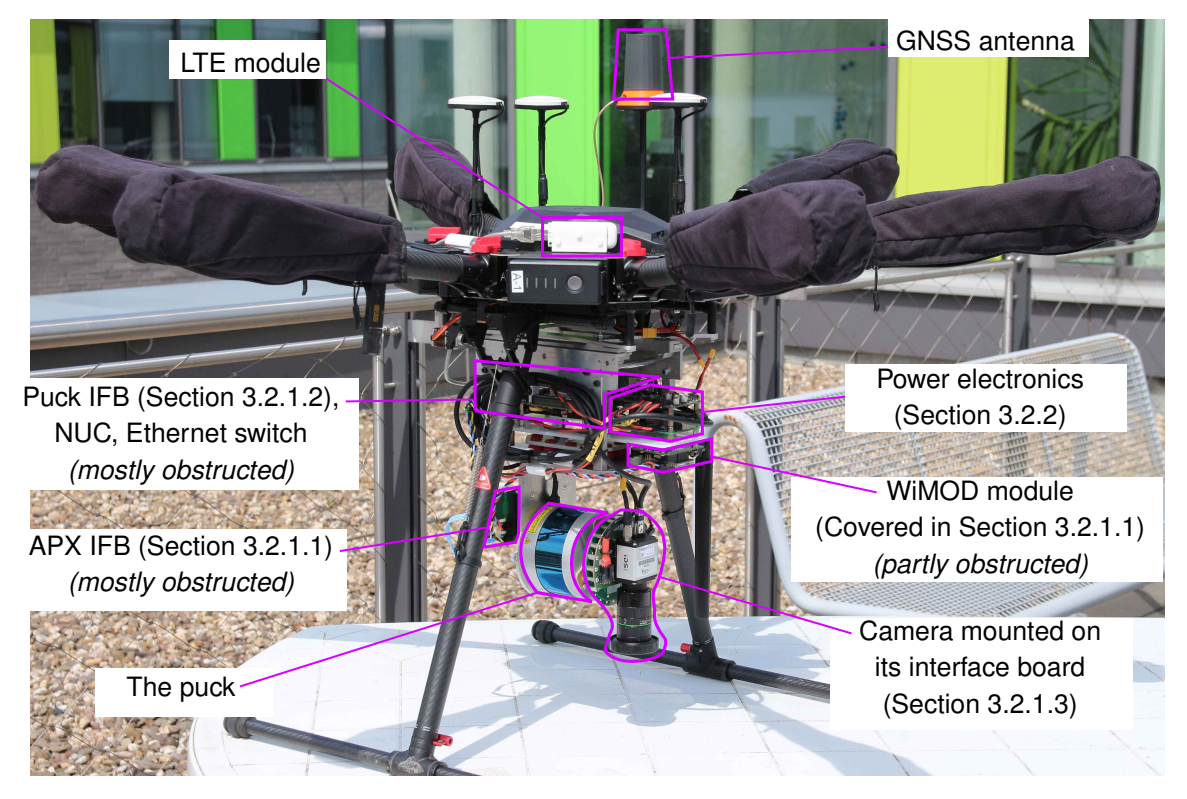

**Figure 1.1:** The lidar system mounted on the DJI Matrice 600 Pro U[AV.](#page-21-1)

The rest of the paper is structured as follows: Chapter 2 presents the acquisition campaigns for the data used throughout the thesis. Chapter 3 establishes relevant coordinate systems, describes the system and explains its hardware and software implementation. Chapter 4 goes into further details regarding the bore[si](#page-10-0)ght calibration of the system. Chapter 5 motivates the detection of microform in bog[s t](#page-13-0)hen describes an algorithm for fusing data from misaligned flight lines, using the bog *Vechtaer Moor* in Lower Saxony, German[y a](#page-40-0)s an case study. It also presents the current results and discusses future implement[ati](#page-52-0)ons. Chapter 6 deals with the segmentation of trees in a near-natural beech forest in a natural forest cell in the German state of North Rhine-Westphalia. Chapter 7 provides closing remarks on the entire system, as well as the two use cases.

## <span id="page-10-0"></span>**2. DESCRIPTION OF THE DATA ACQUISITION CAMPAIGNS**

Data from three flight campaigns (two in Niederkamp and one in Vechta) was extensively used throughout this thesis. These campaigns are described in detail in Chapters 6 and 5. But references to the corresponding datasets were inevitable in Chapters 3 and 4. In order to aid understanding the earlier chapters without reading the later ones first, a short description of the sites and the flight campaigns is given in this section. Moreo[ve](#page-61-0)r, d[ata](#page-52-0) from a fourth campaign in Duisburg had been used for the system's boresig[ht c](#page-13-0)alibr[at](#page-40-0)ion. No further analysis was performed on this data but for the sake of completeness, a short description of the Duisburg campaign follows at the end of the current Chapter.

## 2.1. VECHTA

The flight campaign Vechta was conducted on 19*.*08*.*2020 over a small AOI<sup>8</sup> in the *Vechtaer Moor* (the Bog Vechta). The Bog Vechta is situated in the districts of Vechta and Diepholz in the state of Lower Saxony and covers more than  $20 \text{ km}^2$ . The area of interest that was flown over lies completely within the district of Vechta and h[a](#page-10-1)s an area of 10 hectares. The location of the bog, as well as that of the AOI is presented in Figure 2.1.

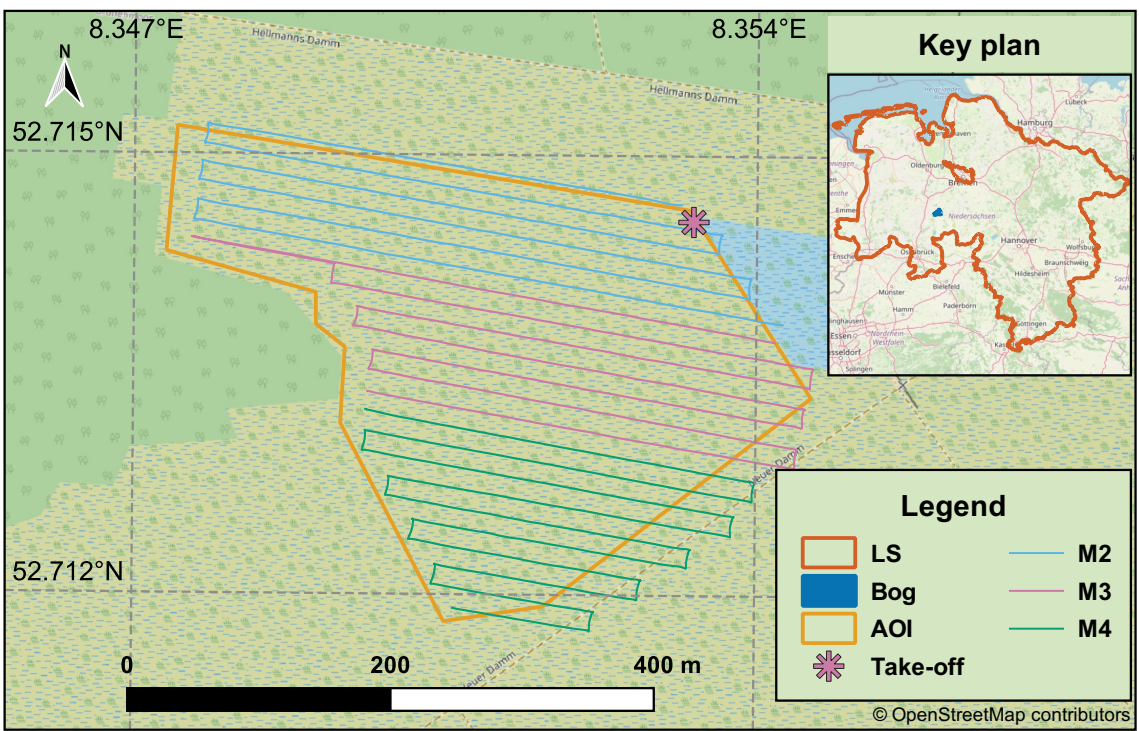

**Vechtaer Moor: Location of the area of interest**

**Figure 2.1:** Location of *Vechtaer Moor* and the AOI. Top right: position of the Bog Vechta within Lower Saxony (*LS*). Main map: Outline of the AOI, paths of the flights: missions two, three & four.

<span id="page-10-1"></span><sup>&</sup>lt;sup>8</sup>area of interest

Three missions had been flown in the Vechta flight campaign: M2, M3 and M4. An initial flight M1 along the same route as M2 had been flown beforehand, but its data was discarded, since no heading alignment (Jaeger, 2017) of the GNSS-IMU unit had been performed prior to data acquisition. The analysis of the data from the Vechta flight campaign is presented in Chapter 5.

## 2.2. NIEDERKAMP

<span id="page-11-0"></span>Campaigns Niederkamp 1 and 2 [w](#page-52-0)ere conducted over a natural forest cell, or *Naturwaldzelle (NWZ)* in Niederkamp, which is part of the town Kamp-Lintfort (District Wesel, NRW<sup>9</sup> ). The cell has an area of 8*.*2 hectares. The general location of the *NWZ* is presented in the Figure 2.2.

<span id="page-11-1"></span>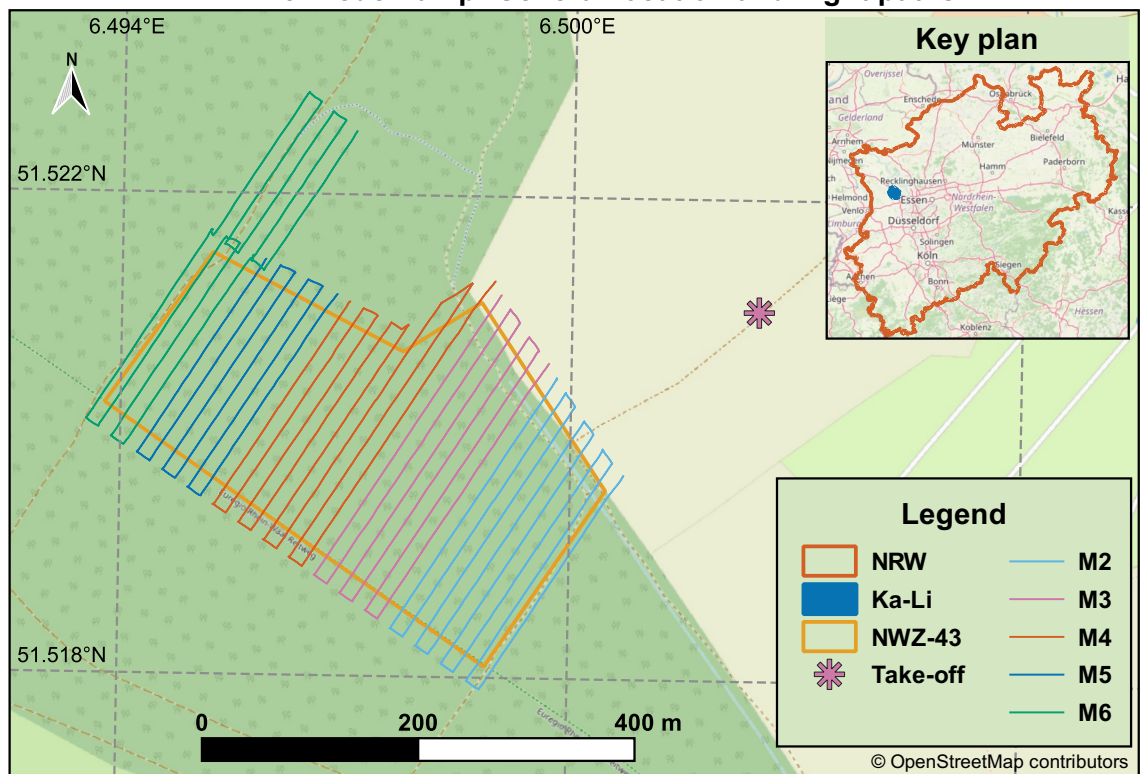

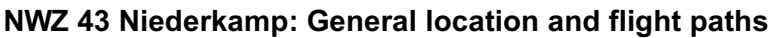

**Figure 2.2:** Location of *NWZ Niederkamp*. Top right: position of Kamp-Lintfort (*Ka-Li*) within North Rhine-Westphalia (*NRW*). Main map: Outline of the natural forest cell Niederkamp (*NWZ-43*) and paths of five flights: missions two, three, four, five and six. The take-off point from the field next to the forest is also shown.

The campaign Niederkamp 1 took place on 30*.*11*.*2020 and consisted of a single flight: mission M2 in Figure 2.2. This data was only used to perform the boresight calibration of the system, which is thoroughly explained in Chapter 4.

The campaign Niederkamp 2 consisted of five flights: the same M2 as in Niederkamp 1 and M3–M6 as seen [in](#page-11-1) Figure 2.2. It took place on 18*.*12*.*2020 and its data was used for conducting the analysis outlined in Chapter 6. Th[e](#page-40-0) labelling of the flight lines started at 2 because one dummy data acquisition was performed in the laboratory prior to both campaigns and that data was p[rese](#page-11-1)rved and kept its label. The last mission (M6) went

<sup>&</sup>lt;sup>9</sup>North Rhine-Westphalia

beyond the targetted area to collect further data from a similar part of the forest. This was facilitated because it was the last flight of the day and the UAV's accumulators still had a considerable amount of charge left.

## 2.3. DUISBURG

<span id="page-12-0"></span>Another flight campaign had been carried out in cooperation with the surveying company Planungs- und Vermessungsgesellschaft ANSPERGER mbH (PVA) from Kamp-Lintfort, who were a partner in the SPECTORS project. The campaign took place in Duisburg and the object of interest was a pedestrian bridge that crosses railroads on the territory of the steel concern thyssenkrupp Steel Europe AG (TKS). This bridge was chosen because PVA scanned it from the inside and from underneath with a terrestrial laser scanner but also needed some information from above to create a more complete model of the bridge. The location of the bridge is shown in Figure 2.3.

<span id="page-12-1"></span>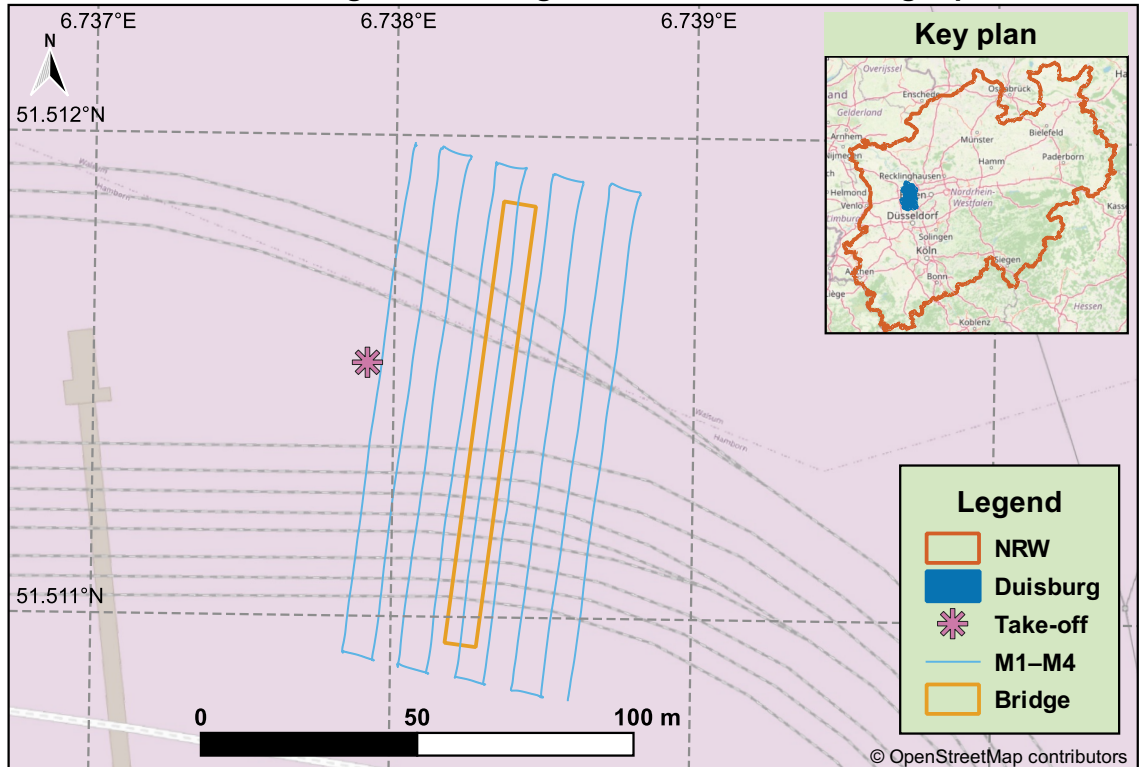

**Pedestrian bridge in Duisburg: General location and flight path**

**Figure 2.3:** Location of pedestrian bridge. Top right: position of Duisburg within North Rhine-Westphalia (*NRW*). Main map: Outline of the pedestrian bridge, flight path and take-off location.

Four flights have been conducted along the path shown in Figure 2.3. The speed has been varied between 2 and 5 m/s and the camera shutter interval was also changed to obtain a few different front overlap ratios. The lidar dataset acquired during this campaign was used when performing the boresight calibration of the system ([Chap](#page-12-1)ter 4). No further analysis of the data had been carried out in the context of this thesis.

### <span id="page-13-0"></span>**3. SYSTEM DESCRIPTION**

In this section, first a high-level overview of the system architecture is presented. Next, the relevant coordinate systems are established and details of hardware and software implementation are given.

The current paper presents a UAV-borne laser scanner system. At its core, the system has a Velodyne VLP-16 Puck LITE lidar sensor (called puck in the rest of the paper). The puck uses 16 laser–diode pairs to conduct  $\approx 300$  thousand time-of-flight measurements of its surroundings each seco[nd. T](#page-5-3)he positions of the laser returns are provided by the puck in its own reference frame (Velodyne LiDAR, Inc., 2019b, p. 53). To convert these measurements to meaningful georeferenced point clouds, the position and orientation of the puck relative to the Earth needs to be known as well. A high-grade GNSS-IMU unit from Applanix – the APX-15 RTK<sup>10</sup> [\(simply APX from now on\) –](#page-85-1) is used for this purpose. The APX records the pose of the lidar unit in a world reference frame and data from both sensors are combined to obtain the longitude, latitude and elevation of th[e lidar](#page-5-5) [readi](#page-5-6)ngs. Both these data streams are re[co](#page-13-2)rded on a  $SBC<sup>11</sup>$ . A second-generation NUC<sup>12</sup> has been chosen for this task. The APX gets its RTK corrections via an LTE<sup>13</sup> USB<sup>14</sup> stick. Alternatively, a backup radio for operation in remote areas has also been implemented. Furthermore the system features a 12-megapixel [glo](#page-13-3)bal-shutter RGB camera u[sed](#page-13-4) for generating photogrammetric products. Its ra[w ima](#page-5-7)ges are also saved o[n th](#page-13-5)e N[UC](#page-13-6). The system, weighing 3*.*3 kg and requiring up to 45 W of power, is flown on a DJI Matrice 600 Pro UAV. A simplified system diagram, complete with data flows i[s show](#page-5-4)n in Figure 3.1.

<span id="page-13-1"></span>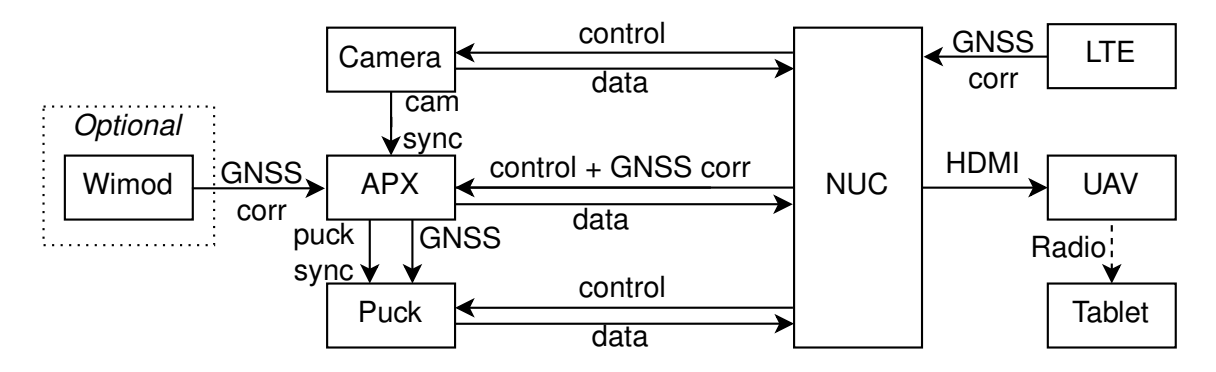

**Figure 3.1:** Simplified system diagram: main components and data-flows. The NUC acts as a control hub and data storage for all sensors. *(See Sections 3.2.1 & 3.3.1.)* The APX generates synchronization signals for the puck and saves timestamps for camera shots; GNSS corrections are delivered to the APX either via LTE or a custom radio link. *(See Sections 3.2.1.1–3.2.1.3.)* The NUC–HDMI–UAV–Radio–Tablet path represents a video stream sent from the NUC to the UAV operator. *(See Section 3.3.3.)*

<sup>&</sup>lt;sup>10</sup>real-time kinematic positioning

<sup>&</sup>lt;sup>11</sup> single-board computer

<sup>12</sup>Intel® Next Unit of Computing

<sup>&</sup>lt;sup>13</sup>long term evolution

<span id="page-13-6"></span><span id="page-13-5"></span><span id="page-13-4"></span><span id="page-13-3"></span><span id="page-13-2"></span><sup>&</sup>lt;sup>14</sup>universal serial bus

### 3.1. COORDINATE SYSTEMS AND GEOREFERENCING

<span id="page-14-0"></span>This section shortly presents the coordinate systems of the relevant components (lidar unit, GNSS-IMU device, UAV frame) and outlines how they relate to each other, as well as to locations on the Earth. Parallelly, the transformations necessary for georeferencing the lidar returns are presented. These are mainly rotations and they depend strongly on how [the par](#page-5-5)[ticula](#page-5-6)r comp[onen](#page-5-3)ts are mounted. Therefore, Figure 3.2 displays the native coordinate systems of the puck, APX and UAV in their current mounting positions.

<span id="page-14-1"></span>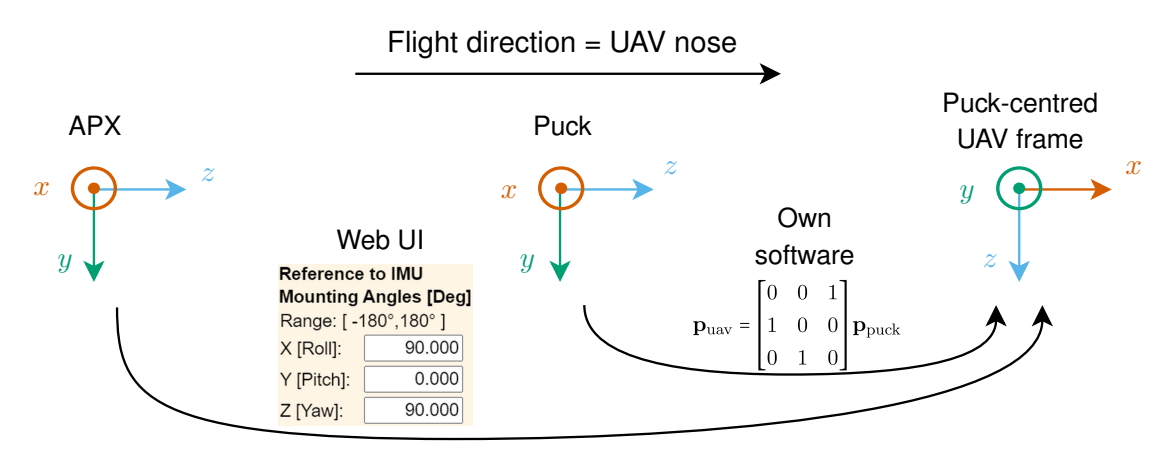

**Figure 3.2:** Coordinate systems of the puck, APX and UAV. Transformations from the APX frame to the puck-centred UAV frame are automatically done by APX, after applying the appropriate settings in its web UI. The puck to UAV transformations are done in own software. *(Details below.)*

The "puck-centred UAV frame" in Figure 3.2 is an imaginary construct. The orientation and naming of its axes are consistent with the convention used by Nonami et al. (2010), Concurrently, this frame has its origin at the puck's centre, regardless of the UAV onto which the system [might](#page-5-3) be mounted. The [adv](#page-14-1)antage of using such a construct is that the roll, pitch and heading angles output by the APX have a well-define[d meaning. Moreove](#page-83-1)r, transformations between the puck and this frame are simplified to just one rota[tion.](#page-5-3)

The APX is used to relate the lidar ranging measurements to point locations in the real world. Therefore it was configured to output the position and orientation of the puck's centre relative to a world reference frame. By precisely positioning the puck's centre instead of any other point in the system, the georeferencing is significantly simplified. To enable this function, the procedure documented by Applanix Corporation (2019b, pp. 17-23) was followed. It consisted of measuring mounting angles between APX, puck and UAV, as well as lever arms between APX, puck and GNSS antenna. These were measured in CAD and confirmed in real life, then configured in APX's web  $UI<sup>15</sup>$ [.](#page-78-1)

The APX outputs the orientation as three angles: roll, pitch and true heading. Th[ese r](#page-5-3)epresent rotations of the APX's target reference [frame](#page-5-5) relative to a [w](#page-14-2)orld frame. The angles refer to simple rotations about *x*, *y* and *z* respectively. The roll, pitch and heading can be interpreted more intuitively when the orientation of the UAV's frame is regarded instead of that of the puck. For instance consider a yawing motion: it would be correctly seen in heading in the case of the UAV, but might be confused with pitch in the puck's native system. Therefore, the aircraft's reference frame was c[onfigu](#page-5-3)red as the output system in

<span id="page-14-2"></span><sup>&</sup>lt;sup>15</sup>user interface

APX's settings menu. As a result, the APX's output is such as would be measured by a GNSS-IMU unit situated in the puck's centre but with the IMU's *x* axis pointing to the UAV's nose and the *y*-axis—to the UAV's "right wing". Besides making the output angles more interpretable, using the UAV's frame for APX's output also ensures that the data p[rocessi](#page-5-5)[ng ca](#page-5-6)n be more readily adapted to systems with oth[er mo](#page-5-6)unting positions for the [lidar](#page-5-3) and GNSS-IMU units: Only th[is ini](#page-5-3)tial step would need to be adapted for a different system, but successive steps [shoul](#page-5-3)d work as they are.

Now given that the APX outputs its data in the puck-centred UAV frame, it is important to transfor[m the pu](#page-5-5)[ck da](#page-5-6)ta to this exact frame before the two data-streams can be combined. The respective procedure is described below.

Every laser return of the puck has its position described b[y the](#page-5-3) following spherical coordinates in the puck raw data: range *R*, elevation *ω* and azimuth *α*. Consider the vector **<sup>p</sup>** that connects the origin *<sup>O</sup>* (0*,* <sup>0</sup>*,* <sup>0</sup>) of the puck's coordinate system to a laser return *P* (*X, Y, Z*). Then *R* represents its length:  $R = ||\mathbf{p}||$ . The azimuth  $\alpha$  is the angle between the *y* axis and the projection of **p** onto the  $xy$  plane  $(\mathbf{p}_{xy})$ . The elevation  $\omega$  is then the angle between **p** and **p***xy*. Following these definitions (Velodyne LiDAR, Inc., 2019b, pp. 53-54), the Cartesian coordinates of *P* in puck's reference frame are:

$$
\mathbf{p}_{\text{puck}} = \begin{bmatrix} X_{\text{puck}} \\ Y_{\text{puck}} \\ Z_{\text{puck}} \end{bmatrix} = R \begin{bmatrix} \cos \omega \sin \theta \\ \cos \omega \cos \theta \\ \sin \omega \end{bmatrix}
$$
(3.1)

Now consider the relative orientation of the UAV's and puck's coordinate systems. It takes two rotations around the axes to map one onto the other. For instance, the puck's coordinate system can be rotated to that of the UAV by first rotating around its original *x* axis by  $-\frac{\pi}{2}$  $\frac{\pi}{2}$ , then around the new  $z'$  axis by  $-\frac{\pi}{2}$  $\frac{\pi}{2}$ . However if one wants to change the location of the laser returns from the puck's coordinate into that of the UAV, the inverses of these rotations have to be used. So if the po[sition](#page-5-3) of the point *P* in puck's reference frame (Equation 3.1) is considered, then its coordinates in the UAV's frame are:

<span id="page-15-0"></span>
$$
\mathbf{p}_{\text{uav}} = \begin{bmatrix} X_{\text{uav}} \\ Y_{\text{uav}} \\ Z_{\text{uav}} \end{bmatrix} = \mathbf{R}_{z'} \left( \frac{\pi}{2} \right) \mathbf{R}_{x} \left( \frac{\pi}{2} \right) \mathbf{p}_{\text{puck}} \tag{3.2}
$$

Note that the order of rotations *does* matter and in the equation above  $\mathbf{R}_x$  ( $\frac{\pi}{2}$ )  $(\frac{\pi}{2})$  is executed *before*  $\mathbf{R}_{z'}\left(\frac{\pi}{2}\right)$  $\frac{\pi}{2}$ ). The following notation for rotations  ${\bf R}$  around each of the axes  $x,\,y$  and  $z$ by the angle *θ* are used throughout this paper:

$$
\mathbf{R}_{x}(\theta) = \begin{bmatrix} 1 & 0 & 0 \\ 0 & \cos \theta & -\sin \theta \\ 0 & \sin \theta & \cos \theta \end{bmatrix}; \ \ \mathbf{R}_{y}(\theta) = \begin{bmatrix} \cos \theta & 0 & \sin \theta \\ 0 & 1 & 0 \\ -\sin \theta & 0 & \cos \theta \end{bmatrix}; \ \ \mathbf{R}_{z}(\theta) = \begin{bmatrix} \cos \theta & -\sin \theta & 0 \\ \sin \theta & \cos \theta & 0 \\ 0 & 0 & 1 \end{bmatrix}
$$
(3.3)

The rotation matrices from Equation 3.2 can be expanded and then multiplied as follows:

$$
\mathbf{p}_{\text{uav}} = \begin{bmatrix} 0 & -1 & 0 \\ 1 & 0 & 0 \\ 0 & 0 & 1 \end{bmatrix} \begin{bmatrix} 1 & 0 & 0 \\ 0 & 0 & -1 \\ 0 & 1 & 0 \end{bmatrix} \mathbf{p}_{\text{puck}} \tag{3.4}
$$

<span id="page-16-0"></span>
$$
\mathbf{p}_{\text{uav}} = \begin{bmatrix} 0 & 0 & 1 \\ 1 & 0 & 0 \\ 0 & 1 & 0 \end{bmatrix} \mathbf{p}_{\text{puck}} \tag{3.5}
$$

The relationship obtained in Equation 3.5 is used to obtain the coordinates of all lidar returns in UAV's reference frame. At this point both the puck and APX data are in the same coordinate system, so georeferencing the points is trivial. Given APX's output a[ng](#page-16-0)les roll  $(\gamma)$ , pitch  $(\beta)$  and true heading  $(\alpha)$ , the following rotations calculate the points' coordinat[es in a](#page-5-3) north-east-down (NED) system with the origin at the puck's centre:

$$
\mathbf{p}_{\text{ned}} = \mathbf{R}_{z''} \left( \alpha \right) \mathbf{R}_{y'} \left( \beta \right) \mathbf{R}_{x} \left( \gamma \right) \mathbf{p}_{\text{uav}} \tag{3.6}
$$

It can be verified that the result is indeed in a NED system by assuming a point with the following UAV coordinates:  $v_{\text{uav}} = [x_0, y_0, z_0]$  and the following angles:  $\alpha = 0, \beta = 0, \gamma = 0$ , which mean the UAV's nose is pointing exactly to the north and its right wing to the east. Rotating by zero degrees around each of the axes, leaves the coordinates unchanged, so  **B[y](#page-5-3) consulting the UAV's coordinate system and its current orientation, it** becomes appar[ent th](#page-5-3)e point's coordinates  $x_0$  units towards north,  $y_0$  units towards east and  $z_0$  units down, the same as a NED system.

The following rotation transforms t[he co](#page-5-3)ordinates obtained in Equation 3.6 from NED to east-north-up (ENU)—a more intuitive coordinate system:

$$
\mathbf{p}_{\text{enu}} = \mathbf{R}_{x'}\left(\pi\right)\mathbf{R}_{z}\left(-\frac{\pi}{2}\right)\mathbf{p}_{\text{ned}}\tag{3.7}
$$

Now the georeferenced location of each laser return is calculated by adding the position of the puck to the result from the Equation 3.7:

<span id="page-16-1"></span>
$$
\mathbf{p}_{\text{geo}} = \mathbf{p}_{\text{enu}} + \begin{bmatrix} \text{Easting} \\ \text{Northing} \\ \text{Elevation} \end{bmatrix}
$$
 (3.8)

Where Easting and Northing are obtained by representing the APX-provided puck coordinates in a projected  $CRS^{16}$  and the Elevation is output directly by the APX as the puck's height above the geoid.

The transformations descr[ibe](#page-16-2)d in the current section were implemented in software. Further programming details are presented in Section 3.3.2.1.

<span id="page-16-2"></span><sup>&</sup>lt;sup>16</sup>coordinate reference system

### 3.2. HARDWARE

The hardware integration of the system had the following aims:

- <span id="page-17-0"></span>• Establish communication interfaces between components;
- Supply power to each component;
- Balance feature richness with ease of use;
- Ensure reliable operation under normal use conditions.

Besides these overall targets, further practical considerations were made. For instance, it was opted to use standard connectors for interfaces which would be routinely exposed to the outside of the system, like USB and Ethernet. But more ruggedized options were chosen for either non-standardized interfaces, or for connections that are only seldom accessed from outside, such as power connections and digital  $10^{17}$  between devices. Moreover, the enclosures of the [NUC](#page-5-8) and the Ethernet switch were discarded to enable easier mounting. Because the system was developed as a prototype, weight saving and other optimizations were not considered in the current paper. So[me](#page-17-3) high-level details of hardware design and implem[entatio](#page-5-9)n are presented in the following subsections. The relevant schematics can be found in Appendix A.

#### 3.2.1. INTERFACE BOARDS

<span id="page-17-1"></span>This section succi[nc](#page-87-0)tly presents the overall functions and a few features of the PCBs<sup>18</sup> that were designed to be used at the interfaces of the three main sensors: puck, APX and RGB camera. Furthermore, the motivation as well as some design decisions for each of the  $IFBs<sup>19</sup>$  are presented in the following subsections.

#### *3.2.1.1. APX interface board*

<span id="page-17-2"></span>The AP[X i](#page-17-4)s a feature-rich board, providing Ethernet and USB among other interfaces. However, to enable a miniature size  $(67 \times 60 \times 15 \text{ mm})$  and mass  $(60 \text{ g})$ , the APX exposes all its electrical interfaces only through a 44-pin IO connector (Trimble Applanix, 2016). The manufacturer provides an evaluation board (Applanix [Corpo](#page-5-8)ration, 2016, p. B-1), that routes all these signals to standard and more user-friendly connectors. While extremely versatile, the evaluation board is over  $10 \times 15$  cm [la](#page-5-10)rge, taking [up more space th](#page-84-0)a[n eve](#page-84-0)n the NUC. Consequently, a much smaller IFB wa[s developed in-house. Its fu](#page-78-2)nctions were restricted to the minimum necessary:

- Supply adequate power to the APX;
- [Pro](#page-5-9)vide a communication interface [to th](#page-5-11)e NUC;
- Facilitate synchronization of APX and Puck;
- Enable reception of GNSS correction messages;
- Feature a few LEDs<sup>20</sup> for easy debugging [on th](#page-5-9)e ground.

**Synchronization with th[e puck](#page-5-5)** The main function of the APX is to record the position and orientation (together [ca](#page-17-5)lled pose) of the puck in a world frame. This is then used to

<sup>17</sup>input–output

<sup>&</sup>lt;sup>18</sup> printed circuit boards

<sup>19</sup>interface boards

<span id="page-17-5"></span><span id="page-17-4"></span><span id="page-17-3"></span><sup>20</sup>light emmiting diodes

compute the georeferenced coordinates of the puck's laser returns. The puck's pose is obtained by recording APX's own pose and applying translations and rotations to account for the sensors' relative mounting. However, since the puck rotates at 5 − 20 Hz and the dynamics of the system overall are fast-changing, very precise alignment of the data streams is necessary. One way to accomplish this is to have the sensors provide accurate timestamps for their data. A very accurate and readily available time basis is the  $GPS<sup>21</sup>$ time, which is computed by the APX (or really any other GNSS-receiver) simultaneously with their position—it is a core component of all GNSS systems. The GPS time differs from the UTC<sup>22</sup> by a fixed offset. Since 31*.*12*.*2016 the offset has been exactly 18 secon[ds](#page-18-0) and the earliest possible adjustment might occur on 31*.*12*.*[202](#page-5-5)1 (Bizouard, 2021). The APX measures the GPS time, transforms it to UTC [and c](#page-5-5)ommunicates it [to th](#page-5-12)e puck. The procedure is [do](#page-18-1)cumented by the manufacturers of both sensors (Velodyne LiDAR, Inc., 2019b, pp. 41-49; Applanix Corporation, n.d., pp. 6-8).

The synchronizatio[n is im](#page-5-12)plemented as follow[s: Th](#page-5-13)e APX generates a  $PPS<sup>23</sup>$  signal, that is a short pulse whose rising edge coincides with the beginning of a UTC [second. This](#page-85-1) [pulse i](#page-85-1)s shortly fo[llowed by a](#page-78-3) GNSS m[essag](#page-78-3)e specifying the UTC at the instant of the PPS's rising edge. The puck then uses this information to interpolate the [tim](#page-18-2)estamp of each Ethernet packet that it sends to the NUC. To make use of thi[s feat](#page-5-13)ure, the PPS signal of the APX, the  $TX^{24}$  of [its RS2](#page-5-5)32<sup>25</sup> port as well as a gr[ound c](#page-5-13)onnection had to be [wired](#page-5-14) to an external connector which then goes to the puck via a cable.

**Communication interfa[ce](#page-18-3)** The APX [has](#page-18-4) a web UI through which all the important settings can be changed, the positioning solution can be checked in real-time and even firmware updates can be made. Furthermore, the sensor's data can be retrieved via Ethernet. Therefore it was crucial to integrate the [AP](#page-5-15)X's Ethernet interface into the IFB. Four connections had to be made from the 44-pin connector on the APX to a standard RJ45 connector on the IFB in order to make use of the APX's integrated  $10/100BASE-T^{26}$ Ethernet controller (Applanix Corporation, 2019a, p. 9).

Transformers (aka magnetics) are crucial for signal conditioning in Ethernet applicatio[ns.](#page-18-5) The APX's documenta[tion](#page-5-11) specifies that "the magnetics are implemented on the board" [i.e. on the APX] ([Applanix Corporation,](#page-78-4) [2019a,](#page-78-4) p. 9), making further magnetics on an IFB redundant. However the manufacturer's own evaluation board (Applanix Corporation, 2016, p. B-1) does includes an Ethernet transformer as well as a  $TVS<sup>27</sup>$  diode array. In order to offer the s[ame level of protection, both](#page-78-4) were added to the new IFB. They were [ass](#page-5-11)embled in a circuit proposed by Marak and Havens (2015, p. 14[\). This circuit is meant](#page-78-2) [to pro](#page-78-2)tect the Ethernet data lines from over-current, transient voltages [a](#page-18-6)nd electrostatic

<sup>&</sup>lt;sup>21</sup> global positioning system

<sup>&</sup>lt;sup>22</sup> coordinated universal time

<sup>&</sup>lt;sup>23</sup>pulse per second

<sup>&</sup>lt;sup>24</sup>Transmit wire on multiple serial communication interfaces.

<span id="page-18-1"></span><span id="page-18-0"></span> $25A$  low-speed serial communication protocol, functioning both with and without flow control.

 $^{26}$ 10BASE-T and 100BASE-T refer to 10 and 100 Mbps Ethernet respectively. Both these standards use two differential pairs: one for transmitting and one for receiving data.

<span id="page-18-6"></span><span id="page-18-5"></span><span id="page-18-4"></span><span id="page-18-3"></span><span id="page-18-2"></span><sup>&</sup>lt;sup>27</sup>transient voltage suppressor

discharge. Further recommendations for placement and routing of Ethernet components (Microsemi, 2018; Pulse Electronics, 2020) were also followed when designing the IFB.

**Power safety features** Even though the power electronics that were designed for the [system provide e](#page-82-5)[xtensive protections from](#page-83-2) various potential power failures (see [Sec](#page-5-11)tion 3.2.2), further safety measures were implemented for the APX. These were deemed necessary because the APX is by far the most expensive component in the system. Furthermore, while one would have to use either my or the manufacturer's IFB to connect to the [APX,](#page-24-0) it would be trivial to bypass the power electronics and therefore the protections described in Section 3.2.2. To this end, an  $IC^{28}$  featuring "overvoltage, undervoltage and reverse supply protection" (Analog Devices, Inc., 2019) was selected [and](#page-5-11) implemented in the IFB circuitry.

**Simplified graceful shutdown** [Besides the rea](#page-78-5)l[-time](#page-78-5) output of position and orientation, the A[PX s](#page-5-11)upports logging of raw IMU and GNSS measurements to its internal memory. Since the logging takes place continuously, simply powering off the board might lead to data corruption. In order to guarantee the integrity of the data, the manufacturer recommends that a graceful shutdown [be im](#page-5-6)ple[mented](#page-5-5) whereby the power can only be turned off after sending APX a signal and receiving the board's OK to shutdown (Applanix Corporation, 2019a, pp. 7–8). This effectively gives the board time to safely close any open files before being powered off. The manufacturer's evaluation board implements this by using two slide switches that have to be operated in a simple, yet strict seq[uence for both](#page-78-4) [powering up and](#page-78-4) down the board. To minimize the risk of data corruption due to human error, the graceful shutdown feature on our IFB was implemented with just one switch and a few logic gates. As a result, turning on and off the board takes only one flip of a switch.

<span id="page-19-0"></span>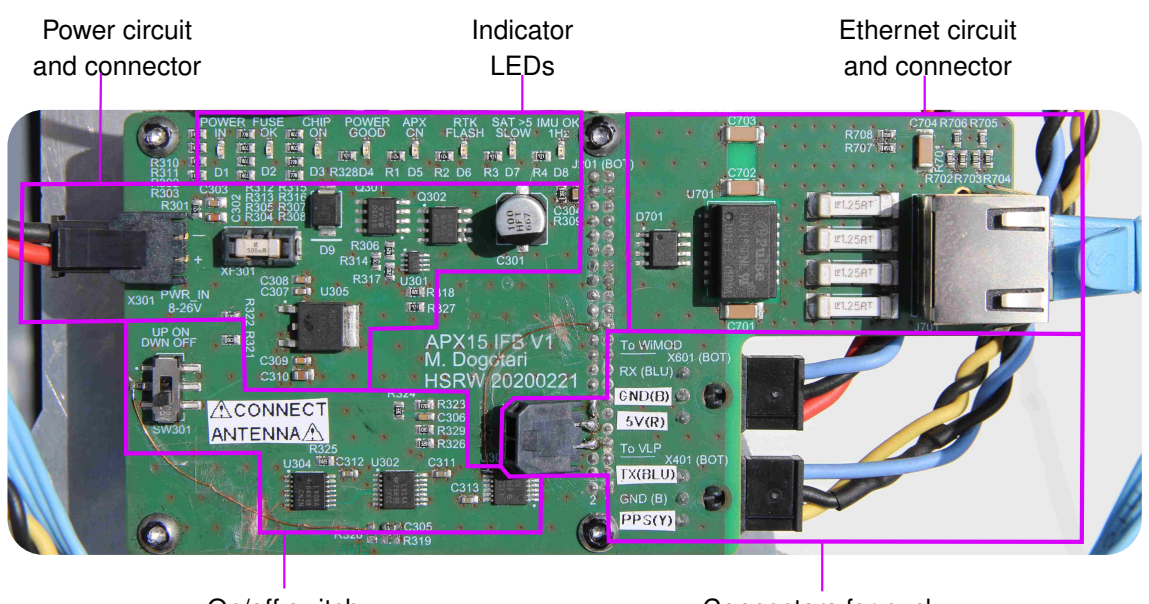

An annotated photograph of the APX IFB i[s sh](#page-5-11)own in Figure 3.3.

On/off switch and its circuit Connectors for puck, WiMOD\* and camera **Figure 3.3:** Photo of the APX IFB. \* WiMOD is the radio interface explained in the next paragraphs.

<sup>&</sup>lt;sup>28</sup>integrated circuit

**Radio interface for RTK corrections** The RTK function of the APX requires corrections from another GNSS receiver. In RTK terminology, the APX is a rover, while another stationary receiver – a base. Normally, the base is a physical receiver situated nearby, that sends its observations to the rover via a ra[dio lin](#page-5-7)k. Alternatively, VRSs<sup>29</sup> can be used. Their "observation[s" are g](#page-5-5)enerated by [a ne](#page-5-7)twork of receivers usually some distance away, that infer what a GNSS receiver would observe near the rover's location.

In the present system, two channels for delivering corrections to the APX have been implemented. By default, corrections from a VRS are received via internet. The LTE module is respo[nsible fo](#page-5-5)r providing access to the internet when the system is airborne.

A backup solution was implemented for areas with poor cellular coverage. Two radios were used to establish a link for sending th[e corr](#page-5-16)ections from a physical base. [Ra](#page-5-17)dio links are always subject to trade-offs between multiple factors, such as power usage, achievable distance and link throughput. In order to allow flexibility when balancing these factors, WiMODino™ boards (IMST GmbH, 2019) were used. They provide an Arduino®-compatible programming interface for an array of WiMOD™ radio modules that use chirp spread spectrum modulation techniques to obtain high-budget but relatively low-throughput radio links (Seller & Sornin, [2013\).](#page-81-1)

A significant advantage of the WiMODino™ boards is that the modules they carry operate at two different frequencies: 868 MHz and 2*.*4 GHz, thus covering a range of possible combinations of achievabl[e distance versu](#page-84-1)s [chan](#page-84-1)nel throughput. Moreover, the electrical and mechanical interface of both boards is identical. Therefore changing the radio module used in a system is straightforward. So it was reasoned that using the WiMODino™ platform would enable swapping off the boards when necessary to e.g. extend the distance from base to rover at the cost of corrections' update frequency.

In the current implementation, two WiMODino™ boards with WiMOD™ iM282A modules (IMST GmbH, 2018a) were used. The iM282A module operates in the highest frequency band of the series: 2*.*4 GHz, so it features higher data-rate than the other modules, but also the shortest range. For instance, an effective data-rate of 5*.*08 kbps at a distance of over 5*.*7 [km line-of-sig](#page-81-2)ht was documented without any packet loss (IMST GmbH, 2018b).

As for the two WiMODino™ boards used in our system, one got corrections from a stationary base and forwarded them to the other via radio, which passed them onto the APX. The communication with both the base and the rover were r[ealized with UARTs](#page-81-3)<sup>30</sup>. An "Arduino® shield"-style board for signal level translation and connector mating was designed. The programming of the radio link was done by Vu and Dogotari (2020). A simplified system diagram is shown in Figure 3.4.

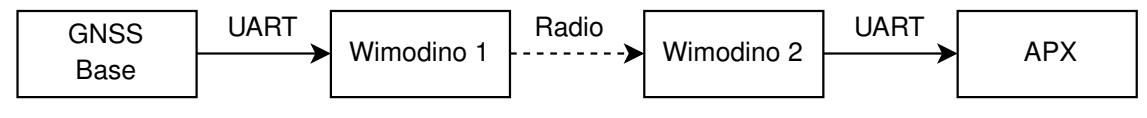

**Figure 3.4:** Diagram of RTK corrections via WiMOD radio link.

<span id="page-20-0"></span><sup>29</sup>virtual reference stations

<sup>&</sup>lt;sup>30</sup>universal asynchronous receiver-transmitters

A successful proof-of-concept for the design using WiMODinos™ was realised. A computer connected to a VRS acted as the base and the APX achieved RTK fix based on the received corrections. Furthermore, the setup was tested with an available Emlid Reach RS2 base and even though corrections were received and interpreted by APX as being RTCM messages, no [RTK](#page-5-16) fix was obtained. The likely explanation seems to be that the Reach RS2 did not provide the RTCM message 1008 to complement its corrections. This message, which refers to antenna description, seems to be required by Trimble receivers (SNIP Support, 2020; [torri](#page-5-7)em, 2019). Moreover, torriem (2019) suggested the limitation could be overcome by injecting a dummy RTCM 1008 message. However, the proposed method has net been tested for the current work, because operation in LTE-denied envi[ronments has not bee](#page-84-2)[n a necessity s](#page-84-3)o far. Nonet[heless,](#page-84-3) s[ince a](#page-84-3) recent firmware update, the RS2 supports the RTCM message 1008 natively (Fursa, 2021), so using it with the current radio-link should function properly.

### *3.2.1.2. Puck interface board*

<span id="page-21-0"></span>The puck is a fairly ruggedized sensor with all its IO-connections provided through a three-meter long shielded cable. This cable contains an Ethernet interface, as well as further connections for supplying power to the puck and synchronizing it to a GNSS receiver (Velodyne LiDAR, Inc., 2019b, p- 40). By d[efau](#page-5-10)lt, the manufacturer delivers the puck with a ready-to-use interface box. However, several potential shortcomings were identified, thus motivating the design of an own IFB. Fortunately, the schema[tics of](#page-5-5) the manufacturer's IFB [were prov](#page-85-1)i[ded \(V](#page-85-1)elodyne LiDAR, Inc., 2019b, p. 112) and could be used as a starting point for the new design.

Compared to th[e or](#page-5-11)iginal interface [board, mine h](#page-85-1)[as th](#page-5-11)[e fol](#page-85-1)l[owing m](#page-85-1)ain differences:

- The power barrel connector was replaced with a more robust Molex connector;
- The screw terminal array for the sensor-side cable was also replaced with a Molex connector and a suitable plug was fitted to the cable;
- The cable shield was connected to ground. This is recommended by Velodyne LiDAR, Inc. (2018c, p. 15), but not always implemented *(compare Velodyne LiDAR, Inc., 2018b, p. 7 with Velodyne LiDAR, Inc., 2019b, p. 40)*;
- Magnetics, fuses and TVS diodes were added to the Ethernet interface;
- [The circuitry for pow](#page-85-3)ering a GNSS/GPS device was discarded.

Furth[ermore the t](#page-85-4)hree-met[er long cord was shortened to](#page-85-1) aid cable management. In order to keep the warranty valid, [a w](#page-5-18)aiver and instructions for safely cutting the cable were obtained from the puck's manufa[cturer \(](#page-5-5)[Velod](#page-5-12)yne LiDAR, Inc., 2018c).

The safety features of the original IFB (a 3-Ampere fuse and a TVS diode) were adopted into the new design.

<span id="page-21-1"></span>Summarizing, the current IFB provides the puck with a standard Ethernet jack, an array of field-ready connectors and prot[ectio](#page-5-11)n mechanisms for potent[ially](#page-5-18) vulnerable interfaces. An annotated photograph of the puck IFB is presented in Figure 3.5.

<span id="page-22-0"></span>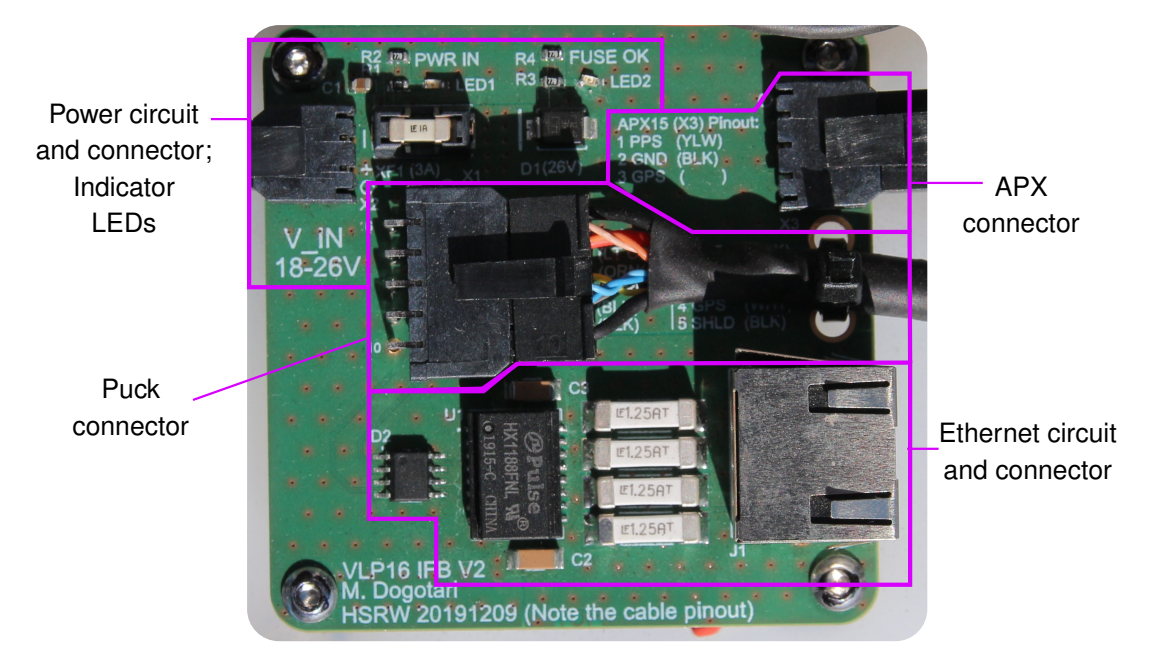

**Figure 3.5:** Photograph of the puck interface board.

### *3.2.1.3. RGB-Camera interface board*

The RGB camera comes with a USB-C port that is used in conjunction with appropriate software (IDS GmbH, 2020b) for programming the camera and retrieving its images. In order to enable accurate synchronization of the images with the GNSS-IMU data, an inter[face b](#page-5-4)oard was developed.

Besides the [USB](#page-81-4) inter[face, th](#page-81-4)e camera provides an IO connector that exposes standard optocoupler-isolated trigger-in, flash-out functions. The connector a[lso con](#page-5-5)[tains](#page-5-6) two nonisolated GPIOs $31$  and a five-volts line to power external devices (IDS GmbH, 2020e). In order to ide[ntify w](#page-5-8)here each photo was taken, an o[utpu](#page-5-10)t signal had to be generated and sent to the APX, which would forward the time-stamped pose to the NUC. Normally, the existing flash-o[ut](#page-22-1) function would be used for this purpose. Howev[er, to allow greater](#page-81-5) flexibility and potentially slightly more accurate time-stamping as a result of faster switching speeds, the GPIOs were used to generate this signal instead of th[e stan](#page-5-9)dard flash-out pins. Since the signal needs to travel over yet another cable to the APX IFB, it was further buffered with a standard logic IC to "hide" the cable's capacitance from the camera's driver IC. Mo[reover,](#page-5-19) the signals were designed to safely interface with the APX, which has stringent requirements on the acceptable voltage range (Applanix Corpor[ation](#page-5-11), 2019a).

While only one GPIO is strictly ne[ces](#page-5-20)sary in the current usage scenario, i.e. stamp each photo[, bo](#page-5-20)th GPIOs were equipped with buffers in order to facilitate other potential usage scenarios, e.g. interleaving photos with different settin[gs, synchronization w](#page-78-4)i[th furth](#page-78-4)er hardware, etc. [In add](#page-5-19)ition, all the pins were routed to an extra connector. Also, a prototyping area [was int](#page-5-19)egrated to allow for future hardware modifications. Due to space constraints and in order to simplify swapping the camera, the IFB was actually implemented as two separate PCBs. One is rigidly mounted to the puck and contains the prototyping area, while the other contains the buffering circuitry and serves as the mounting plate for

<span id="page-22-1"></span><sup>31</sup>general-purpose input–outputs

the camera. The latter is connected to the camera with an open-ended cable (IDS GmbH, 2017), which was fitted with a Molex connector for ease of use. The two boards feature a circular design with mounting holes in a regular pattern that enables pointing the camera off-nadir if, for instance, a building's facade is being surveyed.

[Due t](#page-81-6)o its position under the UAV (see Figure 1.1), the puck has a lateral (cross-track) FOV<sup>32</sup> of about 240° (nadir  $\pm 120$ °). The upper 120° of its lateral FOV (zenith  $\pm 60$ °) are partially blocked by the UAV and its propellers. The side scans that the puck collects can thus be enhanced with photo[graph](#page-5-3)y by rotating [the](#page-9-0) camera to the side. A photograph of the [cam](#page-23-1)era plus interface board assembly is shown in Figure 3.6.

<span id="page-23-0"></span>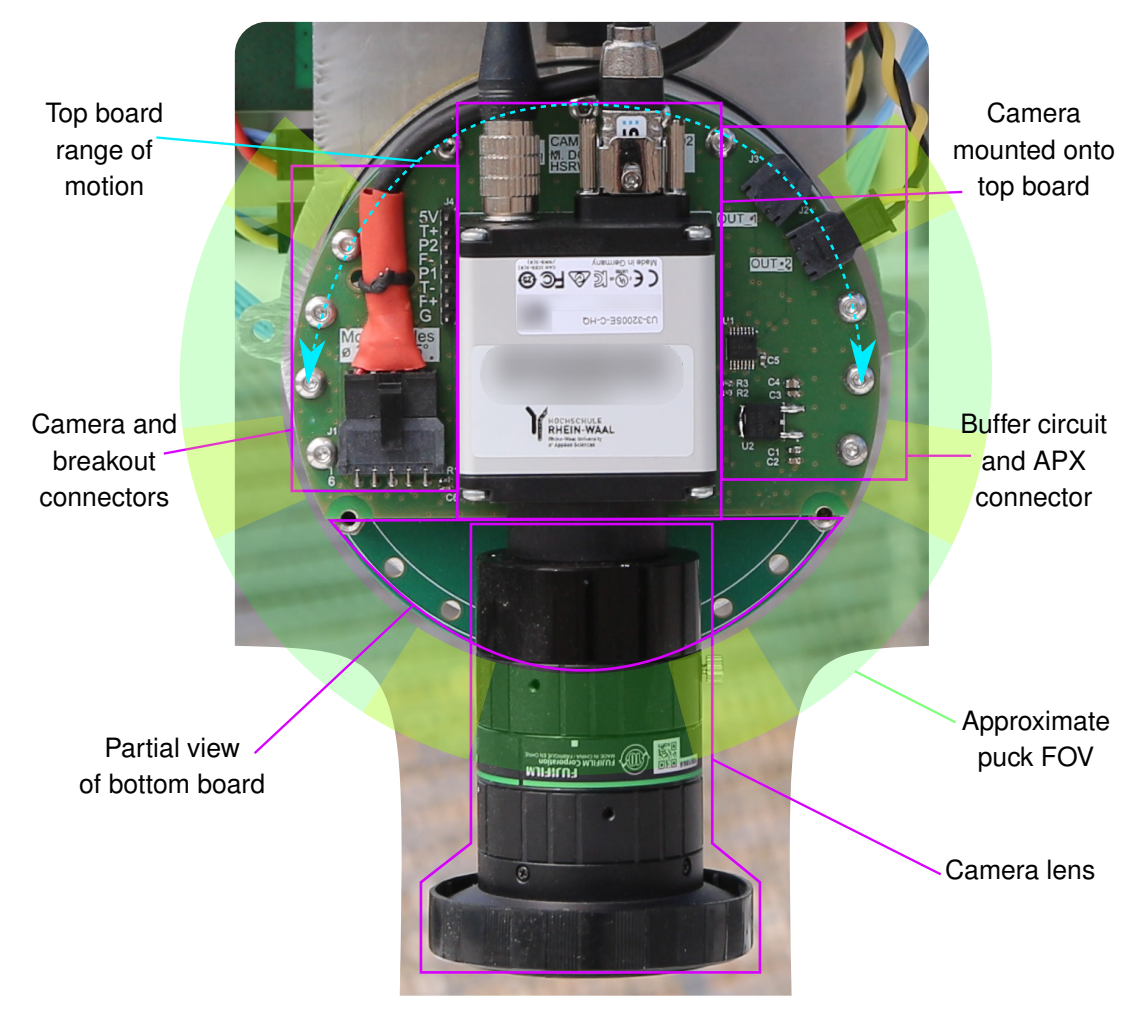

<span id="page-23-1"></span>**Figure 3.6:** Photograph of the camera's IFB. Note that the bottom board is only partially visible. The puck's approximate lateral FOV is also shown with a semi-transparent green-yellow pattern.

#### 3.2.2. POWER ELECTRONICS

The design of the power electronics consisted of the following stages:

- <span id="page-24-0"></span>• determining each component's requirements in terms of voltage and power;
- summarizing the needs of the whole system;
- finding appropriate sources;
- designing the necessary conversion steps and safety features;
- picking components and testing individual power stages;
- assembling and testing the system as a whole.

One key aspect of the power electronics design was minimization of voltage regulation stages required, so special care was given to determining the input voltage ranges of each component and using overlapping regions wherever possible.

The most power-hungry component was the NUC, which required at most 24 watts (W) at 15 volts (V) under full load with no peripherals attached (Prüm, 2019). Although its datasheet specified the required input voltage as  $19 \text{ V } \pm 10\%$  (Intel Corporation, 2014), feeding it with 12–19 V is in fact acceptable P[rüm](#page-5-9) (2017, p. 17).

The second hungriest component was the puck, due to its [active](#page-83-3) l[aser a](#page-83-3)nd continuous motor operation. Its voltage requirements were stated by the [manufacturer as](#page-81-7)  $9-18$  $9-18$  V (Velodyne LiDAR, Inc., 2018a). However, fu[rther inquirie](#page-83-4)s revealed that it is safe to power the lidar unit with 9–32 V (Velodyne Acoustics, Inc., 2015; Velodyne LiDAR, Inc., 2019a). The puck's typical power draw is  $8 \text{ W}$ , with current surges of 3 amperes (A) at startup, i[ndependent of the supplied v](#page-85-0)oltage (Velodyne LiDAR, Inc., 2018a).

Next, the APX accepts 9–30 [V and consumes](#page-85-5) 3*.*5 [W typ](#page-85-5)i[cally \(Trimble Applan](#page-85-6)ix, [2016](#page-85-6)) plus it needs to supply its active GNSS-antenna a further 0*.*1 W typically (Tallysman Inc., 2019). The Ethernet switch, the RG[B-camera and the](#page-85-0) LTE [dongle](#page-85-0) require 5 V and consume up to 8*.*8 W combined (Conrad Electronic SE, 2016; ID[S GmbH,](#page-84-0) 2020d; H[uawe](#page-84-0)i Technologies Co., Ltd., 2015). [These](#page-5-5) needed to be powered through the [NUC's](#page-84-4) USB [ports,](#page-84-4) so the NUC's total power [deman](#page-5-4)d rose to 33 W p[eak.](#page-5-17)

Summarizing, the system nee[ded about](#page-79-2) 33 W at 12–19 [V fo](#page-79-2)r the [NUC](#page-81-0) wit[h its pe](#page-81-0)ri[pherals](#page-80-1) [and another](#page-80-1) 12 W at  $9-30$  [V f](#page-80-1)or the puck and the [A](#page-5-9)PX. Regarding current,  $5-6$  A h[ad to](#page-5-8) be sustained [for sh](#page-5-9)ort times when starting the laser and booting the NUC.

Once the requirements of the system have been identified, an a[pprop](#page-5-9)riate power source had to be found. The first instinct was to power the system from the UAV, but it is important not to deplete the UAV's accumulators too fast, as it would [negativ](#page-5-9)ely impact the flight time. The UAV's manufacturer published a graph relating the payload mass to the platform's flight time  $(DJI, n.d.)$ <sup>33</sup> These data were used to derive the [pow](#page-5-3)er consumption's dependency on the [paylo](#page-5-3)ad's mass. A linear function with a slope of  $\approx 286$  W/kg was obtained  $(R^2 = 0.9979, \text{ see Figure 3.7}).$  $(R^2 = 0.9979, \text{ see Figure 3.7}).$  $(R^2 = 0.9979, \text{ see Figure 3.7}).$ 

It takes <sup>≈</sup> <sup>286</sup> W to ca[rry each k](#page-79-3)ilogram of payload. The system weighs <sup>3</sup>*.*<sup>3</sup> kg without any power source, so it takes  $\approx 945$  W for the UAV to carry it, but just 45 W to power it. Given this argument, it is reasonable to po[wer t](#page-25-0)he lidar system with the UAV's accumulators

<span id="page-24-1"></span> $33$ The data most likely refers to hovering in a no-wind environment at 10 m above sea level (DJI, 2018b).

<span id="page-25-0"></span>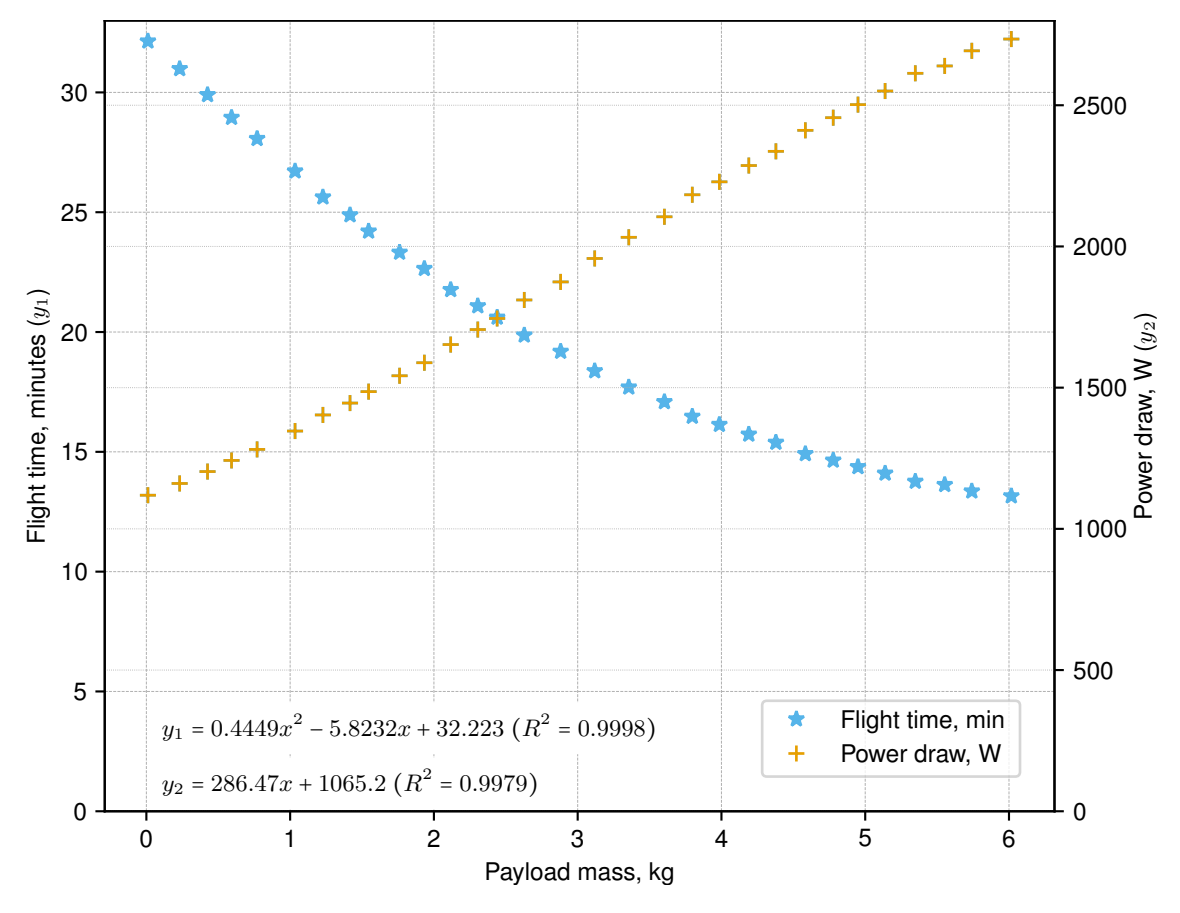

*Source:* Own work, based on DJI (n.d.)

**Figure 3.7:** Flight time and power draw for DJI M600 Pro with TB47S accumulators. *(Conditions from Footnote 33 apply.)* The flight time versus payload mass was retrieved from a graph on the official DJI page through a graph digitization process. The power draw was obtained by [dividing](#page-79-3) the stated accumulator capacity by the retrieved flight time. The high  $R^2$  values indicate that it is appropriate to use the extracted formulas as an approximation of the "true" behaviour as long as the payload m[ass](#page-24-1) stays within the specified range ([0*,* <sup>6</sup>] kg).

instead of carrying an extra accumulator. Another way to picture it is that the 45 W required by the system are analogous to  $45W/286\frac{W}{\text{kg}}\approx 0.16\text{kg}$  of extra payload and as long as the system's mass stays above 0*.*16 kg, powering it from the UAV's accumulators is most effective. The only sensible way to increase the flight time would be to considerably reduce the system's weight.

The UAV features a power port that directly corresponds to its a[ccum](#page-5-3)ulators' voltage of 18 − 26 V and provides a maximum current of 10 A (DJI, 2017, p. 10). Since the voltage range fits within the requirements for the APX and the puck, it was decided to power these dire[ctly fr](#page-5-3)om the UAV. But because it significantly exceeds the guaranteed safe voltage for the NUC, a step-down regulator was added to th[e cir](#page-79-4)c[uit.](#page-79-4)

That said, on a typical flight campaign the system would spend considerably more time on ground for va[rious](#page-5-3) checks, settings and troubleshooting than in the air for data acquisition. [There](#page-5-9)fore it is desirable to power the system from another source while on ground and seamlessly switch between it and the UAV's accumulators while airborne. Two real power sources shall not be connected directly in parallel, as they may be damaged by reverse currents. A simple circuit using (Schottky) diodes at the accumulators' output would protect both sources, but it would be terribly inefficient. Instead, Lucieer's recommendation (2018) was implemented: an appropriate IC that performs an "ideal diode" function thus enabling the use of multiple power sources was identified and integrated in the power electronics design. The chosen IC also has built-in protec[tion from](#page-82-6) reverse polarity, as [well a](#page-82-6)s over- and undervoltage condition[s \(L](#page-5-20)inear Technology Corporation, 2012). Further mechanisms to protect both the UAV and the system from a range of power failure modes such as transient voltag[es](#page-5-20), short circuits and inrush currents were implemented. The simplified diagram of the power elect[ronics is presented in Figure](#page-82-7) 3.8 [and th](#page-82-7)e complete schematic circuit – in Appendix [A.](#page-5-3)

a) Schematic diagram of power system

<span id="page-26-0"></span>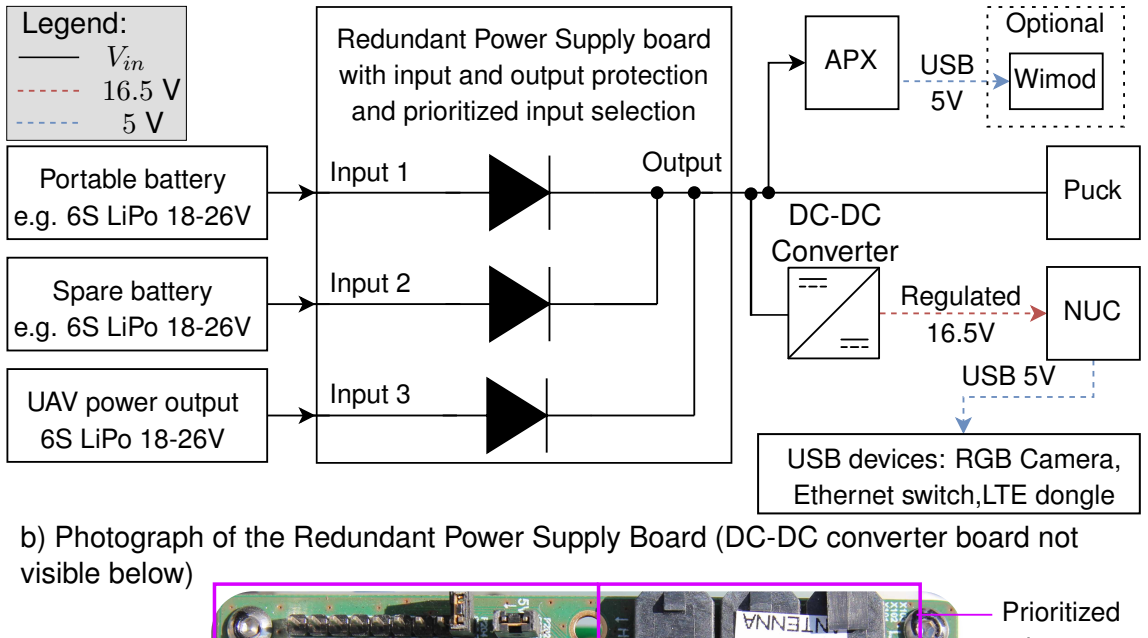

Circuits for debugging

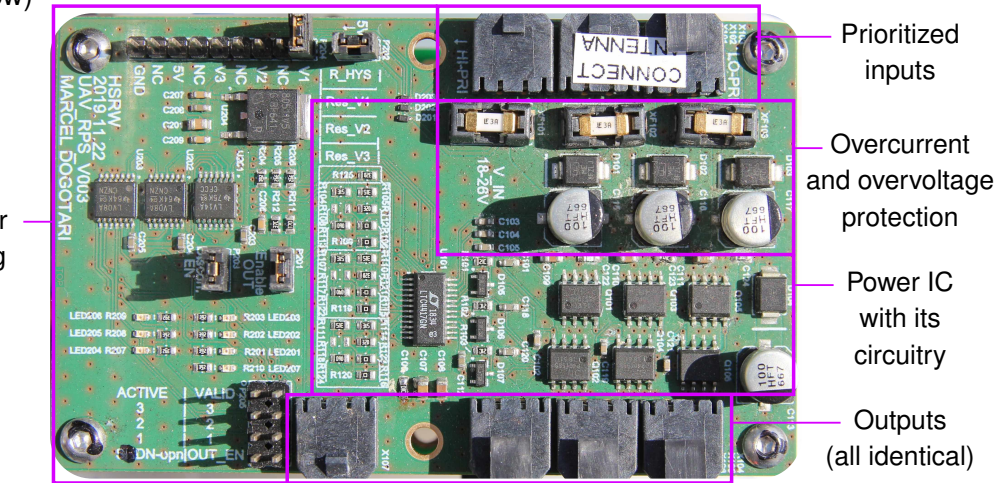

**Figure 3.8:** Diagram and photograph of the power electronics. Only the redundant power supply board (RPS) is shown in the photo, as the DC-DC converter is directly under it. The RPS implements input validation for detection of over- and undervoltage conditions. The validation is done by the IC and the limits are set via external resistors. Out of the 3 inputs, input 1 has the highest priority. As long as its voltage stays within the accepted limits, it is connected via a low-impedance path to the output. If its voltage is not within the limits – input 2 is used and so on. The UAV has the lowest priority, so that its battery is conserved while on the ground. Typically the inputs 1 (and 2 if us[ed\)](#page-5-20) are disconnected by the operator just before starting the UAV motors and are reconnected after landing and turning off the motors.

### 3.3. SOFTWARE

<span id="page-27-0"></span>The software developed for this thesis divides, according to its function, into software for (in-flight) data acquisition on one hand and data (post-)processing on the other. The sole mission of the acquisition component is ensuring that all data is saved to disk while the UAV is airborne and computing resources are at a premium. The more computationallyintensive creation of point clouds takes place later in the processing step and normally on other computers. Additionally, a non-core component for in-flight data visualization has [been](#page-5-3) programmed for easier in-field operation. The following sections describe some of the more important functions and processes. The entire codebase is available on GitHub (Dogotari & Rostalski, 2021).

### 3.3.1. DATA ACQUISITION

<span id="page-27-1"></span>**[High-level overview](#page-80-2)** [A m](#page-80-2)ain script written in Python 3 (Version  $\geq$  3.5.0) is started on the NUC before every flight and it deals with recording the data streams coming from the three sensors: puck, APX and camera.

The main script needs to be started by the operator, who either specifies a few commandline [argu](#page-5-9)ments, or the defaults are used. These tunable parameters are: custom folder name (after the mandatory mission number), flying height, maximum acceptable blur, desired RGB overlap and maximum flying time. With the exception of the folder name, the arguments refer to camera operation. The main script calculates the maximum number of images based on the flying time and passes it as an argument to the camera acquisition progra[m, wh](#page-5-4)ich terminates upon reaching this limit. This upper limit on the number of images to be acquired was imposed due to the space usage of the camera data, which is significantly larger than that of the other two sensors. Nonetheless, a conservative upper limit of 30 minutes, which is longer than the normal flight duration is usually used. This way, images are acquired during the entire flight duration, but the acquisition ceases shortly after landing. This is useful if the operator cannot attend to the UAV immediately and disk space is at a premium.

Figure 3.9 depicts a typical data acquisition campaign, often consisting [of mu](#page-5-3)ltiple flights.

For most of the campaign duration, a laptop is connected to the system via Ethernet to enable access to the sensors' web-interfaces as well as to the NUC's  $SSH<sup>34</sup>$ . Beginning and st[oppi](#page-28-0)ng data acquisition is done from a laptop computer that uses SSH to log onto the NUC and start/terminate scripts. One step that is not shown in Figure 3.9, but is implied, is disconnecting the controlling laptop before every [flight](#page-5-9) and r[eco](#page-27-2)nnecting it after each landing. Usually, the external accumulator is plugged sim[ultane](#page-5-21)ously with the [Ether](#page-5-9)net cable. The same applies for unplugging: Ethernet and accu[mula](#page-28-0)tor are disconnected at the same time. This way, the duration that the system feeds off the UAV's batteries is minimized. To ensure collection of consistent data, the flight missions are planned and executed with a mission planning software: the DJI GS Pro (DJI, 2018a).

<span id="page-27-2"></span><sup>&</sup>lt;sup>34</sup> secure shell

<span id="page-28-0"></span>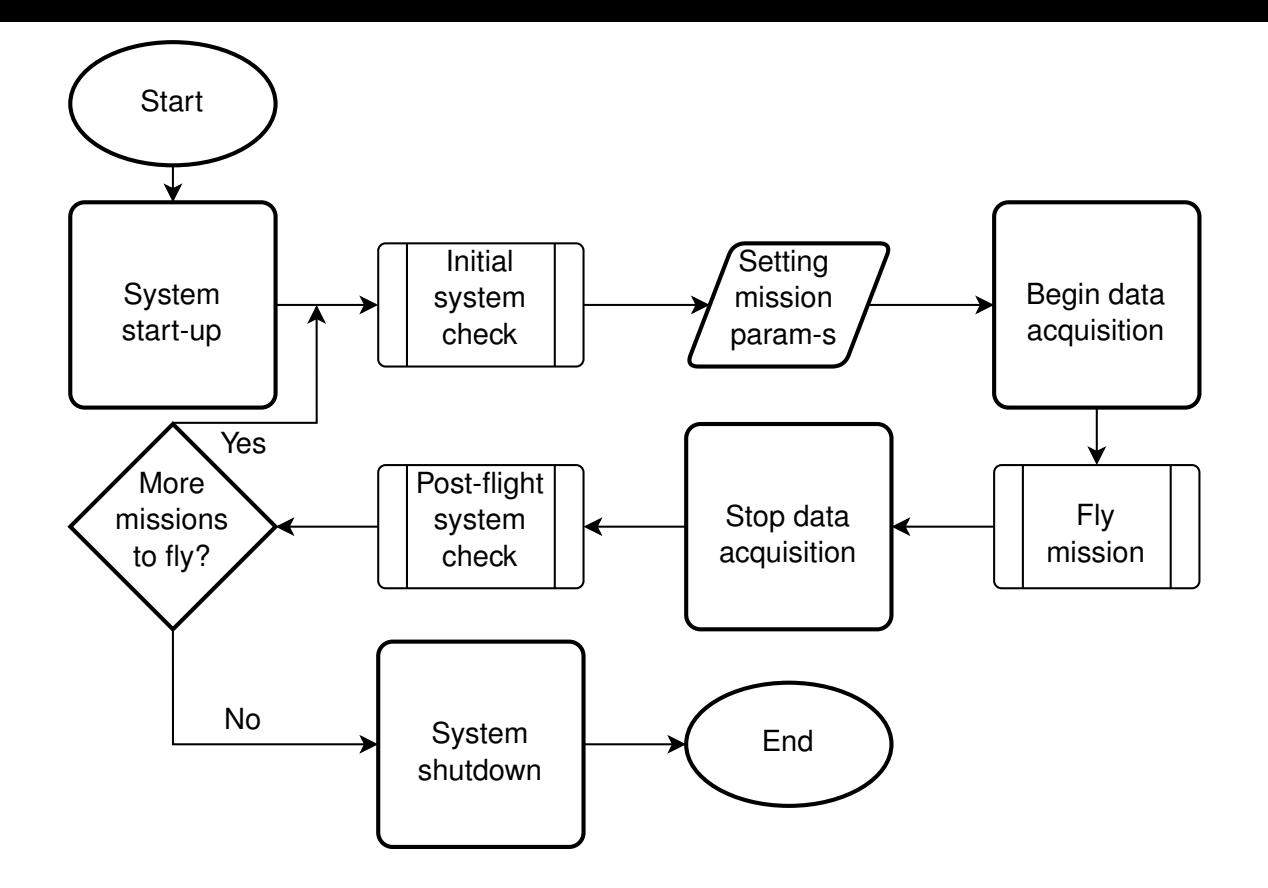

**Figure 3.9:** Typical flight campaign procedure. For the initial check, the operator has to ensure that: (1) the puck is receiving APX's signals, (2) the APX is getting RTK corrections and (3) the NUC has at least 50 GB of disk space available. The post-flight check ensures that: (1) data has been written to disk and (2) the main Python script and its children have been terminated properly.

**[Puck](#page-5-9) and APX data** The puck's data comes over UDP<sup>35</sup> (Vel[odyne](#page-5-7) LiDAR, Inc., 2019b). The main script simply starts instances of tcpdump (The Tcpdump Group, 2020) that listen to the preconfigured ports and write the captured packets to PCAP files. The puck's data stream contains two kinds of packets: Data and [P](#page-28-1)[osition \(Velodyne LiDAR, Inc](#page-85-1)., 2019b). These are delivered through distinct UDP p[orts. In the current se](#page-84-5)t[up, the](#page-84-5) two kinds of packets are written to separate files for easier processing (see Section 3.3.2.1). Even though UDP does not guarantee data integrity, the throughp[ut of the network is wel](#page-85-1)l [within](#page-85-1) its capabilities and no issues, such as lo[st pa](#page-5-22)ckets, were ever detected.

Due to its simplicity, the same approach of streaming data over UDP and capturi[ng it wit](#page-30-1)h tcpdump was [chos](#page-5-22)en for the APX. A set of NMEA sentences<sup>36</sup> containing the full pose of the puck are transmitted from the APX to the NUC via UDP at 100 Hz. The APX can provide the same information either as text (Applanix Corpora[tion,](#page-5-22) 2019b, pp. 32-36) or binary (Applanix Corporation, 2019b, pp. 36-42) data. While t[he](#page-28-2) latter uses less network bandwidth and therefore space on the disk, and [in the](#page-5-9) lo[ng run](#page-5-22) is in fact easier to parse in software, the former was chosen becaus[e it is easier to read for huma](#page-78-1)ns. Additionally, an[other set of timestamped mes](#page-78-1)sages also containing the full pose are transmitted whenever the camera takes an image and triggers the APX. Each of these streams are captured by their own tcpdump instances, which are also started from the main script.

<sup>&</sup>lt;sup>35</sup>user datagram protocol

<span id="page-28-2"></span><span id="page-28-1"></span><sup>36</sup> For a brief explanation of NMEA sentences, see Appendix C.1

The sensors and the tcpdump instances are set so that each kind of data (puck ranging packets, APX position data, APX trigger data, etc.) uses their own UDP port and is captured by tcpdump to their own files with descriptive names. To avoid the files becoming exceedingly large, tcpdump creates new ones whenever the files reach a certain size. The threshold size is set for each type of data individually and aims to c[reate](#page-5-22) one new file about every minute. This way, in the unlikely event of file corruption not all data would be lost. Simple incrementing counters are used to arrange the files in the correct order.

The tcpdump instances dealing with the puck and APX data are closed only after landing, when the operator manually terminates the main script. In contrast to the camera images, the data of the puck and the APX does not require much disk space so the penalty for terminating the acquisition several minutes after landing the UAV is low.

**Camera data** In contrast to the APX and puck, where no customization is needed once the communication ports have been set up, the RGB came[ra req](#page-5-3)uires setting some parameters before data acquisition. A separate program written in C++ and using the IDS Peak SDK<sup>37</sup> (IDS GmbH, 2020b) deals only with the camera and is invoked by the main (Python 3) script. This camera program has to be called with the following command-line arguments: target frame rate, maximum number of images to acquire, pixel format and maximu[m e](#page-29-0)x[posure time](#page-81-4). [The fr](#page-81-4)ame rate and maximum exposure time are calculated by the main script based on user input regarding the flying altitude, maximum acceptable blur, flying speed and desired overlap. Besides user input, a text file containing the camera and lens properties is used to derive these values. The pixel format and maximum number of images are chosen by the main script based on camera capabilities, normal flight duration and reasonable disk usage. After making the required settings, the acquisition is started and the camera program saves the images received from the camera.

The camera uses a Bayer filter. So demosaicing (aka debayering) needs to be applied in order to obtain RGB images. Even though demosaicing can be done both in camera hardware and in software on the SBC (IDS GmbH, 2021c, 2020c), it is not executed inflight in order to preserve image quality, disk space and computing power. The image data is saved wit[h its](#page-5-4) full twelve-bit colour depth whenever possible. However, when especially large overlap is desire[d, or](#page-5-23) the [UAV](#page-81-8) is fl[ying low](#page-81-8) [and fa](#page-81-9)st, the image quantity increases dramatically, so the main Python script limits the colour depth to either ten or eight bits per pixel to avoid capturing more than 50 GB of data per flight. While somewhat arbitrary, this limit proved safe in our set[up an](#page-5-3)d so far all the images were acquired at twelve-bit colour depth. It is also noteworthy that the space saving when using ten and twelve bits per pixel is further aided by saving the data in packed formats, as defined by EMVA (2019, pp. 12, 33–34).

<span id="page-29-0"></span><sup>&</sup>lt;sup>37</sup> software development kit

#### 3.3.2. DATA PROCESSING

The software developed for data processing takes the files captured in Section 3.3.1 and transforms them into usable formats.

<span id="page-30-0"></span>In the case of the puck and APX, the final output files are LAZ point clouds. LAZ is a losslessly compressed variant of the LAS file format (ASPRS, 2019). Both formats [are o](#page-27-1)pen and free to use and an open-source tool for converting between them is also available: LASzip (Isenburg, 2013). Another advantage when compared to asci<sup>38</sup> file formats is their binary nature, which enables far smaller fil[e sizes and fas](#page-78-6)ter processing. Normally tools that support LAS files, also work fine with LAZ ones, so the latter were chosen for their eve[n smaller](#page-81-10) [size. T](#page-81-10)he lidar processing steps are outlined in Secti[on](#page-30-2) 3.3.2.1.

The RGB images are processed up to TIFF files (Adobe, 1992). This format was chosen due to it wide-spread nature and open source support (Leffler et al., 2021). The respective workflow is described in the Section 3.3.2.2.

### *3.3.2.1. Lidar processing*

<span id="page-30-1"></span>The point cloud generation pipeline consists of [two sta](#page-35-0)ges. First, ascii point clouds are created from the puck and APX data. This stage uses mainly in-house developed tools written in Python 3 (Version  $\geq$  3.8.0). Next, the ascii clouds are converted to LAZ files using LAStools (Isenburg, 2021).

**Merging PCAP files** The first processing step consists of aggregating the files corresponding to eac[h data stream. T](#page-81-11)he mergecap tool from Wireshark (Combs et al., 2020) is used to merge the multiple separated files into one PCAP file per data stream and flight.

**APX PCAP files to CSV** In the next processing step the APX obse[rvations are parsed](#page-79-5). Initially, these are stored in PCAP files, where the contents of the UDP packets are NMEA sentences. For easier access to the data, the contents of these sentences are saved to CSV<sup>39</sup> files. Because sometimes the APX splits NMEA sentences across packets, a state machine is used to ensure packets are complete before pa[rsing](#page-5-22) them. Even though multiple fields are recorded in the output files, only the following ones are used in later proce[ssi](#page-30-3)ng steps: easting and northing in a projected CRS, geoid elevation, roll, pitch, heading and time of the GNSS fix. This last piece of information is crucial, as it is later used to align the APX and puck data-streams. The easting and northing are obtained by reprojecting the longitude and latitude output by AP[X. Th](#page-5-24)is is done using the Python bindings for GDAL<sup>40</sup> (GD[AL/OGR](#page-5-5) contributors, 2021).

**Segmentation of flight lines** Next, the CSV files are used to segment each flight into individual flight li[nes](#page-30-4)[. The aim is to extract sec](#page-80-3)t[ions o](#page-80-3)f the flight where the aircraft moves in a straight line with a rather constant speed, which usually correspond to the sections flown by the autopilot. The start and end of thes[e line](#page-5-25)s are then used to "cut" the files containing

<sup>&</sup>lt;sup>38</sup>ASCII (American Standard Code for Information Interchange) is a standard for encoding text. In the context of point clouds, it means the data (point coordinates and other attributes) is human-readable text.

<sup>&</sup>lt;sup>39</sup>comma-separated values

<span id="page-30-4"></span><span id="page-30-3"></span><span id="page-30-2"></span><sup>&</sup>lt;sup>40</sup>geospatial data abstraction library

the puck ranging packets into smaller files, one flight-line each. To determine which parts of a flight mission belong to a straight line, first each observation in the recorded data is evaluated according to a few requirements. Then the continuous segments containing only observations satisfying these condition are identified and those with a duration longer than a certain threshold are considered to be the flight lines. "Cutting" the PCAP files is done with the editcap tool from Wireshark.

In the current work, an observation is "good", if: the UAV (1) flies at an altitude higher than a certain threshold, (2) does not turn too quickly and (3) its velocity is within a particular range. These are conditions that one would expect to be met during a planned-mission flight. A visual aid of how the parameters are used t[o det](#page-5-3)ermine which observations might belong to flight lines is shown in Figure 3.10.

<span id="page-31-0"></span>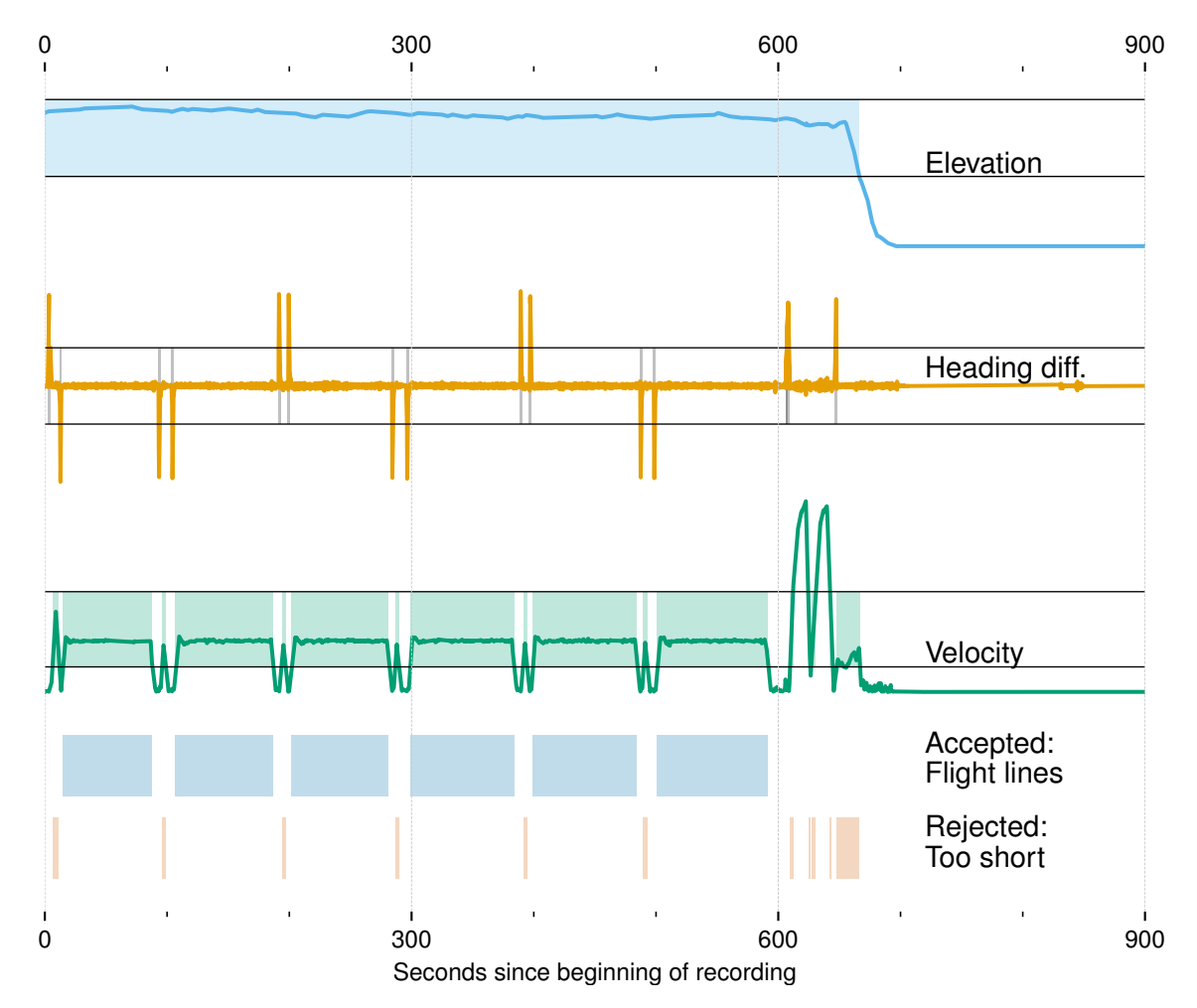

**Figure 3.10:** Use of flying height, heading difference and velocity to segment flight lines. Data acquired during 15 minutes of flight time of the mission 2 in the Vechta flight campaign. Values for Elevation, Heading difference and Velocity , as well as the valid ranges of the parameters are shown, followed by valid and invalid flight lines. All *y*-scales are linear.

In Figure 3.10, the three curves represent the raw Elevation, Heading difference and Velocity respectively. The three pairs of horizontal lines accompanying them show the range where these variables are "good". The light-shaded areas supplementing the Elevation and Velo[city cu](#page-31-0)rves show regions (in time), where the two variables are within the acceptable range. The grey shading on the Heading curve is inverted: it shows discontinuities in the Heading's "goodness". The six light-blue patches under the velocity curve show flight segments where all three parameters are good. Because these segments last longer than a specific threshold, they are interpreted as a continuous flight line each. The last row of light-orange patches shows segments of the flight that were flight-lines candidates but were discarded because their duration was too short. The following paragraphs show how the "good" ranges of each parameter were quantified and identified.

The elevation threshold depends on the parameter *h* (*h* for *height*) and is computed as a value that varies between the minimum elevation in the dataset when *<sup>h</sup>* <sup>=</sup> <sup>0</sup> and the maximum one when  $h = 1$ . These extremes normally correspond to the take-off point and to the target altitude, so this parameter allows to easily disregard data captured too low.

To assess the second condition, the forward finite difference  $(\Delta)$  of the aircraft's heading (*y*(*t*)) (*<sup>y</sup>* for *yaw*) is computed as defined in Equation 3.9.

<span id="page-32-0"></span>
$$
\Delta_{\tau}[y](t) = y(t+\tau) - y(t) \tag{3.9}
$$

Where *τ* represents the sample spacing and in the current context it is ten milliseconds the time resolution of the APX data. Since the heading relative to north varies between  $0^{\circ}$  and  $360^{\circ}$ , naturally there are discontinuities when the UAV's nose passes an imaginary line pointing north. These would be picked up by the algorithm and interpreted as a break in the flight line. Data collected on a north-bound course would be susceptible to this kind of error. To prevent detection of false flight-line [break](#page-5-3)s, the heading is first made continuous by adding  $\pm 360^\circ$  when the northward line is crossed. To get back to the original heading, one would compute the continuous heading modulo 360°. From the perspective of the heading, an observation is said to be good if its heading's forward finite difference is within *y* standard deviations from the median of all headings' finite differences.

The next condition to be checked is whether the velocity does not deviate too much from the median. This is implemented with a factor  $v > 1$  ( $v$  for *velocity*), such that all velocities contained between median velocity divided by *v* and median velocity multiplied by *v* are considered "good". This simple thresholding keeps the most frequent velocity—which is expected to be the one set in the mission planner—and (usually small) deviations from it.

The results of the segmentation based on elevation, heading continuity and velocity are aggregated with a logical-and function. Then continuous segments are extracted from the observations satisfying all three criteria. Next, the segments with a duration longer than *s* seconds are kept.

In contrast with the rest of the point cloud generation procedure, that always runs automatically, this step can also be run interactively. The mode is chosen by a command-line argument passed to the script. In automatic mode, the default values for *h*, *y*, *v* and *s* are used. When using the interactive mode, the user visually assesses the result obtained with the default parameters and can adjust one or more of them via the command line until an acceptable result is obtained.

Whichever mode is used, a plot of the lines is saved to disk after each iteration. The parameters used are saved in the title of the figure, so the process is reproducible. An example of such a plot is shown in Figure 3.11.

<span id="page-33-0"></span>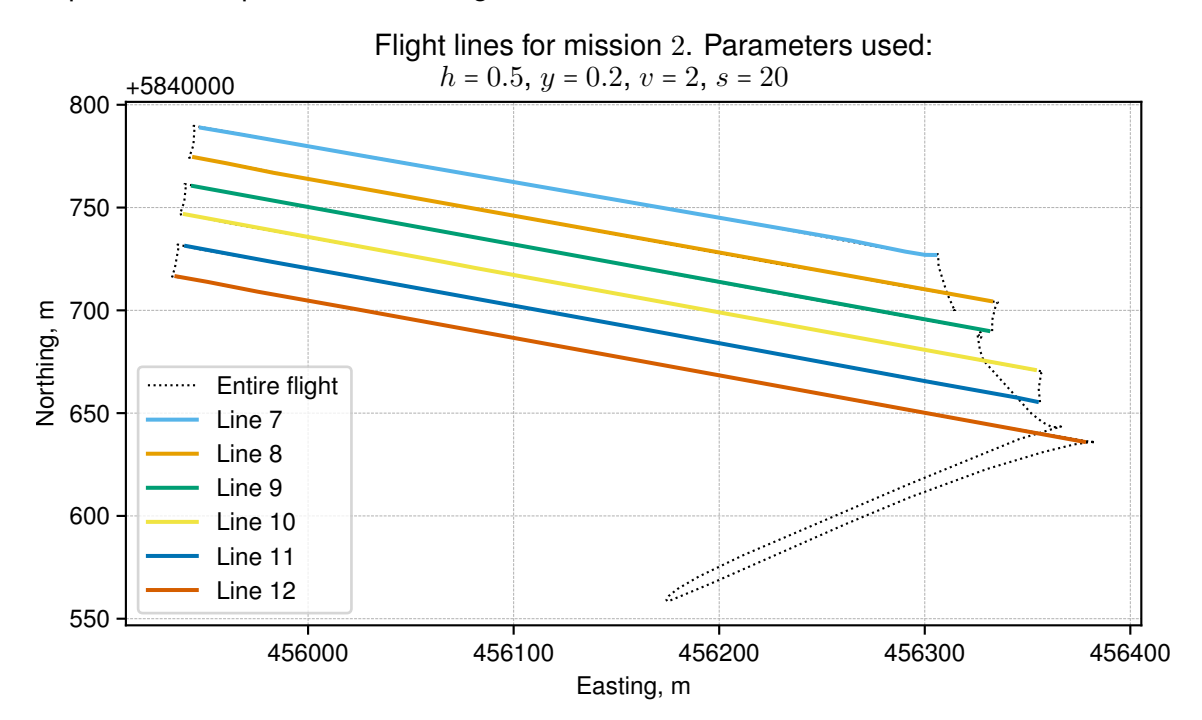

**Figure 3.11:** Result of flight-lines segmentation: Mission 2 from the Vechta campaign. The Easting and Northing are given in the WGS 84 / UTM zone 32N CRS (EPSG:32632). *h*, *y*, *v* and *s* refer to the "elevation (*height*) threshold", "heading (*yaw*) deviation tolerance", "*velocity* factor" and "time parameter (*seconds*)" that were used for the current segmentation.

The flight-line segmentation script is run as a batch proc[ess fo](#page-5-24)r all flight missions at once. However, in the interactive mode, the parameters are adjusted on a mission level. In some cases, multiple iterations per mission might be needed for getting the right values, so multiple plots are saved. Both in automatic and interactive mode a consistent numbering scheme (1*,* 2*, . . . , N*) for all the flight-lines of a flight campaign is used. Finally, after the user finds setting fitting each mission, the editcap utility from Wireshark is used to split the puck files into flight lines. The tool is called automatically with the start and end points of the flight-lines from the *last* plot of each mission. This way, no extra files are created for the unsuccessful iterations preceding the last one. The resulting files are named line\_n.pcap, where <sup>n</sup> <sup>∈</sup> [1*,* <sup>2</sup>*, . . . , N*]. This naming scheme is preserved throughout the successive processing stages.

**Puck PCAP files to LAZ point clouds** Finally the puck data files, which were divided by flight line in the previous step, are combined with the APX observations to derive the point clouds. This is accomplished by a Python 3 script that fuses the data from both sensors to create georeferenced ascii point clouds, then automatically calls LAStools (Isenburg, 2021) to convert them to the LAZ format and remove obvious noise.

The puck's readings are georeferenced with the APX positioning data by performing the calculations outlined in Section 3.1. The APX data is read from the prepared CSV [files](#page-81-11) [with t](#page-81-11)he help of the pandas package (Reback et al., 2021). The data within the PCAP files is accessed with the Scapy package (Biondi et al., 2020). To interpret the lidar readings,

a parser based on the puck data specification (Velodyne LiDAR, Inc., 2019b, pp. 53-68) was implemented.

Once the data is read into the current script, it is converted to NumPy arrays. The NumPy package is used extensively throughout the co[debase, as it offers powerful](#page-85-1) tools for efficient and vectorized calculations. Moreover it features an intuitive and comprehensive syntax for seamless manipulation of N-dimensional arrays (Harris et al., 2020). Among the first things, a few simple checks are done and data is decimated considerably: all returns that are missing or too close (likely because of hitting the UAV) are discarded.

The calculations needed for georeferencing the lidar retur[ns have to be perfo](#page-80-4)rmed for each lidar measurement (see Section 3.1). However, there are  $\approx 290$  thousand laser returns per second, and only 100 puck pose estimates. Therefore, [the](#page-5-3) spatial.interp1d method from the SciPy package (Virtanen et al., 2020) is used to train interpolation functions on the APX data. They take a U[TC-t](#page-14-0)imestamp as input and provide the full pose of the puck (roll, pitch, true heading, easting, northing and elevation) as output. By calculating the precise timestamp of e[ach lidar return and](#page-85-7) feeding it into the six interpolation functions, full pose estimates are o[btaine](#page-5-13)d for each point.

The structure of the data arrays is such that the operations defined in Section 3.1 can be performed on all laser returns simultaneously. For instance, to rotate a set of coordinates  $\mathbf{p}_0, \mathbf{p}_1, \ldots, \mathbf{p}_n$  around the axis *y* by their corresponding angles  $\theta_0, \theta_1, \ldots, \theta_n$ , the numpy.matmul routine is used. This function performs matrix multiplication, [even](#page-14-0) for stacked matrices and vectors, as is the case in this paper. Figure 3.12 shows how the data is arranged conceptually in stacked matrices so that NumPy performs vectorized operations on them.

<span id="page-34-0"></span>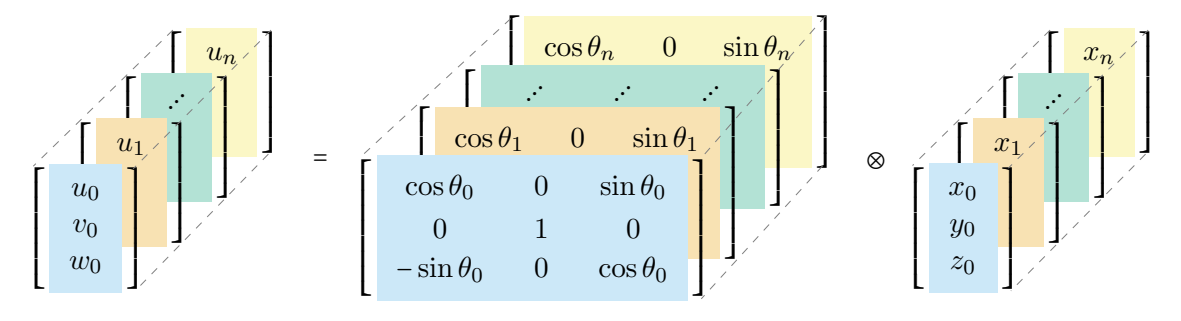

**Figure 3.12:** Visualisation of stacked-matrices multiplication. In this example, the points  $\mathbf{p_0}, \mathbf{p_1}, \ldots, \mathbf{p_n}$  with coordinates  $(x_0, y_0, z_0), (x_1, y_1, z_1), \ldots, (x_n, y_n, z_n)$  shown on the right are multiplied by their corresponding rotation matrices about the *y* axis (shown in the middle) to obtain the new points  $\mathbf{q}_0, \mathbf{q}_1, \ldots, \mathbf{q}_n$  with coordinates  $(u_0, v_0, w_0), (u_1, v_1, w_1), \ldots, (u_n, v_n, w_n)$  shown on the left. The colours of each slice in the data arrays show the scope of individual multiplications. The symbol '⊗' is loosely used to represent parallel multiplication of multiple matrix-vector pairs.

In practice, the calculation is not performed on *all* points at once. Instead a loop is used to iterate over the data and process about ten seconds of observations at once. This way all the intermediate array are created when needed and have a much smaller memory footprint. The iterative processing still takes advantage of the vectorized calculations, georeferencing over seven million points per pass, but ensures the algorithm can still run on computers with modest RAM<sup>41</sup>.

<sup>&</sup>lt;sup>41</sup> random-access memory

After every loop, the results are saved to intermediate text files. When all returns from a flight line are processed, the intermediate files are merged into one text file per flight-line. Next the txt2las, lasinfo, las2las and lasnoise command-line utilities from LAStools (Isenburg, 2021) are called to convert the text point clouds to the LAZ format, ensure that the files are up to standard (ASPRS, 2019), the correct CRS is saved in the metadata and obvious noise (such as lone returns from birds) is removed.

[Besides crucial](#page-81-11) information, i.e. coordinates for every point, LAZ files may contain a myriad of other fields, such as [GPS](#page-78-6) ti[mestam](#page-78-6)p, angle of la[ser b](#page-5-24)eam from azimuth (across the flight path) and return intensity (ASPRS, 2019). In order to maximize the information content of the files and potentially enable sophisticated workflows, these fields are also populated in the output files. [Additi](#page-5-12)onally, a few non-standard properties, such as angle along track, are calculated and stor[ed in the](#page-78-6) ["extra](#page-78-6) bytes" fields.

Such information may prove useful in certain applications. Since it does not cost much computing power or time, it is included in the result. However the LAS specification also contains fields that do not really apply to UAV-borne sensors with 360°FOV. One such property is the "Scan Direction Flag" which is only meaningful for lidar units with oscillating mirrors. The fields that do not apply to the puck are not populated. Moreover, even though the LAS format has a field named ["Sca](#page-5-3)nner channel", it cannot [be u](#page-5-26)sed to distinguish between the puck's 16 channels, as the field uses two bits, and as a result can only hold four distinct values. Instead a new field "LaserID", which is consistent with the manufacturer numbering scheme, is created.

Once the LAZ point clouds are produced and the most obvious noise is filtered out, the processing of the lidar data is concluded. The result is a collection of LAZ point clouds, divided by flight line, which can be fed into normal lidar processing workflows.

#### *3.3.2.2. Processing of RGB data*

<span id="page-35-0"></span>As explained in Section 3.3.1, the camera acquires mosaicked images, which are stored as raw bytes. This section discusses how these raw files are transformed into a usable format, such as TIFF. Most processing is done with Python 3 (Version  $\geq 3.8.0$ ). Two workflows have been d[evelop](#page-27-1)ed for demosaicing the raw images. One relies solely on the OpenCV library (Bradski, 2000). The other chains it with own software based on the IDS Peak SDK (IDS GmbH, 2020b). The output of both workflows is TIFF files, whose metadata is then added with ExifTool (Harvey, 2019).

In the first workflo[w, the s](#page-79-6)c[ript si](#page-79-6)mply reads the raw files into NumPy arrays and uses OpenCV's b[uilt-i](#page-5-27)n [demosaicin](#page-81-4)g [funct](#page-81-4)ion. Then it usually truncates the colour depth to eight bits. Finally the same library's image wr[iter is used to](#page-80-5) save the files to disk.

This approach proved to lead to poor image quality. While not apparent at first sight, zooming in until individual pixels became visible revealed images that were blurry and riddled with noise. To establish whether these issues came from the images themselves or were introduced by the demosaicing algorithm, the camera manufacturer's SDK (IDS GmbH, 2020b) was used to process a few images. An example where an image was processed with both libraries is provided in the Figure 3.13.
(a) Demosaicked with **OpenCV** (b) Demosaicked with **IDS SDK**

(1) Original crop. 800x600 pixels.

<span id="page-36-0"></span>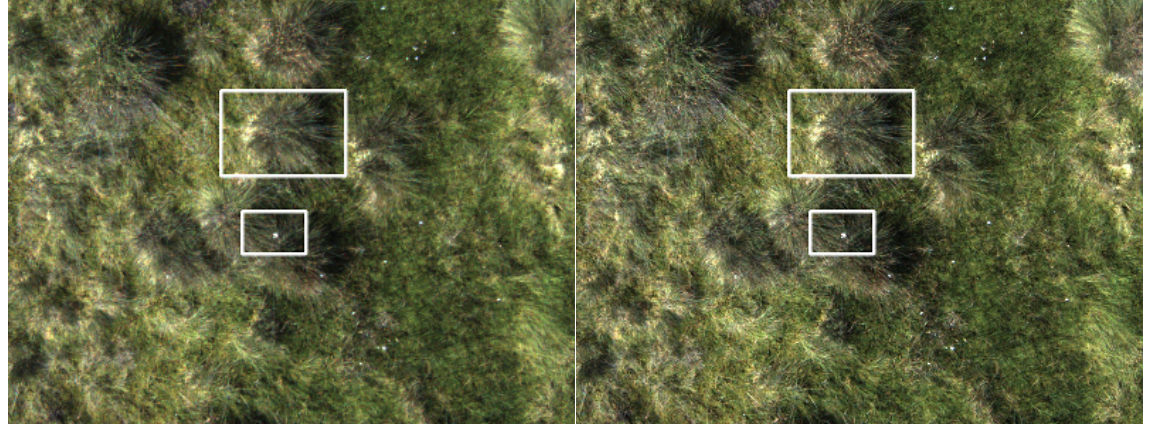

(2) Crop of upper rectangle. 176x120 pixels.

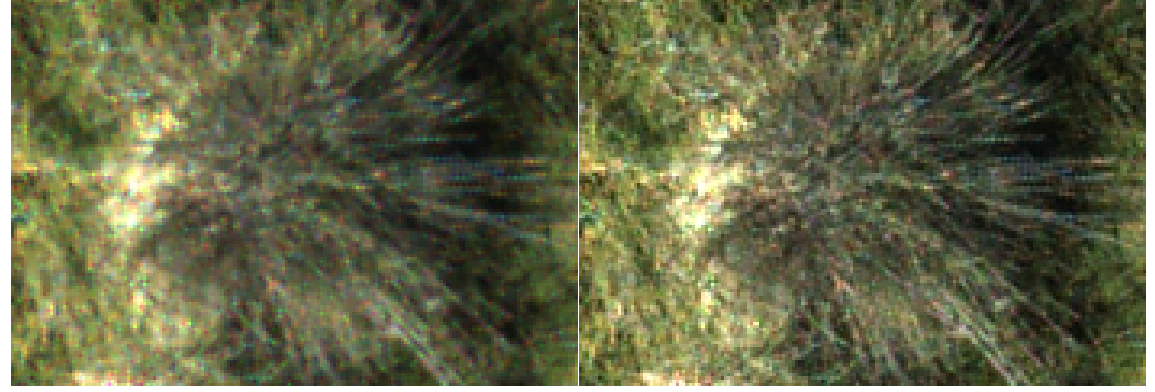

(3) Crop of lower rectangle. 90x60 pixels.

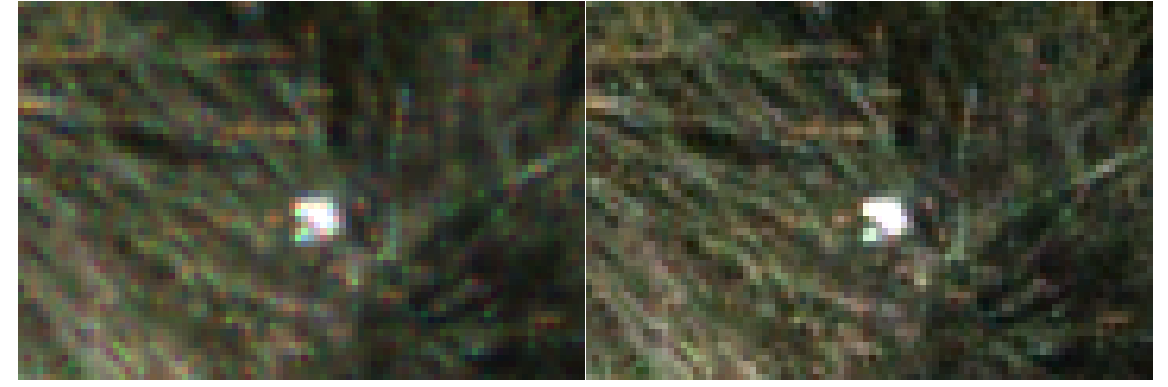

**Figure 3.13:** Demosaicing result: OpenCV vs. IDS SDK. Left side (a.1, a.2 & a.3): OpenCV. Right side (b.1, b.2 & b.3): IDS SDK. Top: crop out of an original image ( $\approx 20\%$  of the initial resolution). Middle: crop out of a tussock (delineated by a white rectangle in the top image). Bottom: crop out of a flower (delineated by the lower white rectangle in the top image).

Looking at Figure 3.13,<sup>42</sup> practically no difference can be detected between the outputs of the two libraries, as long as not zooming in too much. However, when zooming in excessively, more defects are visible in the version produced with OpenCV, compared to that output by the [IDS](#page-36-0) [SD](#page-36-1)K. Both libraries have a fair amount of noise, most of which is likely due to the high gain settings (ISO  $\approx$  600). Nonetheless, it seems to be more pronounced in the version produced with OpenCV. Some pixels look extremely red or blue, both of which are very [far](#page-5-0) from the true colour of the scene. The edges look noisier

<span id="page-36-1"></span><sup>&</sup>lt;sup>42</sup>It is recommended to view the electronic version of this Figure, as no faithful reproduction of the artefacts can be guaranteed in print.

overall, but the versions on the left seem even more extreme. Furthermore, the border of the bright patch in the bottom row looks especially full of imperfections. To the naked eye, the images on the left, particularly the one in the middle row, also seem blurrier.

Based purely on this qualitative assessment, it was concluded that the demosaicing algorithm used *does* make a difference and the one employed by the camera manufacturer's SDK seemed to perform better for this set of images. A similar comparison was made between the IDS SDK and OpenCV's edge-aware demosaicing. The latter did not yield better results than the default variant. Consequently, in order to preserve higher image quality, [a se](#page-5-0)cond demosaicing workflow using the IDS SDK was implemented.

The proposed [wor](#page-5-0)kflow was very simple: using the  $IPL^{43}$  component of the IDS SDK, read the raw image data into a buffer, perform the demosaicing and save the result to a normal image file. However, this library only su[ppor](#page-5-0)ts reading data from PNG, BMP or JPEG files. Therefore, an initial step of saving the image as a [gre](#page-37-0)yscale PNG with OpenCV [was](#page-5-0) needed. Moreover, it was determined that the library only supports PNG files containing a specific PNG tag that so far could not be written with OpenCV or  $ExifTool - a$  library specialized in editing image metadata (Harvey, 2019).

The problematic tag (sBIT) specifies the number of significant bits used to represent the colour data. For example, images with 12 bits colour depth have to be stored as the upper 12 bits in a normal 16 bit imag[e. This](#page-80-0) i[s bec](#page-80-0)ause colour depths between 9 and 15 bits may only be represented as 16 bits, i.e. two bytes (W3C, 2003, Table 11.1) The  $s$ BIT tag can then be used to specify whether the first nine, ten, or the whole 16 bits of a two-byte integer are significant. For PNG viewers, the absence of this tag does not seem to be a problem. However, in order to conform to the requi[rements of t](#page-85-0)he IDS IPL (IDS GmbH, 2020a), the tag had to be used. Because the tag could not be set with traditional metadata editing techniques, TweakPNG (Summers, 2014) was used to generate a correct tag and find out where in the file it belongs. This information was then used to i[nse](#page-5-1)r[t the](#page-81-0) [corresponding](#page-81-0) bytes into the files produced by OpenCV.

Next, another quirk of the IDS IPL was [found: wh](#page-84-0)i[le onl](#page-84-0)y big-endian byte order may be used to encode image data in PNG files (W3C, 2003, Section 7.1), IDS IPL was doing the opposite. Meaning if a mosaicked PNG file were to be saved directly using the camera's SDK, its data would be all [scram](#page-5-1)bled up and normal image viewers could not display it properly. However, this is the format t[hat the](#page-85-0) [IPL](#page-85-0) expected, so the pr[oces](#page-5-1)sing script had to save the images with the wrong byte order to be able to use the IDS IPL's debaye[ring](#page-5-0) algorithm. An extra step was added for putting the data in the correct order after the demosaicing. This bug was later confi[rmed](#page-5-1) by the camera manufacturer (IDS GmbH, 2021a) and since it was fixed in a later version of the IPL (IDS GmbH, [20](#page-5-1)21b), the software was changed so that the byte swapping can be bypassed.

Then, the resulting image data is saved to the TIFF file format with only the upper [eight](#page-81-1) [bits. R](#page-81-1)e[gardin](#page-81-1)g the lower bits, it was decided to carry them thr[ough](#page-5-1)[out the prev](#page-81-2)i[ous ca](#page-81-2)lculations in order to preserve accuracy in the least significant bits of the most significant byte, but they are discarded in the last step to save disk space.

<span id="page-37-0"></span><sup>43</sup> image processing library

Figure 3.14 demonstrates both described workflows. Two alternative paths are shown for the IDS IPL workflow, to account for the software version used.

<span id="page-38-0"></span>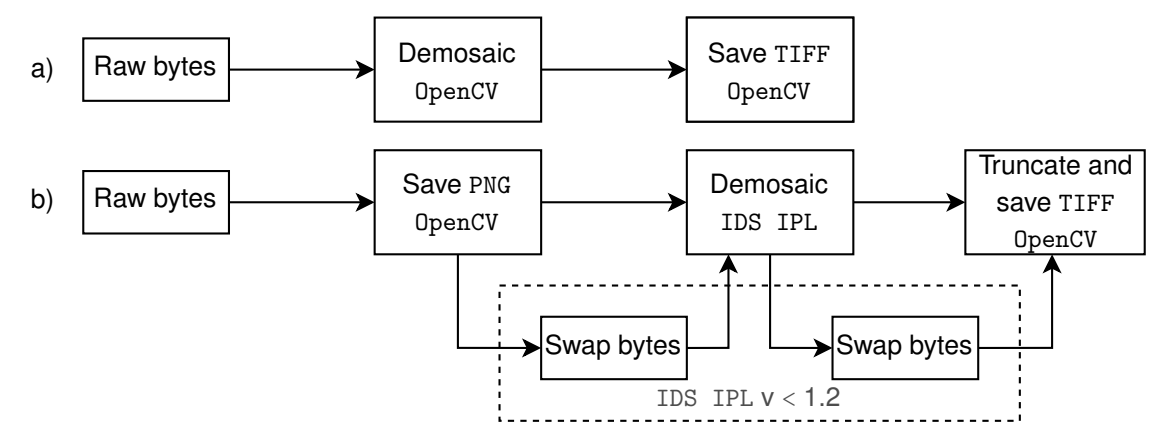

**Figure 3.14:** Workflows for demosaicing of RGB images. (a) Straightforward method using only OpenCV. (b) More convoluted process relying also on the IDS IPL. The second approach usually led to (subjectively) fewer artefacts and sharper images.

Finally, the timestamps of each image as saved by the [AP](#page-5-1)X are used to calculate the position and orientation of the camera. The georeferencing of the camera centre is done similarly to that of the lidar returns, as outlined in Section 3.3.2.1. The position (latitude, longitude and elevation), along with other metadata, such as ISO setting, lens aperture, integration time, etc. are written to the resulting files using ExifTool (Harvey, 2019). The orientation however is not part of the standard tags [and sto](#page-30-0)ring it in the metadata is inconsistent among manufacturers. Therefore, it is saved as a CSV file that can be imported in e.g. Agisoft Metashape (Agisoft LLC, 2021, pp. 78-79)

#### *3.3.2.3. General considerations for data processing*

A number of optimizations were impl[emented to](#page-78-0) [speed](#page-78-0)-up the calculations outlined in Sections 3.3.2.1 and 3.3.2.2. For instance, parallelization was used as much as possible. Significant gains were obtained due to Python's multiprocessing module. Besides taking advantage of multiple CPU cores, this module enabled the use of SharedMemory objects f[or keepi](#page-30-0)ng the [RAM](#page-35-0) footprint of the processing low. The SharedMemory objects were introduced in Python version 3.8.0 (Python Software Foundation, 2019), hence the minimum required version for the processing software outlined in this section.

Because the processin[g of b](#page-5-2)oth the lidar and RGB data creates intermediary files, disk-IO becomes a bottleneck, especially tha[nks to the parallel processing](#page-83-0) i[ntrodu](#page-83-0)ced above. To combat this issue, a small portion of the RAM is normally used to produce a memorymapped disk, so the intermediate disk-IO is m[inimiz](#page-5-3)ed.

#### 3.3.3. DATA VISUALIZATION

The acquisition software described in t[he](#page-5-4) Section 3.3.1 was designed to be started from the NUC's command line just before the UAV takes off for the flight. An SSH connection from a laptop is normally used to start the script via a temporary network connection between the two computers. This connection is cl[osed d](#page-27-0)uring the flight, as cables cannot be [used](#page-5-5) and a Wi-Fi connection might i[nterfe](#page-5-6)re with the UAV's remote [contr](#page-5-7)oller, which operates in the same frequency bands. As a result, shall the acquisition script or one of

its children fail during the flight, the operator would have no way of knowing and the flight would be al least partially wasted.

This issue was solved with one the features of the DJI M600 Pro. It has an HDMI input on the UAV, from where data is streamed via a 2*.*4 GHz radio to the remote controller, where it is displayed on a tablet. To the computer connecting to the input on the UAV side, the HDMI connection is indistinguishable from that of a normal monitor. For all practical purpos[es, th](#page-5-6)e tablet can be regarded as just a display connected directly to the NUC.

To make use of this feature, a GUI<sup>44</sup> was programmed with Pytho[n](#page-5-6) 3 (Version  $\geq 3.5.0$ ) for displaying the status of the scripts running on the NUC. A screenshot from this [GU](#page-5-5)I is shown in Figure 3.15.

<span id="page-39-0"></span>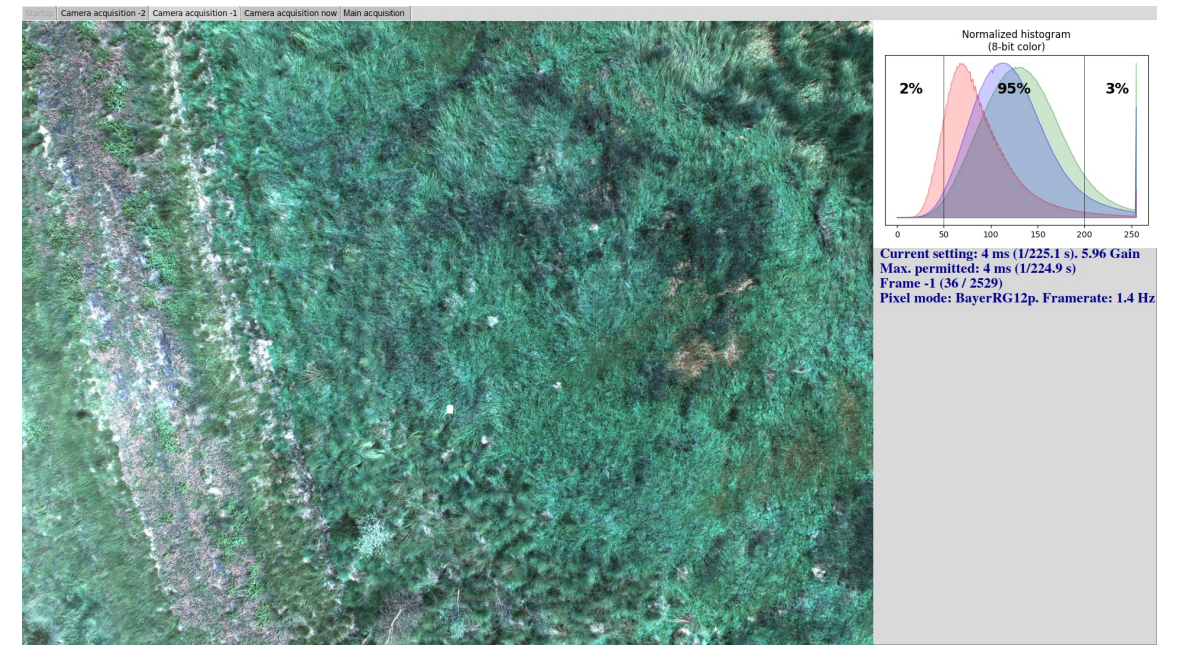

**Figure 3.15:** Screenshot from the GUI, showing one of the three most recent images. The photo's histogram and acquisition settings are shown on the right.

The GUI starts automatically when the NUC boots up. Initially it displays some general information about the system, as well as the time, so it does not appear static or frozen. As soon as it detects the acquisition script being started, it switches to in-flight mode, whe[re it a](#page-5-8)lternates between four screen[s ever](#page-5-5)y two seconds or so. On three of the in-flight screens, it displays the last three acquired images, each accompanied by a histogram and its acquisition settings, as shown in Figure 3.15. This way, the operator not only sees that the camera is working, but can also assess the image quality and the front overlap between images. The last screen displays general diagnostic information of the NUC: disk usage and free space available. It also [show](#page-39-0)s the quality of the IMU and GNSS data, as reported by the APX. In between flights, the GUI switches back to the initial view.

Data acquisition and processing are not affected by the GUI. So if a UAV with[out an](#page-5-5) HDMI input were to be used, the GUI would simply not start and nothi[ng wo](#page-5-9)uld [change](#page-5-10) regarding data acquisition and processing.

<sup>&</sup>lt;sup>44</sup> graphical user interface

# **4. BORESIGHT CALIBRATION**

So far, the alignment angles between APX, puck and UAV (aka boresight angles) were presented as multiples of 90°. In practice, small mechanical imperfections lead to deviations of a few degrees from the designed angles. It is mandatory to measure and account for these deviations (aka boresight errors), as they lea[d to in](#page-5-6)accuracies in georeferencing of the point clouds. This process is called boresight calibration.

One could argue that the precise angles between all three components (APX, puck and UAV) have to be measured perfectly for a successful boresight calibration. But in reality only the relative alignment of the puck to the APX is relevant. The APX is rigidly mounted to the puck and does not need to be unmounted between flight campaigns. However they, [toget](#page-5-6)her with the rest of the system, are attached to the UAV using bolts and a sliding rail mechanism and usually get unmounted between flight campaigns. This way the UAV can be used with other sensor payloads. But it also means that the boresight errors between system and UAV can change from flight to flight[. The](#page-5-6)refore the UAV reference frame considered in Section 3.1 is just a construct that roughly aligns with the real [UAV](#page-5-6) frame. This imaginary frame is defined by the transformations from the APX's frame as presented in Figure [3.2. S](#page-5-6)o it is also part of the rigidly–mounted syste[m, as](#page-5-6) it always moves with the APX. Theref[ore,](#page-14-0) for successful boresight calibration, it suffices tha[t the](#page-5-6) puck's alignment to this imaginary frame is measured correctly.

In the present work, [the](#page-14-1) boresight rotations are applied to the puck data after it is roughly brought into the imaginary UAV frame (Equation 3.5) and before applying the real-world roll, pitch and heading angles measured by the APX (Equation 3.6). This particular step in the data processing was chosen because the boresight angles applied at this stage are directly interpretable a[s roll,](#page-5-6) pitch and yaw [misa](#page-16-0)lignment between the puck and the APX. Also, for consistency with the previous sections, the sa[me o](#page-16-1)rder of rotations (roll followed by pitch then yaw) was implemented for the boresight corrections.

The following sections describe the methods used to measure the boresight errors, the current results and give pointers to further work that can be done to improve these.

## 4.1. METHODS AND MATERIALS

When capturing lidar data with a miscalibrated system, the data appears distorted. This is because the position of each point is miscalculated. While the errors might not be apparent within one flight line, they are usually easiest to spot when comparing two lines flown in opposite directions. This is because the boresight errors lead to rotation of measured points in a particular direction relative to the system, so when facing opposite ways, the rotations are also in opposing directions, thus the errors get compounded. This property is often used for measurement of boresight misalignment. Reliable detection of features or points from different flight lines is a first step for boresight calibration.

To simplify the task of accurately detecting the same points in adjacent flight lines, a set of GCPs<sup>45</sup> were designed. These were prepared by applying retro-reflective foil to rigid plastic sheets. Retro-reflective materials have the property of reflecting a large proportion of the incident light back to its source. This is extremely useful for active sensing technolo[gie](#page-41-0)s, such as lidar, where a pulse of light is sent by the sensor and reflected by the environment. Because the lidar unit used reports not only distance to measured points, but also the intensity of the laser return, it is possible to extract the GCP-returns by looking for the brightest points in a point cloud. The use of retro-reflectors as GCPs was directly inspired by the work of Wallace et al. (2012).

A variety of lidar-GCPs was prepared. The plastic base sheets measured [approx](#page-5-11)imately 30 by 40 cm and the retro-reflective foil had sizes varying between 10 and 25 cm. [The foil](#page-5-11) was applied as squares or crosses. [Initially it was](#page-85-1) [plann](#page-85-1)ed to assess the performance of the various shap[es and](#page-5-11) sizes, but this comparison has not been carried out yet.

At the centre of each GCP, a hole was drilled for easy placement with survey nails. This way the position of every GCP can also be reliably measured with RTK-GNSS devices. Examples of the ground control points used can be seen in Figure 4.1.

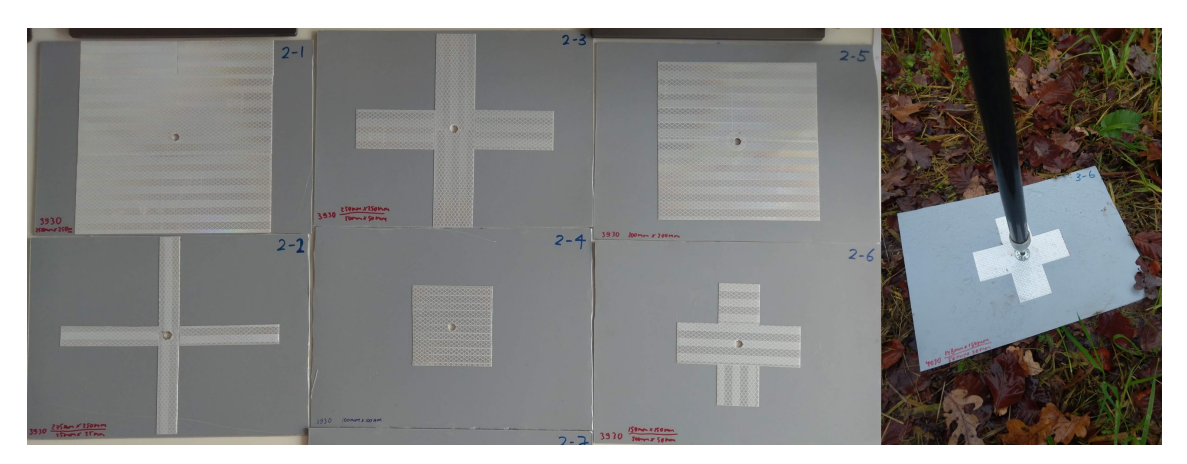

**Figure 4.1:** Ground control points. Left: multiple patterns and sizes. Right: GCP in the field. Measuring its position with an RTK-GNSS device.

### 4.1.1. BORESIGHT CALIBRATION ALGORITHM

A procedure was develope[d for fi](#page-5-12)[nding](#page-5-10) the boresight angles. The following summarizes it and the successive paragraphs provide more details.

- 1. Identify the high-intensity returns in the raw puck data;
- 2. Filter the results using the known locations of the GCPs;
- 3. Extract the relevant pose data from the puck and APX files for each point;
- 4. Optimize the boresight angles:
	- (a) Assign each return to its GCP;
	- (b) Minimize the distance between points belonging to the same cluster.

In the first step, point clouds were generated using the methods described in Section 3.3.2.1, but only the returns with intensity <sup>&</sup>gt; [100](#page-5-11) were kept, as these were likely to be coming form retro-reflectors (Velodyne LiDAR, Inc., 2019b, p. 32). While all the points identified this

<span id="page-41-0"></span><sup>45</sup> around control points

way closely resembled the actual positions of the GCPs in the Niederkamp campaigns, there were numerous false positives in the Vechta and Duisburg campaigns. This is why the second step was necessary. Here a simple spatial query was used and points situated more than *x* meters away from the GCP p[ositions](#page-5-11) as recorded with a GNSS unit were discarded. The threshold was set manually for each flight campaign, by inspecting the results and choosing a value that would cut out all the false negative returns and impact as few true positives as possible.

Next, the surviving points were reidentified in the original puck files based on their GPS timestamp, which served as a unique identifier. Based on the spherical coordinates of the points in the puck frame, their Cartesian coordinates in the UAV's frame were calculated. Also using the timestamps, the northing, easting and altitude of the system, as w[ell as](#page-5-13) the roll, pitch and heading angles were retrieved from the APX files. When available, the heading errors calculated by Agisoft Metashape Pro ([Vers](#page-5-6)ion 1.7.2) (Agisoft, 2021) were also collected. These parameters were aggregated and saved in a single file.

The fourth and final step commenced with reading the file generated earlier. Based on distances of the returns from the true positions of the GCPs, they were ass[igned to differ](#page-78-1)ent clusters, so that all returns originating from the same point GCP belonged together. Then a routing that georeferenced the points as a function of boresight corrections was developed. The output of the routine quantified the [spread](#page-5-11) of points within the clusters. The metric used was either mean, median or maximum Euclide[an dis](#page-5-11)tance across all detected clusters. The function was used individually to identify trends and check results but most importantly, it was subjected to an optimization approach. This was implemented with the optimize module from the SciPy package (Virtanen et al., 2020) and searched for angles that minimized the intra–cluster spread. Methods looking for either global or local minima were employed.

Because the results were inconsistent across flight [campaigns, the proc](#page-85-2)edure was repeated for each campaign: Niederkamp 1 and 2, Vechta and Duisburg.

#### 4.1.2. REFINEMENT OF HEADING WITH PHOTOGRAMMETRY

The algorithm presented so far treated the errors as constant over time. This is not the case if the IMU is drifting, which is a common occurrence and has often been remediated by using cameras rigidly mounted to the payload. For instance, Wallace et al. (2012) used an RGB camera and SfM techniques to correct IMU errors in a UAV-borne lidar system. Suomalain[en e](#page-5-9)t al. (2014) had a similar approach, where the camera orientation obtained from SfM with a low update frequency was taken as truth a[nd high update freq](#page-85-1)uency G[PS-IM](#page-5-3)U data was u[sed](#page-5-14) to interpolate the instr[umen](#page-5-9)t pose in b[etwe](#page-5-6)en camera frames.

[In order to verify whether](#page-84-1) the potential errors can at all be detected with the current camera s[etup](#page-5-14), Metashape was used to process images taken during the Vechta campaign. [The](#page-5-13) [positi](#page-5-9)on (longitude, latitude, elevation) of each image shot was calculated using the GNSS-IMU data and the lever arm distances from the puck centre to the camera centre. Also the orientation of each capture (roll, pitch, heading) was calculated assuming perfect alignment between camera and puck coordinate systems (See Section 3.3.2.2 for [details](#page-5-10)[\). Th](#page-5-9)e position was added to images as metadata, which was read be Metashape

and the orientation was imported into the software as a CSV file. Thus Metashape had the initial pose for each capture. Then it adjusted the pose of each camera shot by matching features in adjacent images and optimizing both the internal and external camera orientation parameters. Afterwards it calculated the error[s be](#page-5-15)tween the input angles (from the CSV) and the output ones (calculated by Metashape). These errors were analysed to determine whether they can be used to compensate for a potential IMU drift.

First, the errors computed by Metashape were plotted for each of the three angles (roll, pitc[h an](#page-5-15)d heading) and 23 flight lines. Then, for each of these, a simple linear regression line was fitted. Because obvious trends could be observed but th[ere w](#page-5-9)ere also outliers not fitting these general relationships, a low-pass filter was applied to each sub-dataset to accentuate these general trends. The raw errors, as well as the filtered ones and the linear regression lines are shown for each angle and flight–line in Figure 4.2.

As stated in the headers for each of the subfigures, the mean errors were: −0*.*11° for heading, −0*.*09° for roll and−0*.*65° for pitch. These are mainly an indication for the general misalignment between puck and camera and their exact value would [only](#page-44-0) be relevant for computing the accurate camera orientation. However, the interesting parts are the standard deviations of these errors: only 0*.*03° for roll and pitch, but an entire 0*.*12° for heading. Assuming this is not a fluke, this might mean the heading of the system changes significantly even within a flight line and this time–dependent error can indeed be measured with the RGB camera.

Although the trends seen in the heading behaviour are clearly not just linear, sometimes changing direction even within a flight line, the high and significant  $R^2$  values accompanying them suggest the [headi](#page-5-3)ng errors are quite time–dependent. Which cannot be said of the roll and pitch errors. The distribution of the  $R^2$  &  $p$  values and of the absolute values of the regression coefficients for the considered errors are shown in Figure 4.3.

It follows that the heading drift seems to be real and measurable with the RGB camera. This is not the case for roll and pitch, whose variation is rather random and not time– dependent. Therefore, only the correction of heading with SfM was consi[dere](#page-45-0)d further. To assess whether the boresight calibration can be improved with this r[efinem](#page-5-3)ent, the low-pass data was used to create look-up tables which were then used by the boresight algorithm to correct the heading. The boresight calibration [of th](#page-5-14)e Vechta data was done twice: once with and once without the heading corrections.

## 4.2. RESULTS AND DISCUSSION

A few minimization algorithms were used and while all of them converged to almost identical results, the Nelder–Mead method (Nelder & Mead, 1965; Gao & Han, 2010) usually found the most plausible angles. Therefore, the results of this method are normally presented in this Section. The only exception occurred when considering a dataset combining multiple flight campaigns. Then th[e Powell method \(Pow](#page-83-1)ell, [1964\) yie](#page-80-1)l[ded th](#page-80-1)e more plausible results. When minimizing either the mean, median or maximum error, the results varied by <sup>≈</sup> <sup>0</sup>*.*2°. Still, only the results obtained when minimizing the maximum error were considered in this Section, as it was reasoned that [focusing the l](#page-83-2)east forgiving met-

<span id="page-44-0"></span>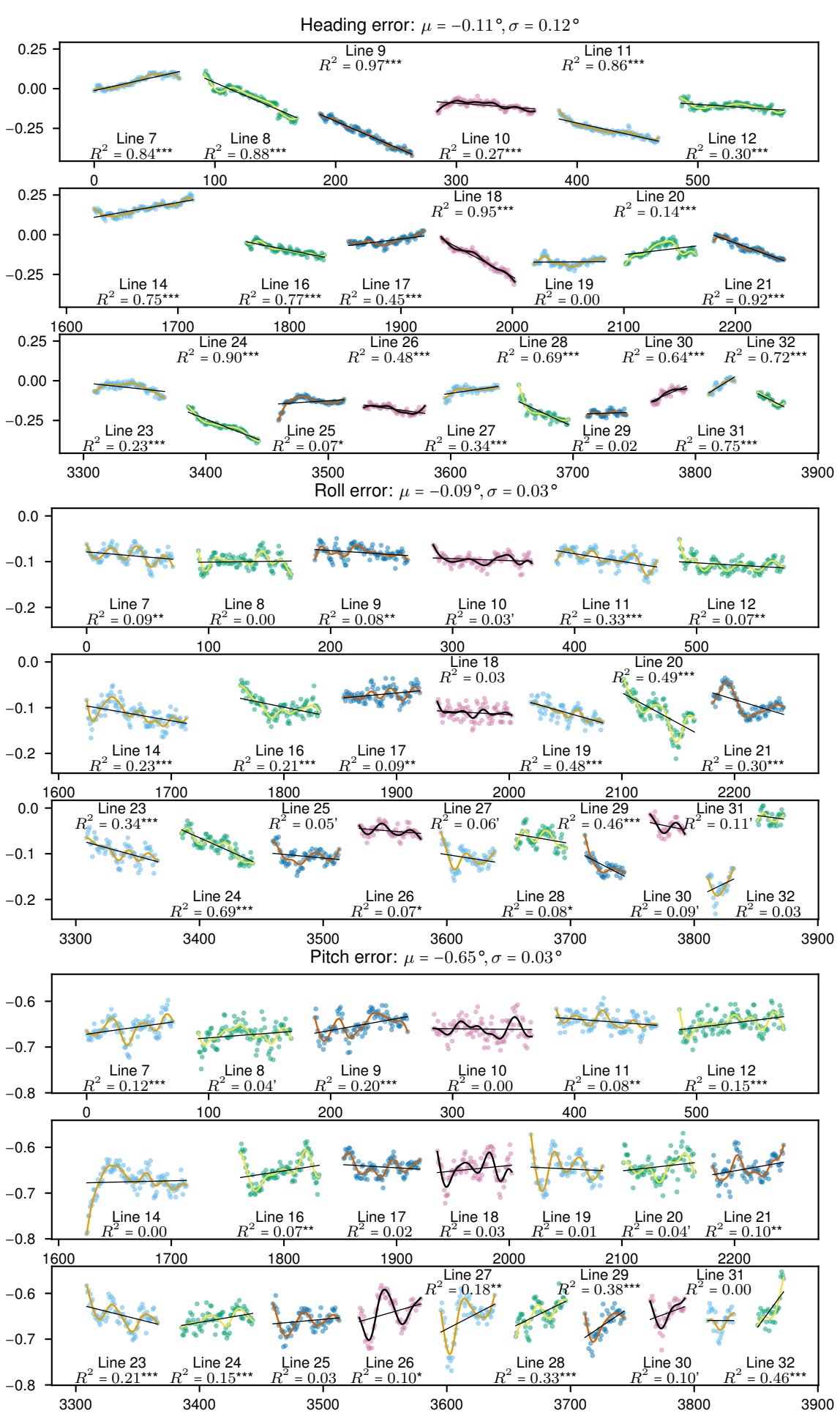

**Figure 4.2:** Pose error over time – Missions 2–4 in Vechta campaign. Raw values are plotted as dots. Low-pass filtered values are overlaid as curves. The straight black lines show the fitting linear models. *y*-axes are in degrees and *x*-axes — in seconds from the beginning of the flight line 7. R-style significance codes for each  $R^2$ : 0 \*\*\* 0*.*001 \*\* 0*.*01 \* 0*.05* ' 0.1. No symbol for  $p > 0.1$ .

37

<span id="page-45-0"></span>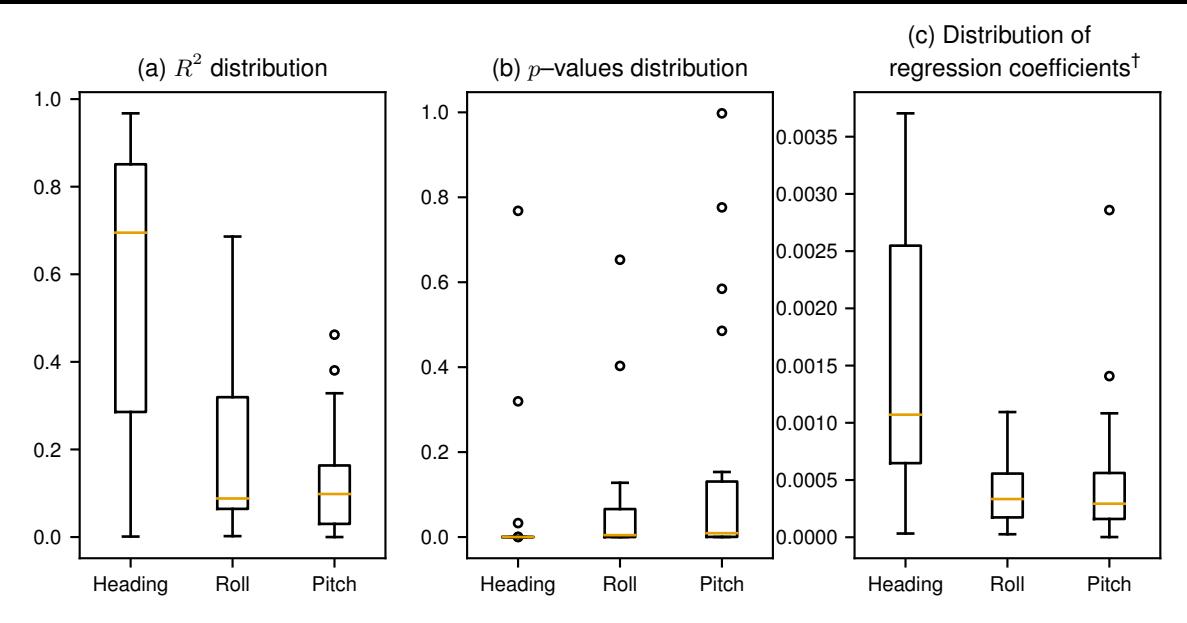

**Figure 4.3:** Characterization of Metashape–detected boresight errors: Distribution of the (a) coefficients of determination, (b) *p*-values and (c) regression coefficients† for the linear models. † The absolute values are used for the latter, to indicate whether a linear relationship could be identified at all, not its sign (c). The strengths and significances of these relationships can be assessed based on the distribution of  $R^2$  (a) and  $p$  respectively (b).

ric should suppress the errors the most. Results of the per–mission maximum boresight error minimization are presented in Table 4.1. Figures 4.4–4.8 demonstrate the maximum error as a function of the three angles for the last five columns from Table 4.1.

**Table 4.1:** Results of boresight calibration for each mission. Results were obtained by minimizing the maximum error. Columns one–five: N[elde](#page-45-1)r–Mead [metho](#page-46-0)[d; c](#page-48-0)olumn 6: Powell method. *ε* refers to distances between points belonging to the same GCP. Last row show[s the](#page-45-1) number of observations and the number of GCPs identified.

<span id="page-45-1"></span>\* Vechta *without* yaw refinement; † Vechta *with* yaw refinement.

| $\sim$ Obttibility. Vectila Willityaw Tellifericilly, Nieuerkallip $\geq$ and Duisbury. |          |                     |          |                                    |          |                       |
|-----------------------------------------------------------------------------------------|----------|---------------------|----------|------------------------------------|----------|-----------------------|
|                                                                                         | Vechta*  | Vechta <sup>†</sup> |          | Niederkamp 1 Niederkamp 2 Duisburg |          | Combined <sup>‡</sup> |
| Roll                                                                                    | 0.992    | 0.920               | 0.892    | 1.077                              | 0.943    | 1.082                 |
| Pitch                                                                                   | 0.122    | 0.141               | 0.231    | 0.246                              | 0.180    | 0.297                 |
| Yaw                                                                                     | $-0.276$ | $-0.337$            | $-1.918$ | $-1.775$                           | $-1.515$ | $-1.117$              |
| Max. $\varepsilon$                                                                      | 0.400    | 0.373               | 0.311    | 0.644                              | 0.413    | 0.922                 |

‡ Combined: Vechta *with* yaw refinement, Niederkamp 2 and Duisburg.

Figures 4.4–4.8 have three columns and three rows each. The columns correspond to one of the angles being fixed to its optimal value and the other two varying across a certain range. Each successive row zooms in on a smaller search space for the two variable [ang](#page-46-0)l[es:](#page-48-0)  $3 \times 3^{\circ}$  in the first row,  $0.3 \times 0.3^{\circ}$  in the second row and  $0.08 \times 0.08^{\circ}$  in the last row. The zoom-in areas are indicated by red squares in the two upper rows and the optimal solutions found with the Nelder–Mead method are marked with red crosses in the last rows. Each subplot's colour bar shows the range of the maximum intracluster error.

Mean *ε* 0*.*152 0*.*139 0*.*180 0*.*293 0*.*155 0*.*310 Median *ε* 0*.*143 0*.*136 0*.*167 0*.*306 0*.*155 0*.*254  $\frac{N_{\text{obs}}}{N_{\text{GCP}}}$  209/19 209/19 9/2 81/20 1135/10 1425/49

An exception was made for Figure 4.8: the solutions obtained with the Nelder–Mead method were suboptimal, and were still indicated by red crosses, but in the second row

<span id="page-46-0"></span>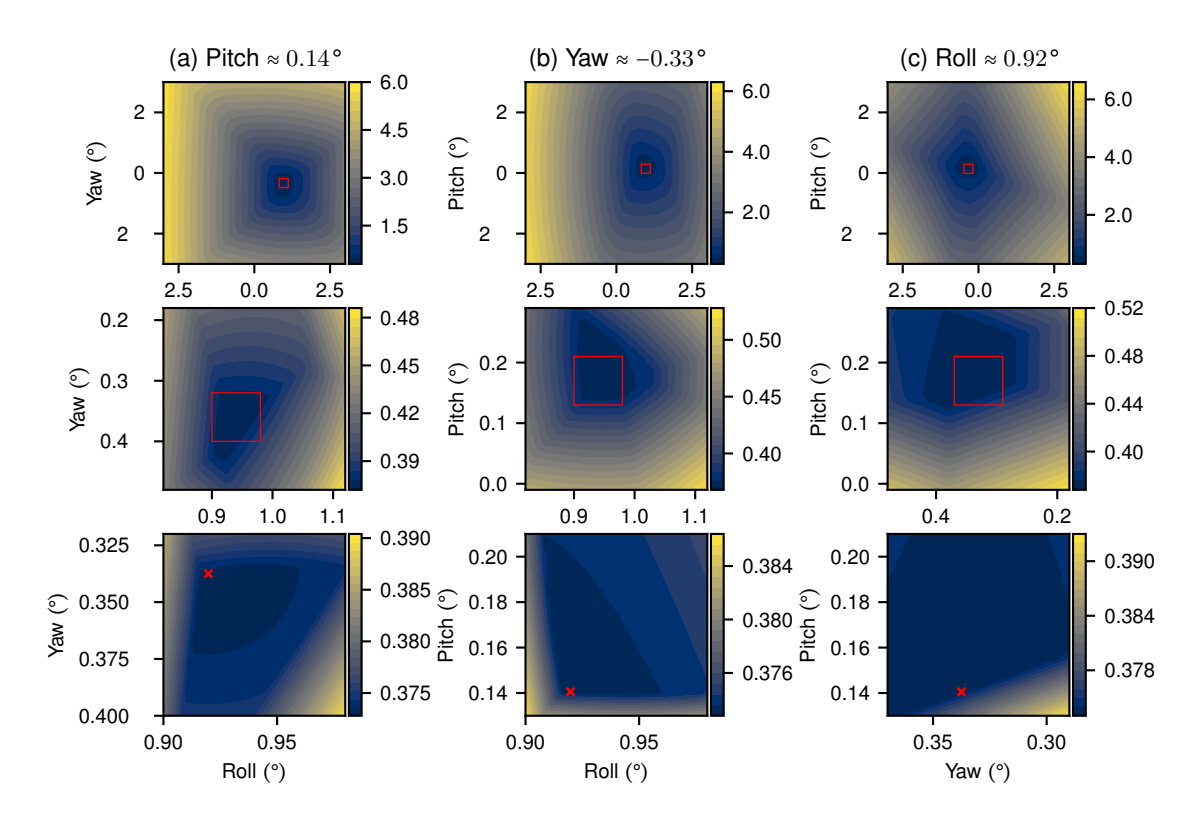

**Figure 4.4:** Boresight error for various angles – Vechta with yaw refinement.

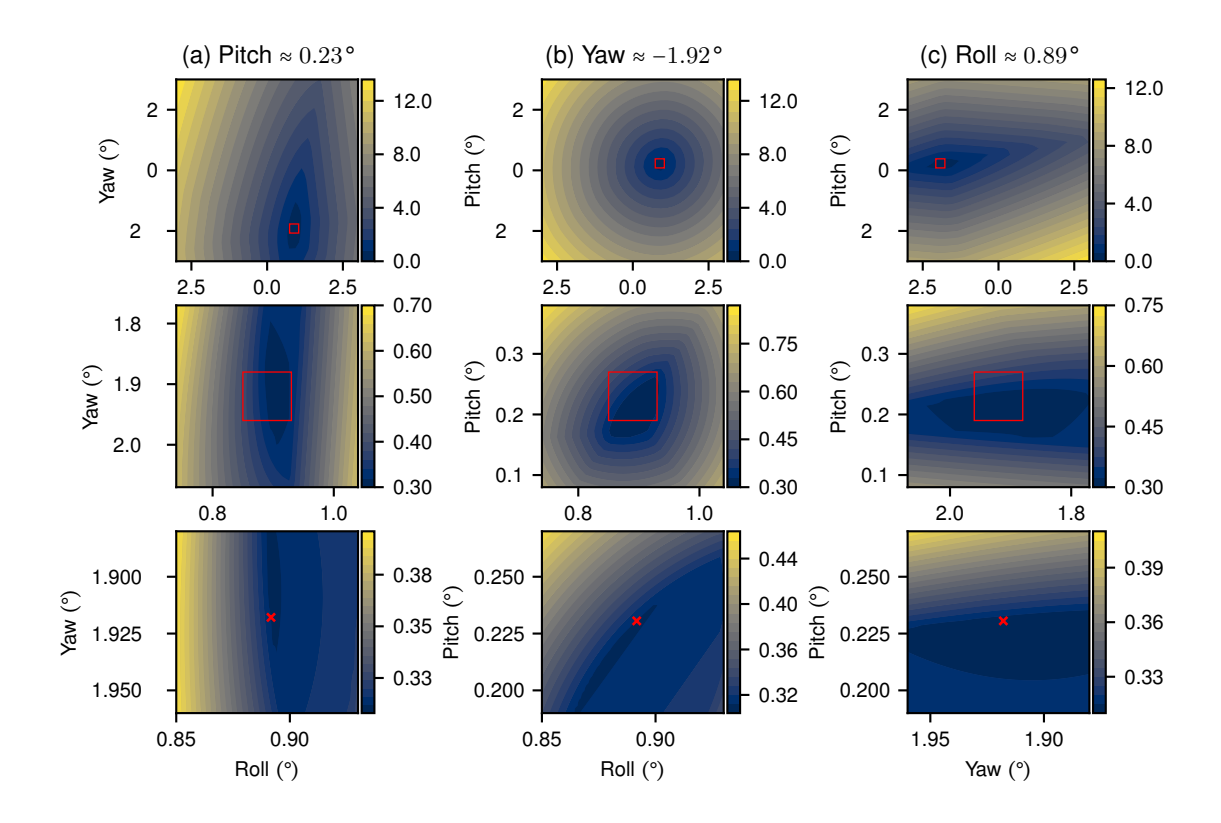

**Figure 4.5:** Boresight error for various angles – Niederkamp 1.

instead of the last one. A more plausible result was instead obtained with the Powell method (Powell, 1964). These minima are shown with green asterisks in the last row.

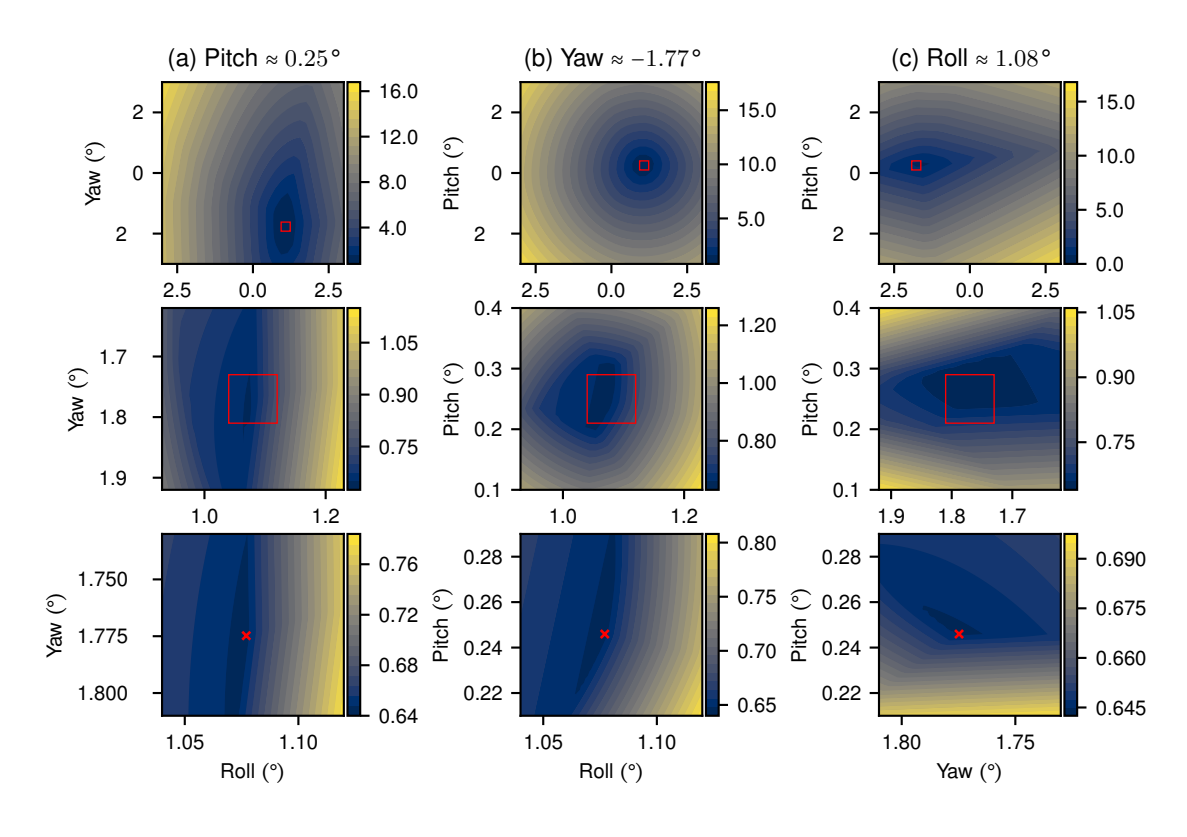

**Figure 4.6:** Boresight error for various angles – Niederkamp 2.

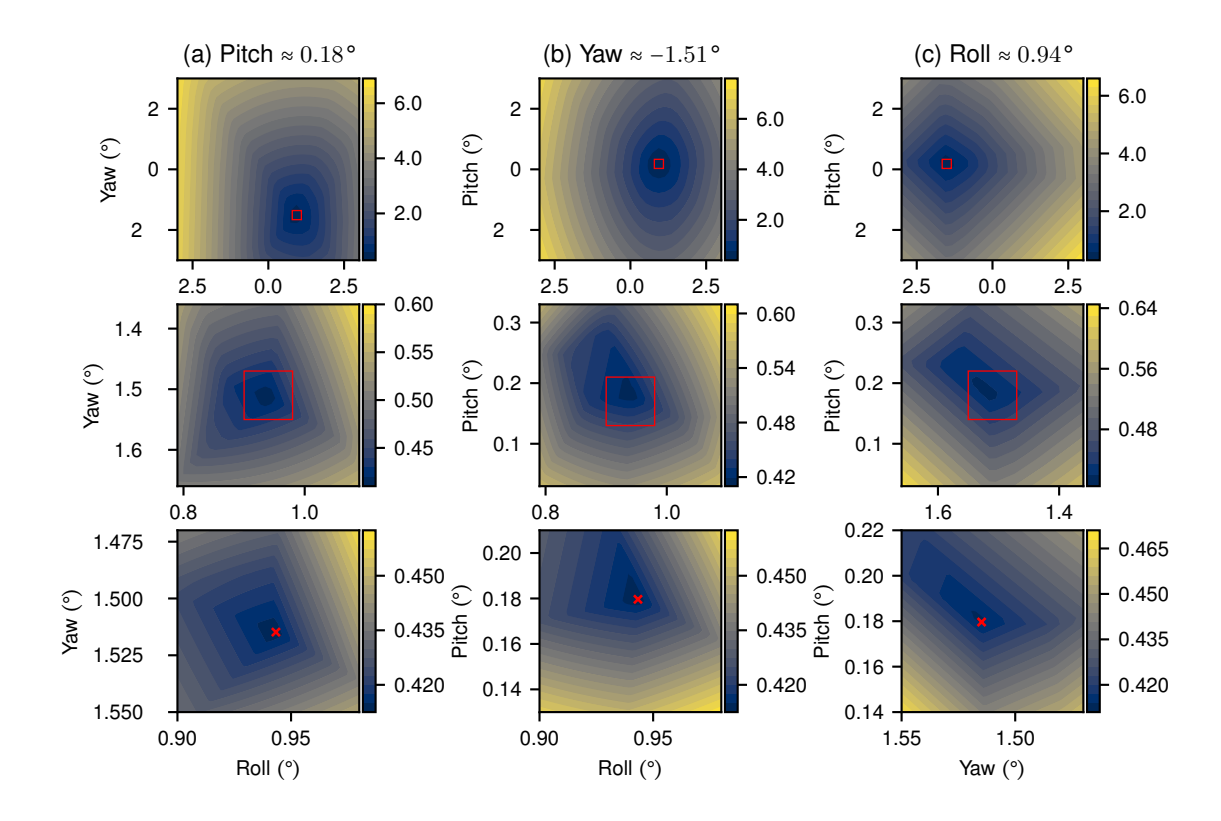

**Figure 4.7:** Boresight error for various angles – Duisburg.

There are a few observations to be made from Figures 4.4–4.8 and Table 4.1. In principle, there are ranges of angles that significantly reduce the maximum error for a specific flight campaign. Also, using the optimize functions from the SciPy module is an effective way

<span id="page-48-0"></span>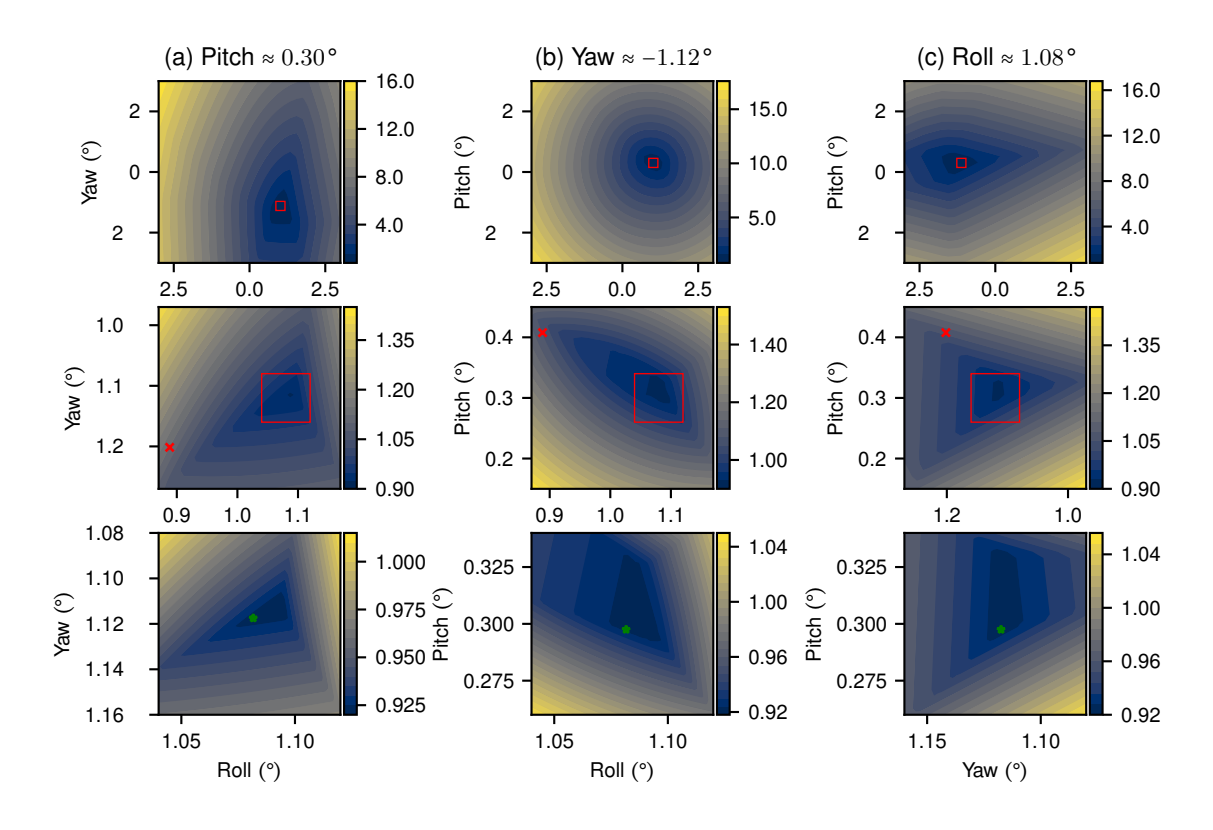

**Figure 4.8:** Boresight error for various angles – Combined.

to find such combinations of angles. However, combinations that minimize the metric for one campaign are far from ideal for others. The disagreement between the per campaign solutions reached  $\approx 0.18^\circ$  in roll and pitch and  $\approx 1.6^\circ$  in yaw. While the residual errors in roll and pitch are not as drastic as those in yaw, the combination of their individual inaccuracies can still lead to a horizontal positioning error of  $\approx 0.5$  m at a range of 100 m. There are a few reasons why the current approach is flawed.

First of all, the size of the retro-reflective panels is comparable to the error that has to be minimized. A laser return from a panel is currently trated as one point. When in fact, the laser could be striking anywhere on the  $10 \times 10$  to  $25 \times 25$  cm surface of the panel. This issue is further compounded by the size of the laser footprint itself, which is anywhere between  $8 \times 5$  cm at a distance of 20 metres and  $29 \times 16$  cm at 100 metres. And when the laser hits any surface at an angle, one dimension of the pulse grows with the inverse of the cosine of the off-nadir incidence angle. So in fact it is fairly large laser footprints landing on comparably large panels. Therefore treating their interaction as a point while trying to minimize distances between these "points" on a comparable spatial scale inherently leads to errors. The current size of the GCPs was chosen as a compromise between the accuracy of the positioning and the chance of them being hit by lasers. Evidently the first objective has not been satisfied and a different strategy should be employed. Potential improvements are discussed in Section [4.3.](#page-5-11)

The errors were so far assumed to be random, in which case increasing the sample size would cancel them out. However, even with the 1135 observations of the 10 GCPs in the Duisburg mission, the mean error could [not](#page-51-0) be brought under 15 cm, which corresponds to <sup>≈</sup> <sup>0</sup>*.*36° of error given the flying height of<sup>25</sup> m. The error in the Niederkamp <sup>2</sup> mission

(at 90 m height) corresponds to  $\approx 0.19^{\circ}$  and in Vechta (at 20 m height) – to  $\approx 0.40^{\circ}$ . It is tempting to state that the error decreases with increasing height, but this cannot be said with confidence yet, because of the low sample sizes in all missions except for Duisburg.

To verify how the current results reflect on the quality of the point clouds, a test was conducted with the data from the two Niederkamp campaigns and their respective calibration results. Ground points from two opposing flight lines (1 and 2) were extracted and used to generate a DTM<sup>46</sup> for each of the two flight lines. Both operations were achieved with LAStools (Isenburg, 2021). Next, the difference of the two DTMs was calculated using QGIS 3 (QGIS Development Team, 2021). The above procedure was repeated three times for each of t[he](#page-49-0) two campaigns considered: no boresight calibration (Original), optimal solution [for Niederkamp](#page-81-3) 1 as per Table 4.1 (Solution 1) a[nd opti](#page-5-16)mal solution for Niederkamp 2 (Solution 2[\). The distributio](#page-83-3)n [of er](#page-83-3)rors between the two DTMs for each of the six cases is shown in Figure 4.9.

<span id="page-49-1"></span>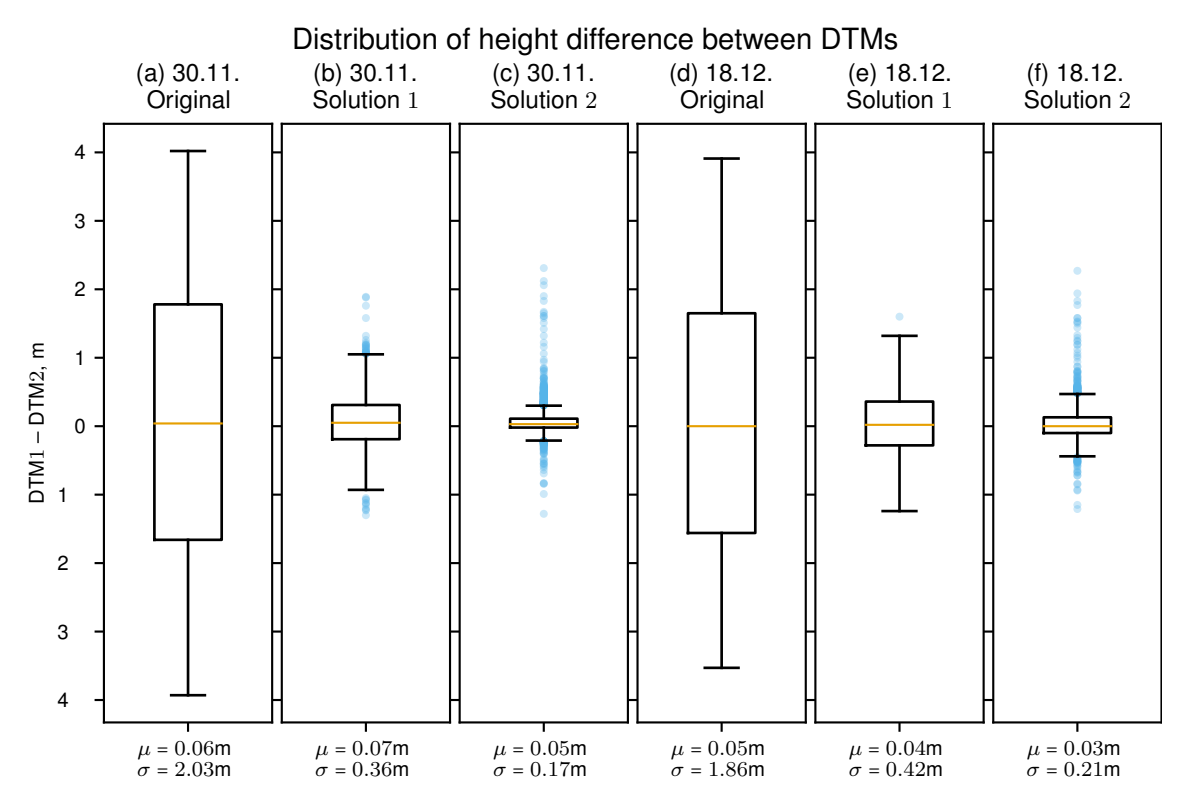

**Figure 4.9:** Boxplots of DTM differences. (a), (b) & (c) show data from the flight campaign Niederkamp 1. Meanwhile (d), (e) & (f) present data from the flight campaign Niederkamp 2. Plots (a) & (d) were obtained without applying any correction; plots (b) & (e) – by applying the solution computed for Niederkamp 1 (−1*.*918° yaw, 0*.*231° pitch and 0*.*892° roll); plots (c) & (f) – by correcting the boresight angles with the solution found for Niederkamp 2 (−1*.*775° yaw, 0*.*246° pitch and 1*.*077° roll).

In Figure 4.9 all means are close to zero, but the standard deviations do change considerably with different corrections. While both sets of angles lead to a substantial decrease in the range of errors, those from Solution 2 perform the best. This was to be expected, since 20 [GCP](#page-49-1)s were observed 81 times in the Niederkamp 2 campaign, in contrast to just two GCPs observed nine times in the Niederkamp 1 campaign. Still the errors were not decreased sufficiently in any of the iterations. This shows on one hand that the general

<span id="page-49-0"></span><sup>46</sup> digital [terrain m](#page-5-11)odel

trend has been correctly captured in the Solution 2, since it could be applied to datasets which were not "seen" at the optimization stage. But on the other hand, the residual error (17–21 cm even with the superior method) shows that the currently used boresight angles do not perform well enough yet and should be further refined.

Another view of the data from Figure 4.9 is offered in Figure 4.10, where the difference of the two DTMs is shown for the uncorrected data vs data corrected with Solution 2.

<span id="page-50-0"></span>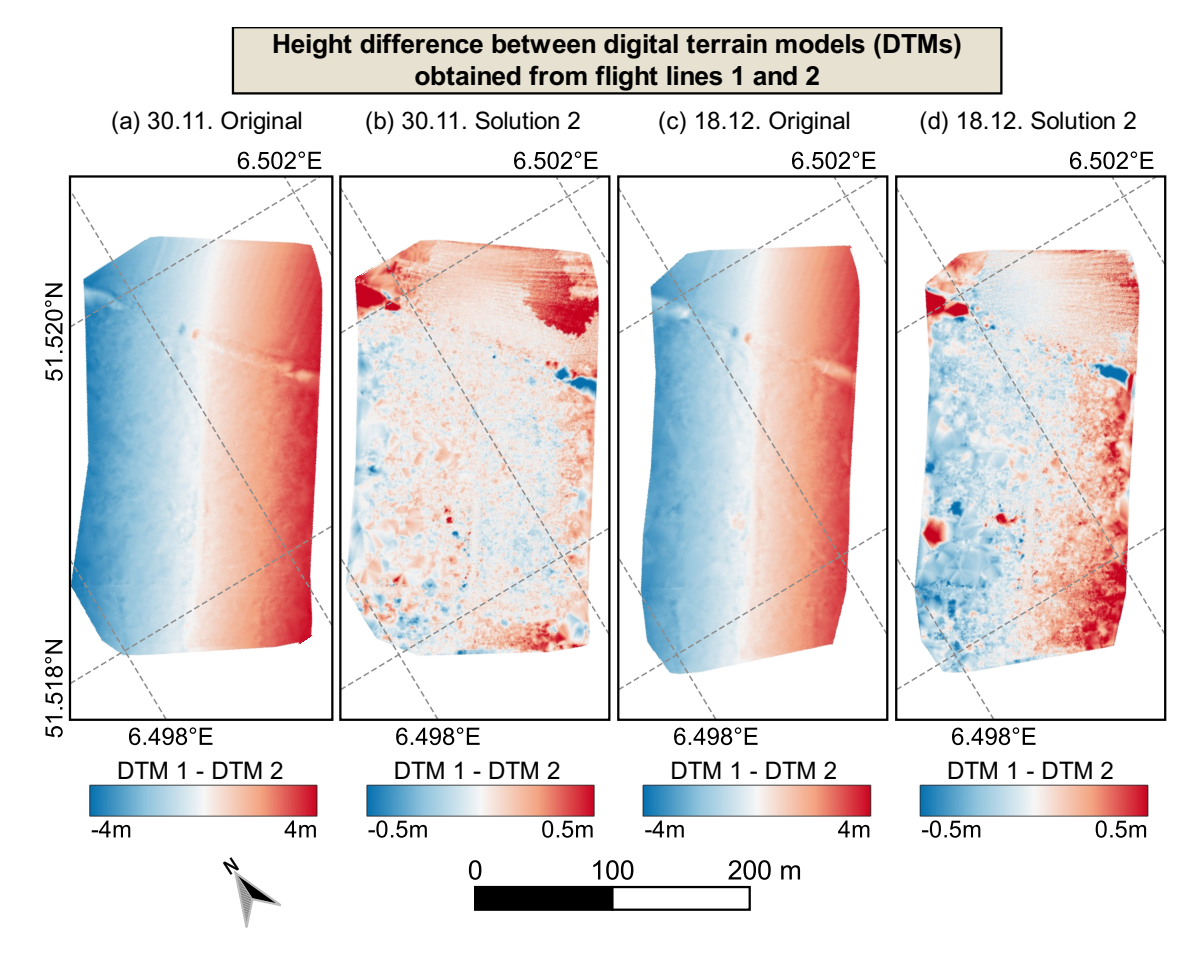

**Figure 4.10:** Difference between DTMs generated from flight lines 1 and 2. (a) & (b): Campaign Niederkamp 1. (c) & (d): Campaign Niederkamp 2. (a) & (c): Data without any correction. (b) & (d): Data corrected with these angles: −1*.*775° yaw, 0*.*246° pitch and 1*.*077° roll.

It can be seen in Figure 4.10 that while considerable misalignments between opposing flight lines remained even after boresight correction, their magnitude became much smaller and the distribution – more random, the initial cross-track gradient being considerably suppressed.

## 4.3. CONCLUSION AND OUTLOOK

<span id="page-51-0"></span>The present chapter demonstrated a method for lidar boresight calibration using retroreflective panels and a distance minimization approach. While a general range of appropriate boresight correction angles had been identified, the precise value of the boresight misalignment of the system have not been measured to a satisfactory degree yet.

A number of improvements could be made to the current approach. For once, a dedicated boresighting campaign should be undertaken. The terrain to be surveyed should be open and easily accessible. Numerous GCPs must be used, all spaced throughout the area. Their size has to be decreased, maybe to just 2–5 cm, because as shown in Appendix B, with higher flying altitudes the chance to hit (even small) targets increases considerably. Furthermore, special attention sh[ould be](#page-5-11) given to accurately surveying the targets and potentially minimizing the distances not between pulses but from pulses to targets.

Considering the current results for Vechta, Duisburg and Niederkamp 2 campaigns (Table 4.1), the optimal roll and pitch angles do seem to change with height. Since lever-arm measurement errors could manifest themselves as height-dependent systematic boresight errors, it is imperative that the current lever-arm measurements between all system co[mpo](#page-45-1)nents be thoroughly checked and if necessary, corrected.

Shall the approach still not yield satisfactory results, other algorithms must be used. For instance, identifying coplanar points (e.g. roofs) and adjusting the boresight angles such that the planes match proved to be an effective strategy for boresight calibration of UAVborne lidar systems (Wallace et al., 2012; Guo et al., 2017).

# **5. USE CASE 1.** *Vechtaer Moor***: TOWARDS MICROFORMS DETEC-TION IN A REWETTED CUT-OVER BOG**

Peatlands are of uttermost ecological importance, featuring unique habitats and biodiversity. They also provide a myriad of ecosystem services, such as water purification, flood mitigation and carbon storage (R. Andersen et al., 2017). While intact peatlands function as net carbon sinks, they turn into major sources of greenhouse gases when dried up (Joosten & Couwenberg, 2008). Up until the 1970s, peatlands (especially bogs) in Central Europe had been intensivel[y dewatered and cut for e](#page-78-2)xtending agricultural and forestry areas, as well as for peat production, which was used in potting mixes and as solid fuel (Joosten, [2012\). Restoration o](#page-82-0)f peatlands through rewetting is an important and urgent measure of climate change mitigation (Günther et al., 2020).

Since restoration of peatlands is a lengthy process (Nick, 2001, as reported by Raabe et al., [2018](#page-81-4)), [it is i](#page-81-4)mperative to monitor the state of the peatlands during this time. Detection and classification of microforms, such [as hummocks](#page-80-2) [and ho](#page-80-2)llows, with UAV imagery has been investigated in several studies (Lehmann et al., [2016](#page-83-4); [Lovi](#page-83-4)tt et al., 2017). [Character](#page-83-5)[iza](#page-83-5)t[ion of](#page-83-5) wide-scale bog surface has been carried out with high-altitude, low point density  $(10^{-1}-10^{1}$  points/m<sup>2</sup>) discrete lidar data (Töyrä & Pietroniro, 2005; Ko[rpela](#page-5-6) et al., 2009; Rapinel et al., 2011; Luscombe et al., 2015; [Carless et al.](#page-82-1), [2019;](#page-82-2) LaR[ocque](#page-82-2) et al., 2020; Räsänen et al., 2020). By design, these approaches could not effectively describe submeter microforms. On the other hand, K[orpela et al.](#page-84-2) (2020) [used](#page-84-2) [a waveform-recording](#page-82-3) [lidar mounted on a l](#page-83-6)[ow-flying helicopter \(](#page-82-4) $\approx 250$  [m above ground le](#page-79-0)[vel\) to acquire da](#page-82-5)t[a with](#page-82-5) [higher point density \(](#page-83-7) $\approx 50$  points/m<sup>2</sup>), which they used to successfully map microforms in a boreal bog.

No study using discrete-point lidar data acquired from a lower altitude and attempting to identify microforms could be found. This was confirmed by a recent review of UAV applications in wetlands, which concluded that no research using UAV-borne lidar sensors to study microforms in bogs has been conducted to date (Dronova et al., 2021). However the need for high-resolution UAV-borne lidar surveys has already been es[tablis](#page-5-6)hed (Lehmann et al., 2016). The end goal would be to combine ge[omet](#page-5-6)rically-accurate lidar data with spectrally-rich RGB/multispectral data in order to [e.g. improve the class](#page-80-3)ification accuracy of approaches based o[nly on](#page-5-6) imagery. This direct application was not possible i[n the current work, be](#page-82-1)cause of the persisting issues with the boresight calibration of the system. However, a met[hod f](#page-5-3)or aligning data from flight lines a small ROI<sup>47</sup> has been developed. Moreover, the high- and low-frequency components of a high-resolution model of the bog's surface are generated along the way.

This Chapter presents the above algorithm and its application over a small  $20 \times 20$  m ROI within the *Vechtaer Moor* (the Bog Vechta), where ongoing restoration efforts are made

<sup>&</sup>lt;sup>47</sup> region of interest

in a joint project of several parties (Raabe et al., 2018). Section 5.1 describes the data acquisition campaign and the developed method in detail. Next, Section 5.2 showcases the algorithms application to the given ROI. Finally, Section 5.3 summarizes the current results and offers pointers towards f[uture research.](#page-83-5)

# 5.1. METHODS AND MATER[IALS](#page-5-17)

## 5.1.1. STUDY AREA AND DATA COLLECTION

The general location of the <sup>≈</sup> <sup>10</sup> ha area of interest (AOI) in the *Vechtaer Moor* was shown in Figure 2.1 in Chapter 1. Figure 5.1 presents the position of the ROI within the AOI.

<span id="page-53-0"></span>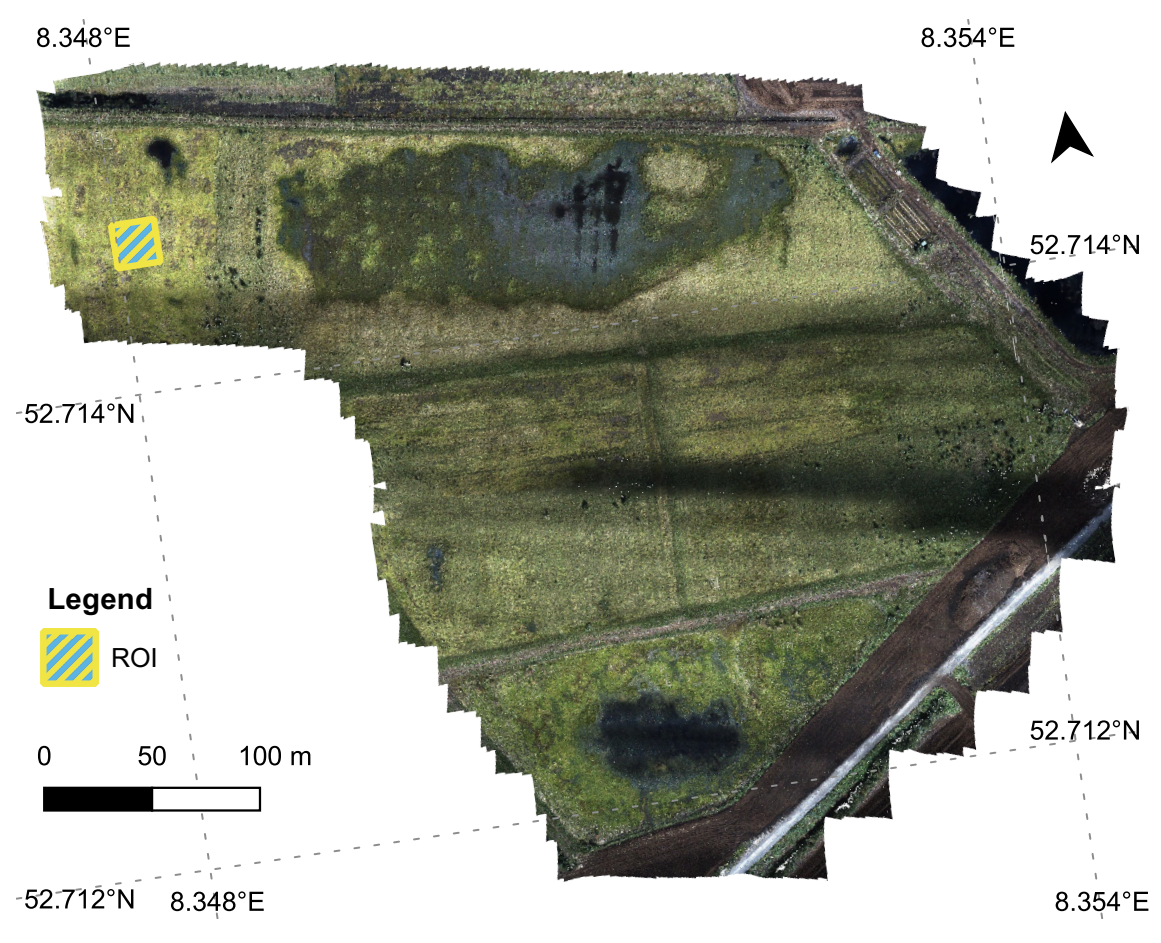

**Figure 5.1:** Orthomosaic of AOI and location of the  $20 \times 20$  m ROI.

The data collection had been performed on 19*.*08*.*2020. Three flights with the lidar system covering the entire AOI have been carried out between 12:00 and 13:15. The flying height was 20 m above ground and the UAV flew at 5 m/s. The flight lines were spaced at  $\approx$  14.5 m and the RGB camera was triggered at  $\approx$  1.3 Hz so that 85% front and 60% side overlap were [achie](#page-5-18)ved for the RGB imagery. The images were in turn processed in Agisoft Metashape (Agisoft, 202[1\) to d](#page-5-6)erive an orthomosaic (Figure 5.1) and a DSM<sup>48</sup> of the area of inter[est. N](#page-5-3)o further analysis of the RGB data has been conducted so far.

The puck's rotating frequency was [set to](#page-5-3) 11 Hz and the acquisition mode to "dual", mea[n](#page-53-1)ing a maximum of tw[o returns wou](#page-78-1)ld be recorded for each lidar out[goin](#page-53-0)g pulse. Lidar return[s from the entire](#page-5-18) 360°FOV of the puck wer[e save](#page-5-3)d.

<span id="page-53-1"></span><sup>48</sup>digital surface model

On the same day, multispectral and RGB imagery had been collected by J. Lehmann and H. Schneidereit from the University of Münster. Data from the entire AOI was collected with a vertical take-off and landing UAV flying at 100 m above ground level. The data of the two systems had not been fuse[d toge](#page-5-3)ther yet, but it is planned to combine the spatial accuracy of the lidar with the spectral information of the latter system [to su](#page-5-18)pport ongoing vegetation mapping efforts at the B[og Ve](#page-5-6)chta.

### 5.1.2. PROCESSING ALGORITHM

A procedure for merging misaligned point clouds and separating the surface of the resulting point cloud into its low- and high-frequency components was developed. In this Section, the low-frequency component is loosely referred to as a DTM because it characterizes slow changes in *relief / terrain*. The high-frequency component is loosely called a DSM because it describes local variations of the terrain's *surface*. This usage is not in accordance with the normal definitions of the two terms, but was [emplo](#page-5-16)yed to aid differentiating between the two output models.

H[ere is](#page-5-19) an overview of the method: In the first step, the points belonging to the ROI were extracted from all the flight lines. An initial classification of ground points was performed in each of the clouds. The resulting ground points were resampled on a coarse  $20 \times 20$  cm grid, keeping only the lowest point per cell. From each of the subsampled fi[les,](#page-5-17) a  $1 \times$ 1 cm DTM was generated. These DTMs with artificially high resolution (simply called artificial DTMs from now on) served as the basis for aligning the original point clouds. Furthermore they were used to generate a low-frequency "background" DTM, relative to which [the a](#page-5-16)ligned point clouds wer[e norma](#page-5-16)lized. The results were merged into a single point clo[ud. Th](#page-5-16)is final normalized cloud had sufficient point density for the generation of a high-resolution DSM, which showed the high-frequency variation from t[he low](#page-5-16)-frequency background DTM.

Up to the generation of the artificial DTMs, standard point cloud processing techniques were applied u[sing](#page-5-19) LAStools (Isenburg, 2021). However some details are offered for the subsequent [steps](#page-5-16). The artificial DTMs were smoothed with Gaussian blurring using large kernels ( $\sigma$  = 200) to obtain their low f[requen](#page-5-16)cy versions. These are referred to as smooth DTMs. By subtracting the sm[ooth artifi](#page-81-3)c[ial](#page-81-3) DTMs from the original ones, rough versions of the artificial DTMs were obtai[ned.](#page-5-16)

The rough DTMs were used to detect the horizontal misalignment between the original [point c](#page-5-16)louds: One of the input layers wer[e desig](#page-5-16)nated as "true" and was successively convolved wit[h each](#page-5-16) of the remaining layers. The locations of the maxima in the result were interp[reted a](#page-5-16)s the translation necessary for bringing the other layers into alignment with the "true" one.

A simpler approach was used to detect the vertical misalignment: The "true" terrain elevation was declared to be the mean of the median elevations of the input rasters. A correction was calculated for each of the inputs simply as the difference between its median height and the "true" terrain elevation. After applying these corrections to the artificial DTMs, they were translated such that they almost matched. But some rotation because of boresight misalignment remained and the ICP<sup>49</sup> (Besl & McKay, 1992) implementation in CloudCompare (CloudCompare, 2020) was used to refine the alignment.

The previously calculated transformations (from [me](#page-55-0)dian, convolution and ICP approaches) were applied to the initial point clouds. They were al[so applied to the smo](#page-78-3)oth DTMs. Next the mean smooth DTM [was used for n](#page-79-1)ormalizing all the original point clouds, i.e. the height of each point was recalculated as the height above or below th[e su](#page-5-20)rface of the smooth DTM. The final low-frequency DTM was obtained by averaging the [now-al](#page-5-16)igned smooth DTMs. Th[e high](#page-5-16)-frequency DSM was generated from a Delaunay triangulation of the surface of the ground points in the aligned normalized clouds.

# 5.2. [R](#page-5-16)ESULTS AND DISC[USS](#page-5-19)ION

The proposed workflow was implemented for a  $20 \times 20$  m ROI in the north-west part of the AOI. The location of the ROI is shown in Figure 5.1.

The ROI had been observed from seven different flight lines. The individual point clouds had a mean density of 206 points/m<sup>2</sup> (min = 37, max = [432](#page-5-17) points/m<sup>2</sup>). The distribution [of th](#page-5-18)e point heights in t[he ini](#page-5-17)tial clouds is show[n in](#page-53-0) Figure 5.2. The misalignment of the poin[t clou](#page-5-17)ds becomes evident in this Figure: In each flight line the bulk of the returns lies at a slightly different height.

<span id="page-55-1"></span>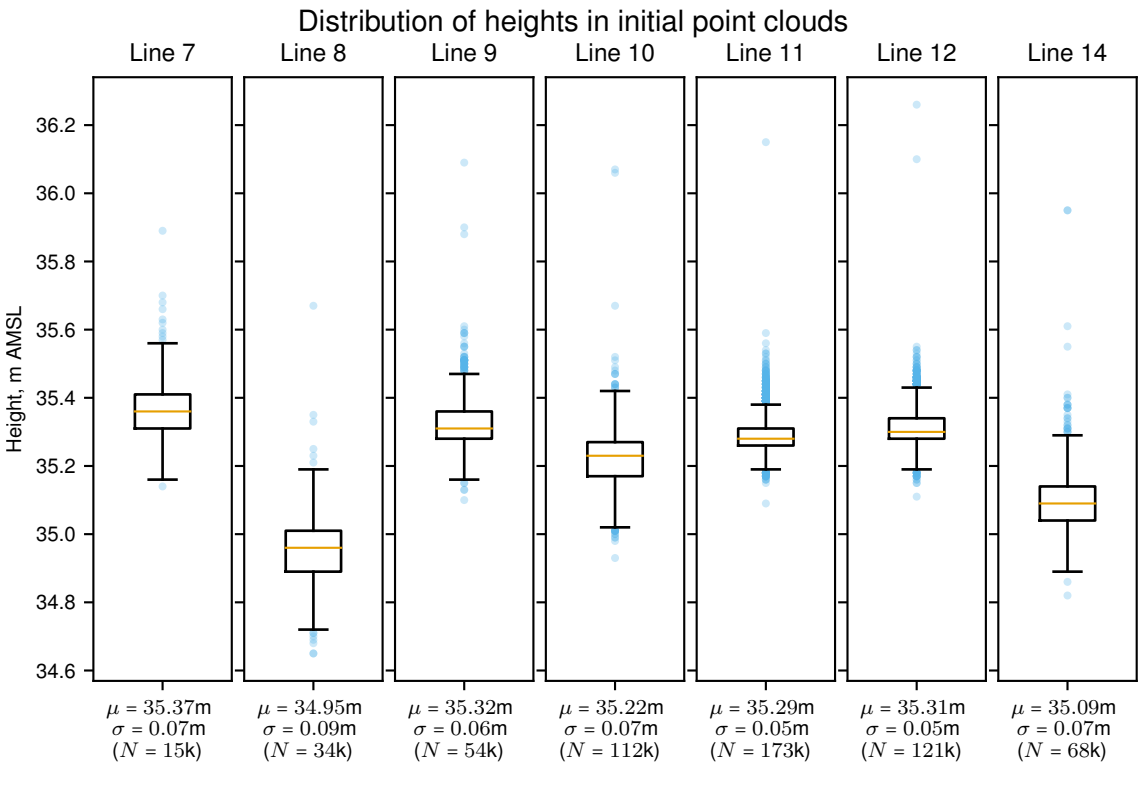

**Figure 5.2:** Point heights in input files.

The effects of the misalignment of the flight lines are presented in Figure 5.3: a DSM that was produced directly from the initial point clouds. Some effects of using misaligned clouds are evident: The DSM appears noisy, with numerous points higher and others lower than the general surface. This can be explained by the height mis[matc](#page-56-0)h [of the](#page-5-19)

<span id="page-55-0"></span><sup>49</sup> iterative closest point

individual lines (see Figure 5.2): The interpolated surface contains points from all layers and not just from the e.g. the highest. This problem was surely facilitated by the relatively low point density of the individual clouds. If the highest layer had a high point density, the layers underneath would n[ot ha](#page-55-1)ve contributed to the DSM. It would still be an erroneous elevation map of the ROI, just not so obvious.

<span id="page-56-0"></span>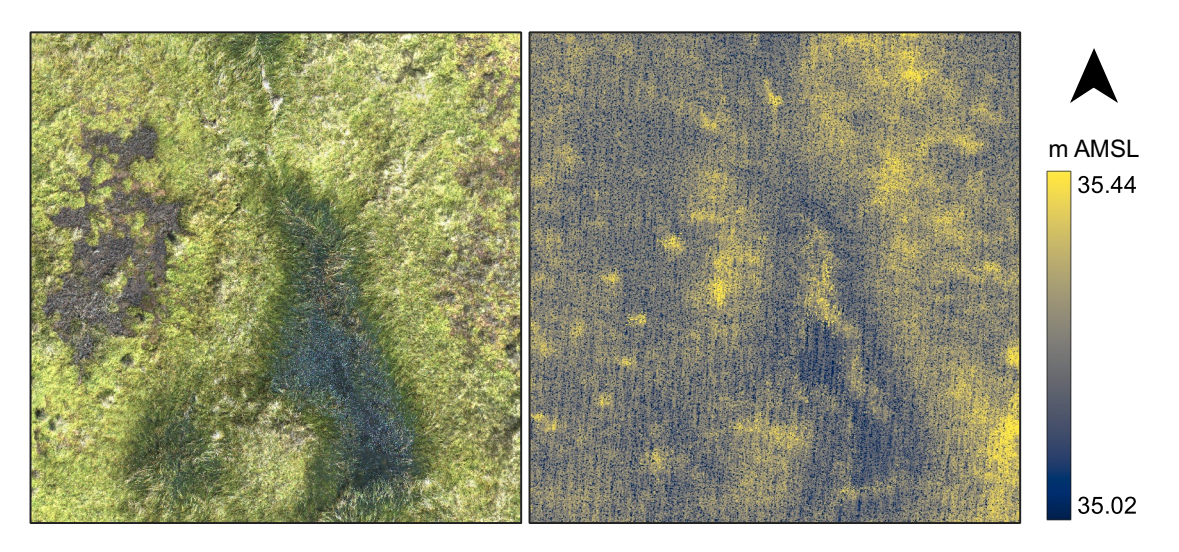

**Figure 5.3:** DSM produced from the original, misaligned, point clouds. Left: orthomosaic of the ROI. Right: DSM of the ROI. Produced by merging the seven original point clouds. Colour-bar: height above mean sea level.

The height distributions of all the original clouds were similar in shape, only shifted up or down. Therefore the height mismatch between the flight lines was easily solved using the median approach. The vertical corrections necessary for bringing median heights of the smooth DTMs to the same value ranged from −13 cm for line seven to +28 cm for line eight. For calculating the horizontal translation between the rough DTMs, it was necessary to choose a pivot DTM. Line eleven was chosen as the pivot because its vertical correct[ion wa](#page-5-16)s the median among the other vertical corrections. The convolution of the other rough DTMs with that of line eleven yielded the shifts needed i[n easti](#page-5-16)ng and northing. These ranged from −[28](#page-5-16) to +41 cm in easting and −18 to +13 cm in northing.

Figure 5.4 shows the seven smooth DTMs, as well as mean smooth DTM, after translating them with the abov[e corre](#page-5-16)ctions. While the rasters' mean values do agree with each other, it can be seen that they are clearly rotated about a east-west line. This rotation can be attribut[ed t](#page-57-0)o a roll error, since the fli[ght of](#page-5-16) the UAV were roughly ea[st-we](#page-5-16)st oriented.

Figure 5.5 further shows the rotation of the smooth DTMs about the flight lines' axis.

The rotation problem seen in Figures 5.4 a[nd](#page-5-6) 5.5 was solved with the ICP algorithm. Figure 5.6 shows the points clouds after rotating and translating them towards the mean smooth [DT](#page-57-1)M.

An important observation is that whil[e so](#page-57-0)me [point](#page-57-1) clouds in Figure 5.5 [onl](#page-5-20)y remotely resem[bled](#page-58-0) the mean DTM, all the clouds in Figure 5.6 look similar to each other and the mean D[TM. T](#page-5-16)his can be further seen in Figure 5.7.

The fact that all transformed DTMs agree on the low-frequency struct[ure o](#page-57-1)f the terrain is reassuring. By applyi[ng the](#page-5-16) transformations that w[ere c](#page-58-0)alculated for the smooth DTMs to

<span id="page-57-0"></span>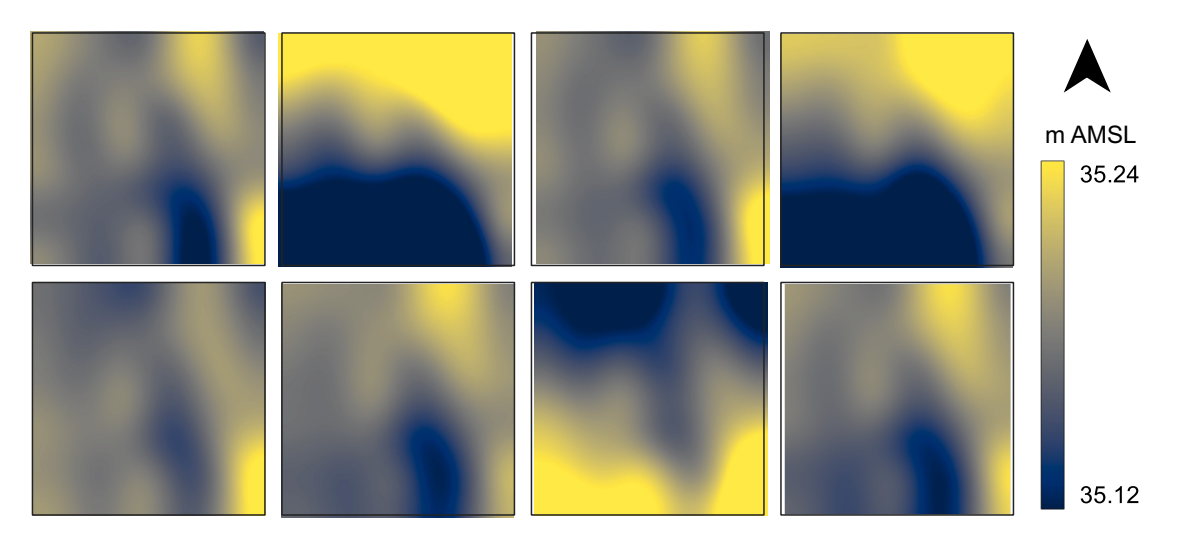

**Figure 5.4:** Smooth DTMs before ICP: top-view. Top row from left to right: lines 7–10. Bottom row from left to right: lines 11, 12, 14 and the mean smooth DTM.

<span id="page-57-1"></span>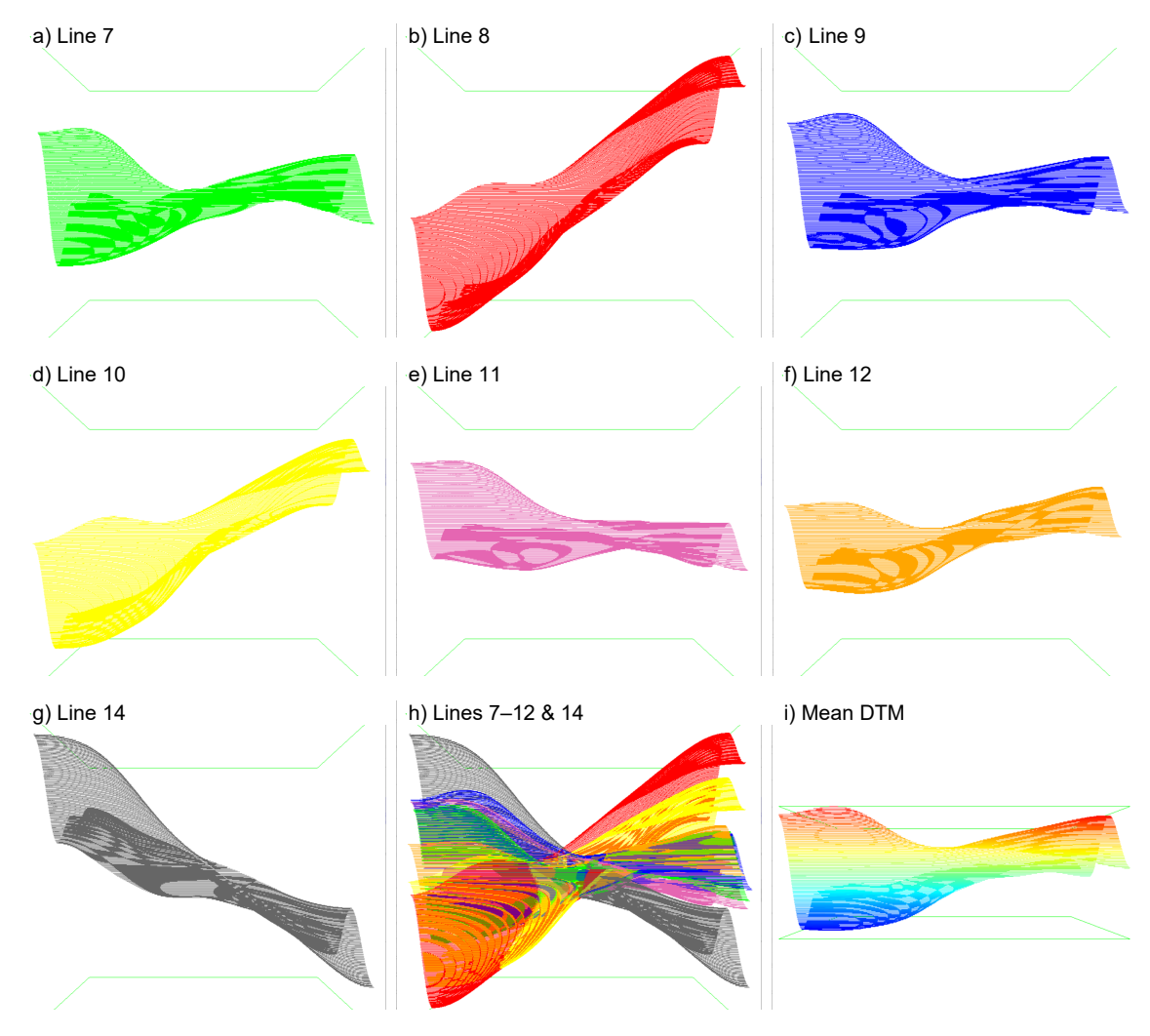

**Figure 5.5:** Smooth DTMs before ICP: side-view of point clouds from the east. The *z*-axis (elevation) is magnified ×64 to make the differences noticeable. Point clouds in panels (a)–(h) are coloured by flight line; in panel (i)—by elevation.

the original point clouds, the heights of the point in these clouds are also made to follow very similar distributions. These can be seen in Figure 5.8.

<span id="page-58-0"></span>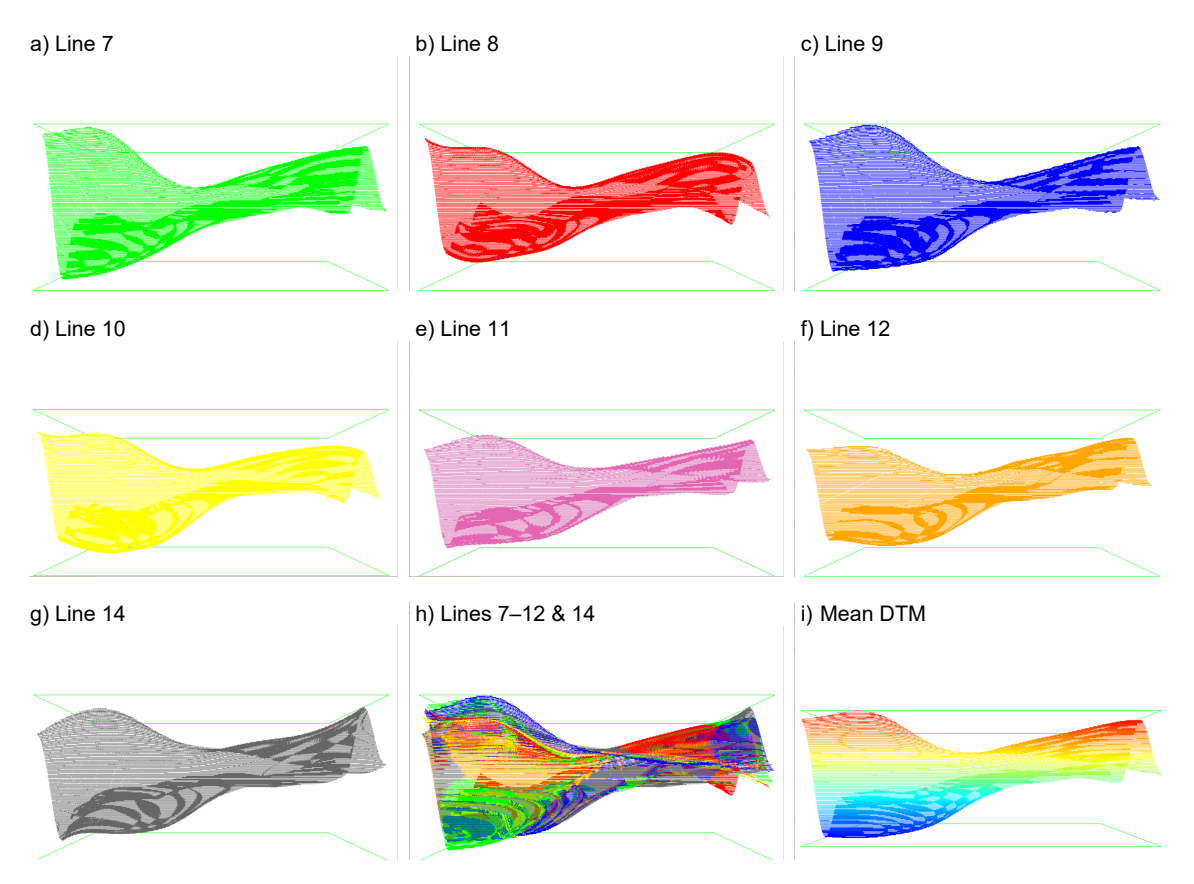

**Figure 5.6:** Smooth DTMs after ICP: side view of point clouds from the east. The *z*-axis (elevation) is magnified  $\times 64$ . Point clouds in panels (a)–(h) are coloured by flight line; in panel (i)—by elevation.

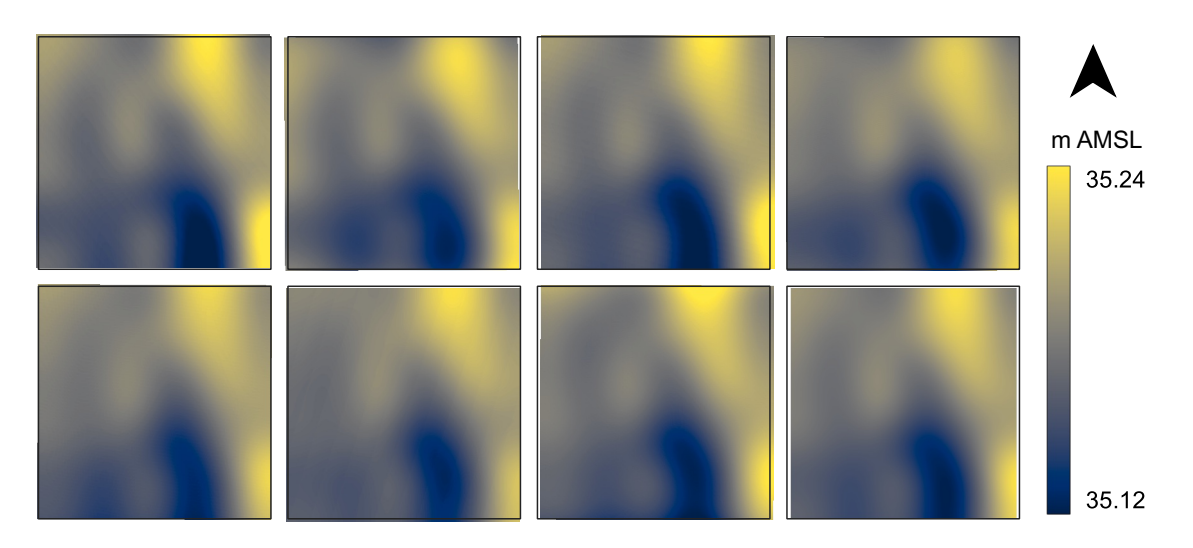

**Figure 5.7:** Smooth DTMs after ICP: top-view. Top row from left to right: lines 7–10. Bottom row from left to right: lines 11, 12, 14 and the mean smooth DTM.

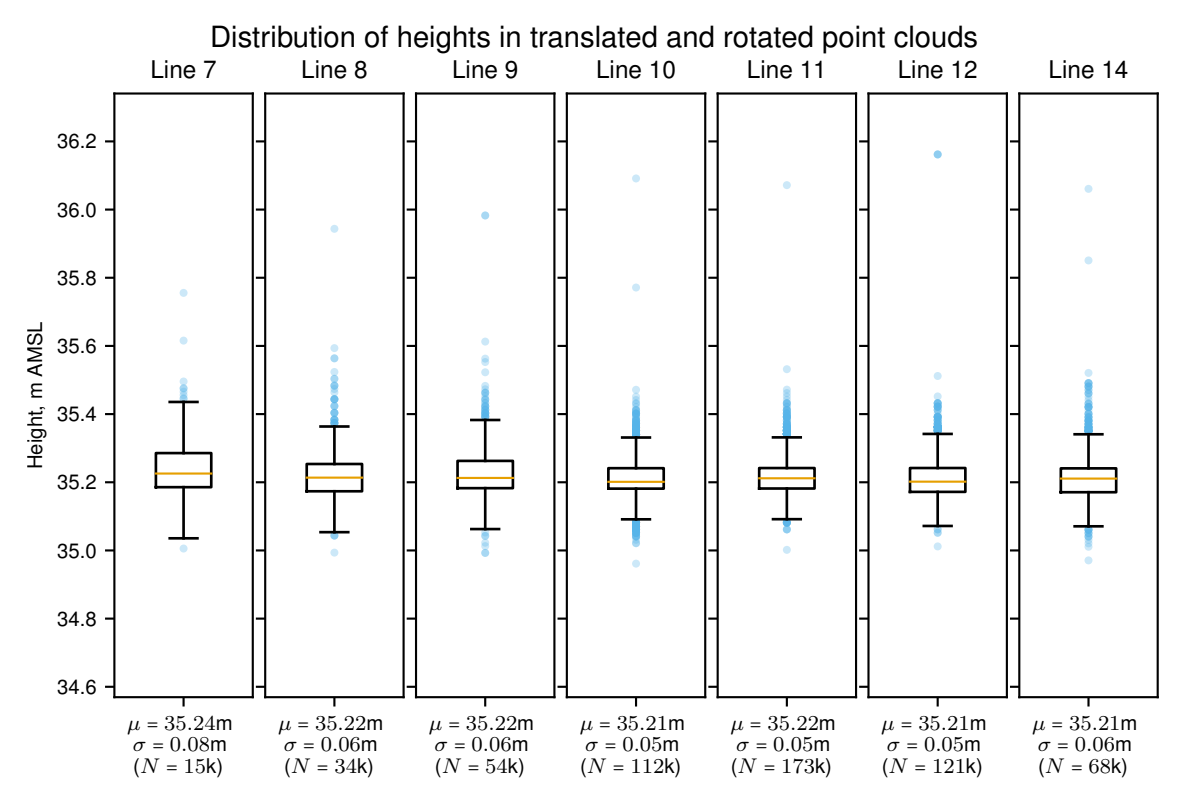

**Figure 5.8:** Point heights after translation and rotation of input files.

Figure 5.9 shows the low- and high-frequency components side by side. The low-frequency DTM on the left has been obtained by averaging the translated smooth DTMs. The highfrequency DSM on the right is the result of triangulating the surface of pint clouds that were tr[ans](#page-59-0)formed and normalized about the low-frequency surface.

<span id="page-59-0"></span>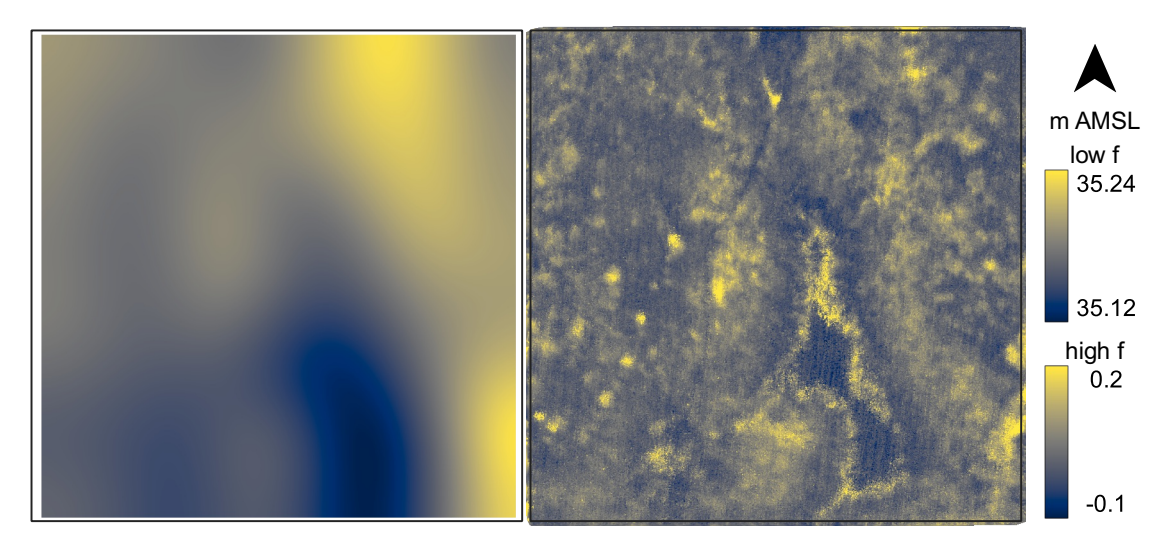

**Figure 5.9:** Low-frequency DTM (left) and high-frequency DSM (right). Both models have bounding boxes denoting the original  $20 \times 20$  m ROI.

Finally, adding the two models together, a DSM containing both low- and high-frequency components of the scanned terrain. This is of course analogous to deriving a DSM directly from the now aligned point clouds. Compared to the initial attempt that used the misaligned point clouds and can be seen [in Fig](#page-5-19)ure 5.3, this model represents the actual bog surface more faithfully. Figure 5.10 presents this final DSM.

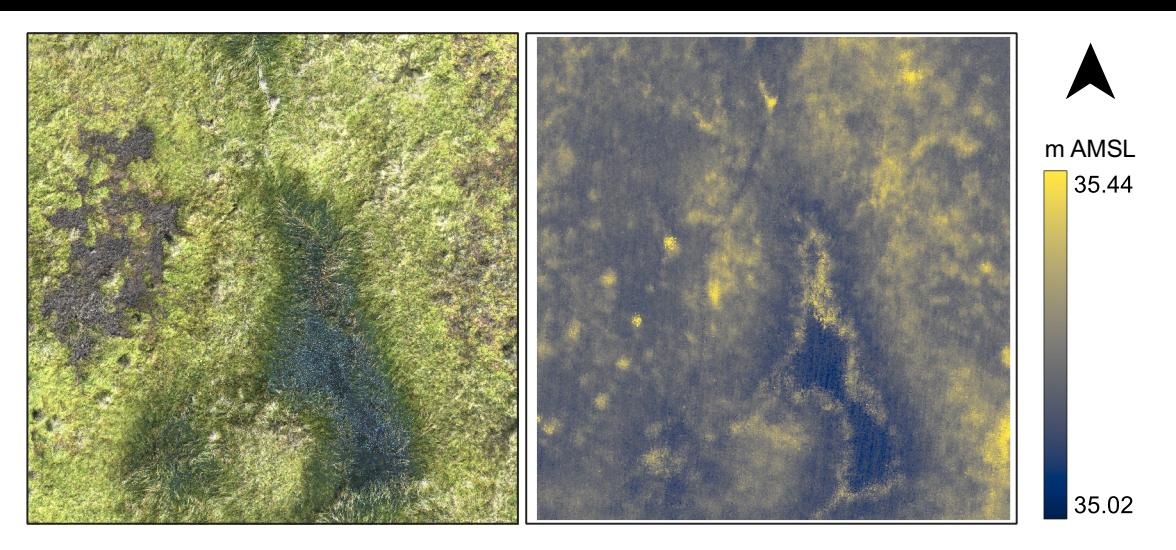

**Figure 5.10:** DSM produced from the final, aligned, point clouds. Left: orthomosaic of the ROI. Right: DSM of the ROI.

## 5.3. CONCLUSION AND OUTLOOK

This Chapter presented an algorithm for combining lidar scans from misaligned flight lines to produce high-resolution DSMs of a bog. The herein proposed method used the crosscorrelation of the high-frequency structures from each of the scans to derive the initial *xy* translations needed to align the clouds. Furthermore the low-frequency components were used to calculate the [rough](#page-5-19) height misalignments between the clouds. Finally, the ICP algorithm provided a fine co-registration of the flight lines. It operated on smooth surfaces and its solutions were successfully applied to align the clouds corresponding to each of the considered surfaces.

[The](#page-5-20) viability of the method has been demonstrated for a small  $20 \times 20$  m ROI. Next a tiled approach could be applied to process the entire scanned surface. Edge artefacts might be unavoidable in this case, but buffering the tiles and making the further processing use the same grid could be a simple yet effective strategy to minimize p[oten](#page-5-17)tial negative consequences.

The derived outputs and the aligned clouds can serve as inputs to further processing techniques. The low-frequency model can be used to detect slow changes in topography, which could help inform hydrological modelling of the area. The high-frequency components can be used to extract topographic and vegetation features on a fine, local scale. Future work should focus on combining the present results with ground truth data and assessing how well they could assist e.g. vegetation mapping tasks.

# **6. USE CASE 2.** *Naturwaldzelle Niederkamp***: SEGMENTATION OF TREES IN A NEAR-NATURAL BEECH FOREST**

### 6.1. INTRODUCTION

#### 6.1.1. NATURAL FOREST CELLS IN NRW

*Wald und Holz NRW* – the forestry agency in the German state of North Rhine-Westphalia (NRW) – designated various areas throughout the state as representative of the local forest communities. These areas are called *"Naturwaldzelle(n) / NWZ"* (natural forest cell(s)) and in total, there are 75 of them, covering a total area of 1680 [ha. Thus all major forest](#page-5-21) [commu](#page-5-21)nities in NRW are represented. While their areas range from 1*.*4 to 110 hectares, almost half of the cells are between 11 and 20 hectares large. The natural forest cells are not used commercially: As of 2021, over half of them have not been harvested for 40–50 years. A[ny furt](#page-5-21)her interference is reduced as much as possible, to allow the areas to develop in a near-natural fashion. Each cell normally features two equal-sized core areas, each being one hectare large. Also generally one of the areas is fenced and the other is open. Here the trees and shrubs with a stem diameter of at least four centimetres (measured at 1*.*3 metres above ground) have a unique ID and every ten years, abundant data is collected manually for each such tree and shrub (*Wald und Holz NRW*, n.d.-a). Among these data are:

- For living trees:
	- **–** Tree species,
	- **–** Stem diameter at 1*.*30 m above ground (aka diameter at breast height / DBH),
	- **–** Tree height (sampled for some trees, then calculated with allometric curves),
	- **–** Layer classification (from over- to under-story), etc.
- For dead trees:
	- **–** Classification (lying and standing deadwood, with or without crown),
	- **–** Decomposition degree (from freshly dead to strongly decayed),
	- **–** Diameter and height if standing, etc.

The data collection is labour- and time-intensive, so *Wald und Holz NRW* sought the assistance of the Rhine-Waal University of Applied Sciences to jointly investigate the potential to use UAVs for supporting the data collection efforts. This chapter documents the joint lidar campaigns conducted in one of the natural forest cells and a tree segmentation approach that was developed to aid future data collection campaigns.

The currently [fully-m](#page-5-6)anual data collection in the natural forest cells in NRW focuses on individual trees. In order to speed-up integration of UAVs for future monitoring activities, it was decided to also work on the level of individual trees in the context of this thesis. This was evidently facilitated by the possession of the present UAV-borne lid[ar sys](#page-5-21)tem, whose low flying altitude and high pulse repetition rate enables the acquisition of high-density data required for differentiating individual trees.

A crucial step in data preparation for extraction of tree-based metrics is the segmentation of trees from the point cloud data. This chapter documents the acquisition of lidar data in one of the natural forest cells and the attempts made so far at segmenting aboveground points into individual trees. It is structured as follows: First, Section 6.2 presents findings from literature regarding lidar use in forestry and segmentation of trees from lidar data. Next, Section 6.3 describes the data acquisition campaign and an algorithm I developed for delineating individual trees. Current results are presented and [disc](#page-62-0)ussed in Section 6.4. Finally, Section 6.5 summarizes the current chapter and provides an outlook at potential future develo[pme](#page-64-0)nts.

### 6.2. [L](#page-68-0)ITERATURE R[EV](#page-72-0)IEW

#### 6.2.1. LIDAR USE IN FORESTRY

<span id="page-62-0"></span>**Area-based vs. tree-based studies** Airborne lidar has found extensive applications in forests over the past decades. A summary detailing the recognition of lidar's canopypenetration properties in the eighties and its subsequent adoption to forestry was given by Nelson, Krabill, and Tonelli (1988). Næsset et al. (2004) outlined a range of studies from Nordic countries that derived tree height, stem volume and other forest metrics at the plot- and stand-levels.

Init[ial studies were restricted by the l](#page-83-8)o[w point density of the](#page-82-6) available instruments. Still, due to the usefulness of area-wide metrics, further research on plot-, stand- and pixellevels continued. Some examples include: Classification of tree species by combining lidar and hyperspectral data (Dalponte, Bruzzone, & Gianelle, 2012); Monitoring of logging in Amazonia with bi-temporal lidar datasets (H.-E. Andersen et al., 2014); Estimation of fire severity with pre- and post-event lidar and RGB data (Hillman et al., 2021).

Meanwhile, numerous studie[s have leveraged the evolution of the lid](#page-79-2)ar sensors and the ever-higher available point density to extract inf[ormation about individual tre](#page-78-4)es. Among the variables estimated were: tree height (Popes[cu & W](#page-5-3)ynne, [2004\), crown](#page-80-4) [radius](#page-80-4) (Heurich, 2008) and diameter at breast height (Yao, Krzystek, & Heurich, 2012). Further examples of studies working on a tree level as well as details regarding the algorithms used to segment the trees are given in Section 6.[2.](#page-83-9)

**UAVs as a platform for lidar** Airborne lidar was traditionally mounted on airplanes or helicopters flying at hundreds of m[eter](#page-62-0)s above ground. With the miniaturization of the lidar sensors and the widespread use of UAVs, multiple systems and applications have been developed to enable collection of frequent datasets with high point densities. Sensors designed for the automotive industry found their way in pioneering UAV-borne forest inventory systems (Jaakkola et al., 2010; [Wall](#page-5-6)ace et al., 2012). Guo et al. (2017) developed an integrated solution consisting of hardware and software for generation of a myriad of tree- and canopy-level metrics. Survey-grade lidar units with dedi[cated](#page-5-6) UAVs also gained popularity in f[orest applications \(Bre](#page-81-5)[de et al.,](#page-85-1) 2017)[.](#page-85-1)

#### 6.2.2. TREE SEGMENTATION ALGORITHMS

There are numerous algorithms for extraction of trees from lidar data. An overview of current and established methods is given by Camarretta et al. (2020). The present section outlines some of the main categories and developments from the last 20 years.

The earlier tree segmentation algorithms usually operated on lidar-derived CHMs<sup>50</sup>. Hyyppä et al. (2001) developed a fixed window-si[ze local maxima](#page-79-3) [extract](#page-79-3)ion technique to find treetop candidates in smoothed CHMs. Combined with a decision tree to identify the neighbouring pixels belonging to each candidate, this technique successfully d[elin](#page-63-0)[eated](#page-80-5) [tree c](#page-80-5)r[owns](#page-80-5) and extracted individual-tree measurements that were then extrapolated to stand-wise statistics for a forest [consist](#page-5-22)ing mainly of Norway spruce (*Picea abies*) and Scots pine (*Pinus sylvestris*). Dalponte and Coomes (2016) applied this method to successfully delineate individual crowns. By identifying the tree species with hyperspectral data, they used allometric relationships to estimate carbon stocks in a managed forest situated in the Italian Alps an[d dominated by](#page-79-4) *P. abies*, [also](#page-79-4) containing further coniferous and deciduous tree species.

Chen et al. (2006) implemented a seeded watershed segmentation algorithm to delineate crowns of individual trees in cannopy height models which were subjected to maximum filtering,<sup>51</sup> followed by Gaussian blurring and inversion.<sup>52</sup> Among this study's innovations [was using a varia](#page-79-5)ble-size window to search for local maxima in the modified CHM. These maxima were identified as tr[eetops and further used](#page-5-22) to seed the above algorithm. The authors [ap](#page-63-1)plied the method to segment tree crowns i[n a](#page-63-2) savanna woodland consisting mainly of blue oaks (*Quercus douglasii* H.&A.).

Silva et al. (2016) segmented crowns of individual longleaf pines (*Pinus palustris* Mill.) in a managed forest. They first detected treetops as local maxima in both raw and smoothed cannopy height models, then combined centroidal Voronoi tessellation with thresholding [as well as](#page-84-3) [heuris](#page-84-3)tics relating crown width and tree height to isolate the pines from the CHMs. Overall, trees were detected with high accuracy in plots with <sup>&</sup>lt; 70% canopy cover.

[Advances have also be](#page-5-22)en made in segmentation of trees directly from the point clouds. Reitberger et al. (2009) presented a novel algorithm that used a CHM-based watershed [segme](#page-5-22)ntation as an initial rough step, but refined its results by automatically finding tree stems and then crowns in the point clouds. By considering one candidate cluster at a [time, the authors used](#page-84-4) the vertical point distribution to differenti[ate be](#page-5-22)tween stems and crowns. Then a RANSAC<sup>53</sup> approach was applied to the potential stem points to detect one or multiple stems. Finally, a normalized cut was used to assign the crown points to the corresponding stems. The algorithm excelled at identifying smaller trees that were shadowed by larger ones [an](#page-63-3)d therefore challenging for raster-based methods.

<sup>50&</sup>lt;sub>cannopy</sub> height models

<sup>&</sup>lt;sup>51</sup> Maximum filtering is achieved by replacing pixel values with the maximum value in a small specified neighbourhood.

 $52$ After inverting a raster, the tree crowns would resemble valleys. It can be achieved by multiplying the input with a negative scalar.

<span id="page-63-3"></span><span id="page-63-2"></span><span id="page-63-1"></span><span id="page-63-0"></span><sup>&</sup>lt;sup>53</sup>random sample consensus

The normalized cut algorithm can combine multiple features to find an optimal partition in a dataset. It was first proposed for 2D image segmentation by Shi and Malik (2000). Then, Reitberger et al. (2009) adopted the algorithm for finding individual trees in point clouds. This in turn led to further studies that successfully applied the method to segment trees from full-waveform-lidar point clouds (Yao et al., 2013; Amiri et al., [2016,](#page-84-5) 20[19\).](#page-84-5)

Li et al. [\(2012\) develop](#page-84-4)e[d an a](#page-84-4)lgorithm that started by assuming the single highest point in a normalized point cloud was a treetop. It then progressively grew the tree by adding points which lay lower than the current solu[tion, but w](#page-85-3)i[thin a](#page-85-3) [certain distance to](#page-78-5) [the p](#page-78-6)oints [already](#page-82-7) i[n the](#page-82-7) tree. Next, it removed the points belonging to this tree from the point cloud and the whole procedure was repeated with the next highest point. This simple approach segmented trees with 86% recall and 94% precision in a mixed conifer forest.

Vaughn, Moskal, and Turnblom (2012) demonstrated an algorithm that operated on voxels instead of raw point clouds. By transforming the data into a voxel space, the authors could significantly reduce the amount of computation required. The developed algorithm pro[cessed entire voxel slices at once, als](#page-84-6)o going from top to bottom. New voxels were added to existing clusters based on a number of conditions, some of which dictated what happened to the voxel under consideration when multiple suitable candidate clusters were detected. While satisfactory results were obtained for coniferous species, some hardwood trees required manual editing of the identified clusters. Nonetheless, after applying the Fourier transform to the original waveforms associated with each detected crown, the authors used a support vector machine to correctly classify 111 out of the 130 trees belonging to five different species.

Similarly to Reitberger et al. (2009), Amiri et al. (2016) also relied on an initial watershed segmentation of the CHM. However, their method differed in that mean shift clustering was used to detect "super voxels" in the point cloud – meaning closely situated points which were [likely to belong to the s](#page-84-4)[ame tree. This way](#page-78-5), significant savings in the computation cost of the foll[owing](#page-5-22) steps could be made. Next, a normalized cut algorithm was applied to the detected clusters, using lidar pulse width and previously detected maxima in the canopy to merge the "super voxels" into complete trees.

Wallace, Lucieer, and Watson (2014) conducted a comparative study and assessed five different tree segmentation algorithms, considering CHM-based approaches, as well as voxel and point-cloud based ones. Among the candidates, they found a hybrid approach [to work best. Local maxima from a bl](#page-85-4)urred CHM were used to seed a *k*-means clustering algorithm, which successfully identified 98% of the [trees](#page-5-22) in a four-year-old *Eucalyptus globulus* plantation.

<span id="page-64-0"></span>A more recent development was the use [of de](#page-5-22)ep-learning approaches. Windrim and Bryson (2020) extracted features from voxelized point clouds, such as vertical point density, maximum height and average return on an *xy*-grid and mapped them to a three-band raster. Then they could apply a classical deep learning approach wherein a [Faster-RCNN](#page-85-5) [classifier was](#page-85-5) trained to produce 2D bounding boxes around trees in this three-band representation of point clouds. Furthermore, a 3D fully convolutional neural network was used to segment individual trees into crowns and stems.

## 6.3. METHODS AND MATERIALS

#### 6.3.1. STUDY AREA AND DATA COLLECTION

An 8*.*2-ha natural forest cell (*NWZ* 43 *Niederkamp*, *Wald und Holz NRW*, n.d.-b) situated in Kamp-Lintfort was selected as the pilot location for collecting data with the university's UAV-borne sensors. The forest cell is dominated by common beech (*Fagus sylvatica*), with a few sessile and common oaks (*Quercus petraea* and *[Q. robur](#page-85-6)*). [Small](#page-85-6) areas in the understory are covered by common holly (*Ilex aquifolium*). In *NWZ Niederkamp*, [the g](#page-5-6)eneral rule of having two core areas has been somewhat bent. Instead of one continuous non-fenced area, two 0*.*5-ha core areas had been established: one and three. They are bordering with the fenced core area two, which is as usual, one hectare large. The location of the three core areas within the *NWZ* is shown in Figure 6.1.

<span id="page-65-1"></span>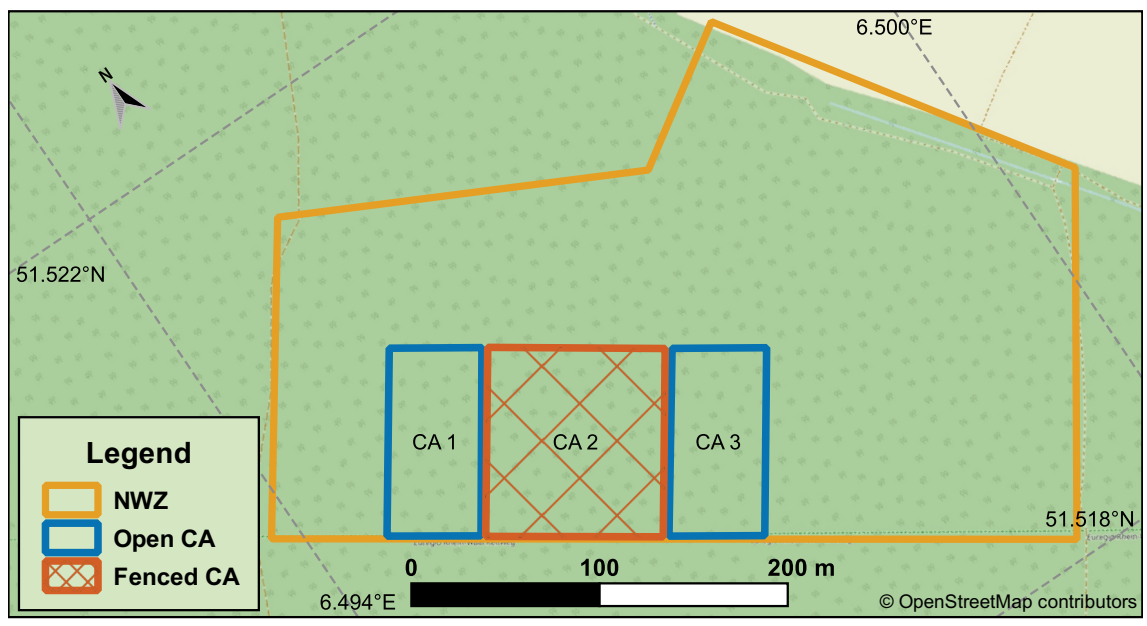

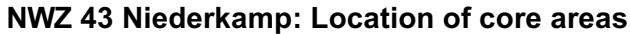

**Figure 6.1:** Location of the three core areas within the natural forest cell (*NWZ*) Niederkamp.

The cell is surrounded by similar forest from all sides, except the north-east side, where it borders with an agricultural field. With the farmer's permission, two lidar flight campaigns were conducted from the field. Thus take-off and landing were facilitated and good visual contact was maintained with the UAV. The flight campaigns took place in late 2020.

Using the observations from the first campaign on 30*.*11*.*2020 (Niederkamp 1), which was aborted due to weather conditions, the flight parameters for the next campaign on 18*.*12*.*2020 (Niederkamp 2) were [optim](#page-5-6)ized. For instance, because laser returns were obtained from distances longer than initially anticipated (Velodyne LiDAR, Inc., 2018a), the flying height was increased from  $80$  m above ground  $54$  in the first campaign to  $90$  m in the second one. Moreover, data from the Niederkamp 1 campaign was used to perform the system's boresight calibration. The campaign Niederkamp 2 [was successful](#page-85-7)l[y comp](#page-85-7)leted and lidar as well as RGB data were collected for the [en](#page-65-0)tire cell. The flight paths of the two campaigns and the general location of the natural forest cell were shown in Figure 2.2.

<span id="page-65-0"></span><sup>&</sup>lt;sup>54</sup> Without ground-following mechanisms, the flying height is always stated above the take-off point.

#### 6.3.2. SEGMENTATION ALGORITHM

An initial attempt to segment the acquired point clouds with the lidR package (Version 3.1.1; Roussel et al., 2020) for R (Version 4.0.5; R Core Team, 2021) was made. Among the available algorithms, those developed by Li et al. (2012), Dalponte and Coomes (2016) and Silva et al. (2016) were used. Unfortunately, no combination of parameters that would [yield satisfactory resu](#page-84-7)lts with any of the met[hods was found. Inste](#page-83-10)ad, an alternative algorithm was developed.

I[n con](#page-79-4)trast t[o the more](#page-84-3) [widesp](#page-84-3)read paradigm where trees are found based on identifying the high points, the possibility to detect tree stems instead and let them grow upwards was investigated. After all, every tree needs to start growing from the ground, but not every one necessarily produces a prominent treetop. This was especially facilitated by the data collection in the leaf-off condition, so that a considerable number of returns was obtained from under the canopy.

**Description of the segmentation algorithm** The developed algorithm operates directly on a normalized point cloud. For each point the algorithm creates and keeps track of an attribute called cluster-ID. Initially, all points above ground have the ID  $0$  and the ground points: ID  $-1$ . The aim is to assign the same ID > 0 to all points that make a tree together, so that at the end every tree has a unique ID. In order to speed-up the numerous spatial queries, the points were organized in a *<sup>k</sup>*-dimensional tree, with *<sup>k</sup>* <sup>=</sup> <sup>3</sup>. The tree was implemented with the spatial.cKDTree function from the SciPy package for Python (Virtanen et al., 2020).

The procedure starts at a certain height above ground (*hmin*) and for every point in a slice of height ∆*h*, finds neighbours that are located in an ovoid, such that the current [point is slightly above](#page-85-2) the ovoid's base and the ovoid's long axis looks upwards. This shape was chosen to stimulate the growth of clusters mainly upwards, but also include the canopy. The shape and dimensions of the ovoid are controlled by two parameters: height and pointedness. The algorithm decides the label of both the current point and the unlabelled neighbours based on the membership of the found neighbours and of the point under consideration. For instance, if the current point already belongs to a cluster, the unassigned neighbours get the same cluster ID. Otherwise, the label of the most prevalent cluster among the considered neighbours wins.

When no adequate cluster is identified among neighbours, the points are assigned a new cluster-ID. Once all the points from the current slice have been exhausted, the points in the next slice are processed. This continues until all points above  $h_{\min}$  are looked at.

The above procedure is repeated twice: the first pass is called initial clustering. The second – refined clustering. Only in the first pass can new clusters be created and only as long as the point being considered is lower than a maximum height  $h_{\text{max}}$ . The second pass does not create new clusters but only tries to expand those found in the first pass.

Because the first pass is usually more conservative and does not grow the clusters excessively, the second pass uses a wider ovoid usually identifies edges of canopies or long branches not detected initially.

**Evaluation of the segmentation algorithm** The algorithm has been tested on data from the core area one (See Figure 6.1). A point cloud containing the  $50 \times 100$  m area surrounded by a 10 m buffer has been extracted from a single flight line. This cloud covered an area of  $0.88$  ha and had an average point density of  $78$  pulses/m<sup>2</sup>. The cloud was then normalized by classifying the gr[oun](#page-65-1)d points and setting each point's height relative to the ground surface. These steps were accomplished with the lasclip, lasground and lasheight utilities from LAStools (Isenburg, 2021).

The initial clustering was performed with the following parameters:  $h_{\min} = 2.0$  m,  $h_{\max} = 15.0$  m and <sup>∆</sup>*<sup>h</sup>* <sup>=</sup> <sup>0</sup>*.*<sup>1</sup> m. The ovoid had a height of <sup>3</sup>*.*<sup>0</sup> m and a diameter of <sup>1</sup>*.*<sup>9</sup> m at its widest. The refined clustering used an ovo[id with a height](#page-81-3) of 3*.*0 m and a diameter of 2*.*8 m at its widest. These values were chosen in order to balance a few different requirements:

- Enable the algorithm to correctly "jump" from a stem to its crown where gaps were encountered in a tree's height profile;
- Avoid "jumping" onto the crowns of other trees;
- Grow mostly upwards in the first pass;
- Complete the crown in the second pass, with more lateral growth.

The values were fixed after running the algorithm on data from another flight line and a different part of the natural forest cell. No attempt to optimize any of the parameters were made when working with data from core area one.

After running the algorithm, the resulting point cloud was inspected visually. First, the entire point cloud was scrutinized. Then different sections were cut and looked at and finally, individual clusters were extracted and visualized with lasview from LAStools and CloudCompare (CloudCompare, 2020). This visual examination attempted to assess whether the results were plausible.

Next, the distribution of tree heights as obtained by segmenting the point cloud was compared with ground t[ruth data.](#page-79-1) *Wald [und H](#page-79-1)olz NRW (WuH)* provided a dataset collected manually in 2019 and containing, among other variables, the height of the trees in core areas one and two. Included were both the live trees and the standing dead trees (snags). The height of some trees was indeed measured.<sup>55</sup> but that of the others was calculated using allometric relationships. Both the complete dataset (*"Reference"*) and the subset containing only measured trees (*"Measured"*) were considered in the following.

In the *WuH* dataset, the trees were numbered, so that the parameters were assigned to individual trees, which can then be found again after 10 years. However, the position of the trees was not specified. Therefore, only the distribution of heights was compared.

Out of all the clusters identified by the segmentation algorithm, those that had at least 50% of their 2D convex hull within the core area were selected, eliminating those situated mostly or completely in the buffer zone. A further condition was that the clusters either had at least 100 points, or had at least ten points but also a ratio of height to "mean width" of at least five. To find the "mean width" of a cluster, its projection onto the *xy* plane was found. Then the area of the projection's 2D convex hull was calculated. The "mean width"

<sup>55</sup>The measurement method was not specified.

was the square root of this area. This metric was used because numerous snags could be seen in the point cloud. They had few laser returns but a very prominent tall shape. To estimate the heights of the identified clusters, the elevations above ground of their highest points were considered. This dataset is referred to as *"Segmented"*. The histograms and the summaries of the considered datasets are presented in Section 6.4.

# 6.4. RESULTS AND DISCUSSION

<span id="page-68-0"></span>**Visual assessment** Out of 473 817 points situated at least 2 metre[s ab](#page-68-0)ove ground, 97% were assigned to one of 846 clusters. However, 98% of the assigned points were contained in just 108 clusters containing at least 100 points each. Also, 92% of all the assigned points were contained in just 74 clusters which had a size of at least 2000 points.

Figure 6.2 presents the results viewed from above. In the first two panels, it shows the processed point cloud cropped to the core area (without the 10m–buffer). In the last panel, the trees whose height was compared to the ground–truth are shown. It is noteworthy that so[me](#page-68-1) of their crowns are not contained entirely within the core area.

<span id="page-68-1"></span>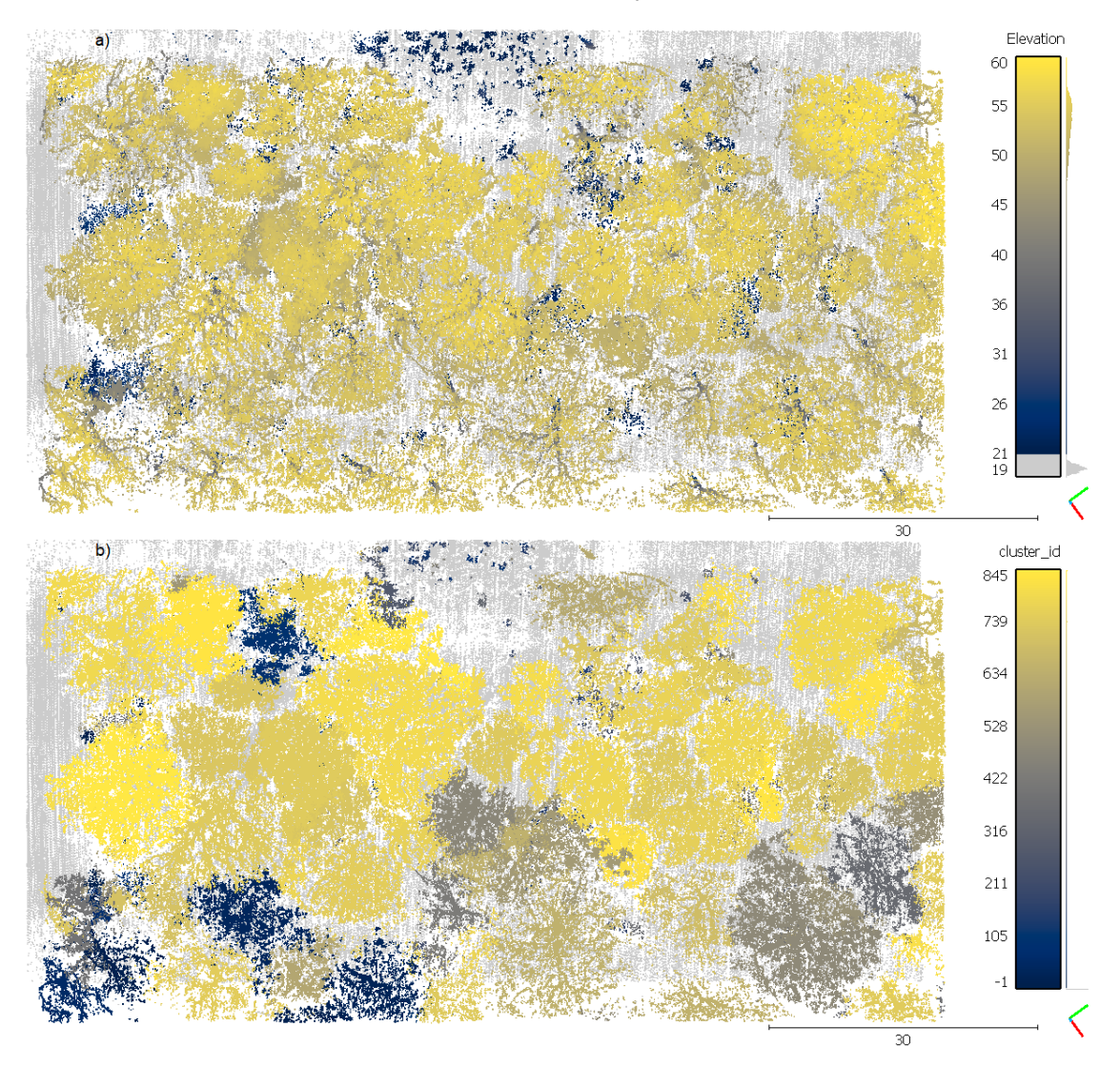

**Figure 6.2:** Segmentation results for core area 1 (50 × 100 m). Top–view. (a) Point cloud coloured by height above ground. All points below two metres are grey. (b) The same point cloud coloured by cluster–ID. IDs −1 (ground) and 0 (unclassified) are greyed out. *(cont.)*

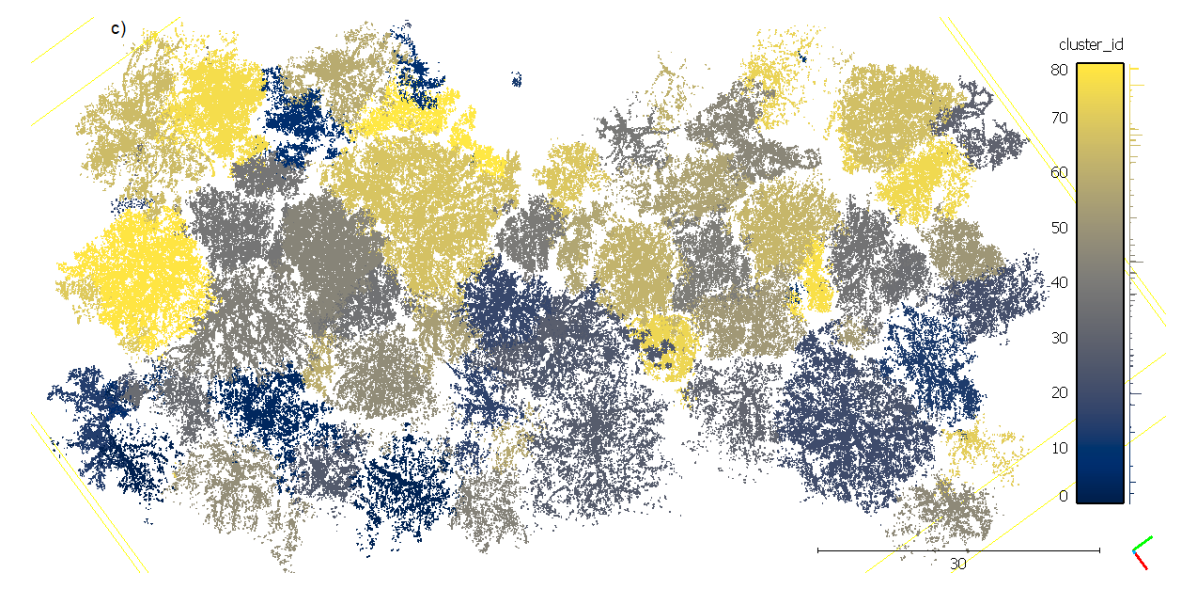

**Figure 6.2:** Segmentation results for core area 1 (50 × 100 m). Top–view. (c) A point cloud containing only clusters with at least 2000 points.

<span id="page-69-0"></span>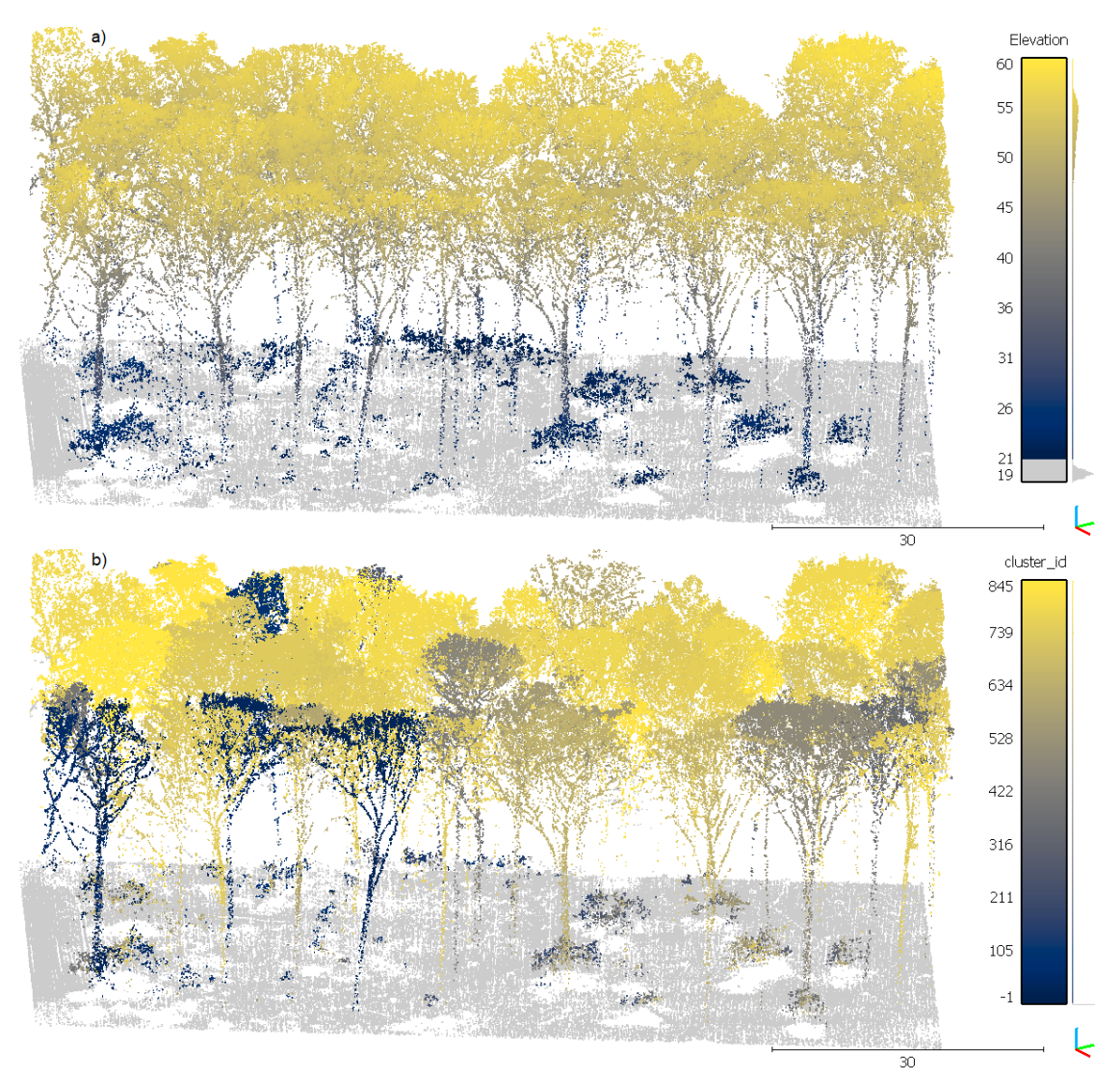

Figure 6.3 shows the same data viewed roughly from south-west.

**Figure 6.3:** Segmentation results for core area 1 ( $50 \times 100$  m). Side–view. Same point clouds and colouring schemes as in Figure 6.2. *(cont.)*

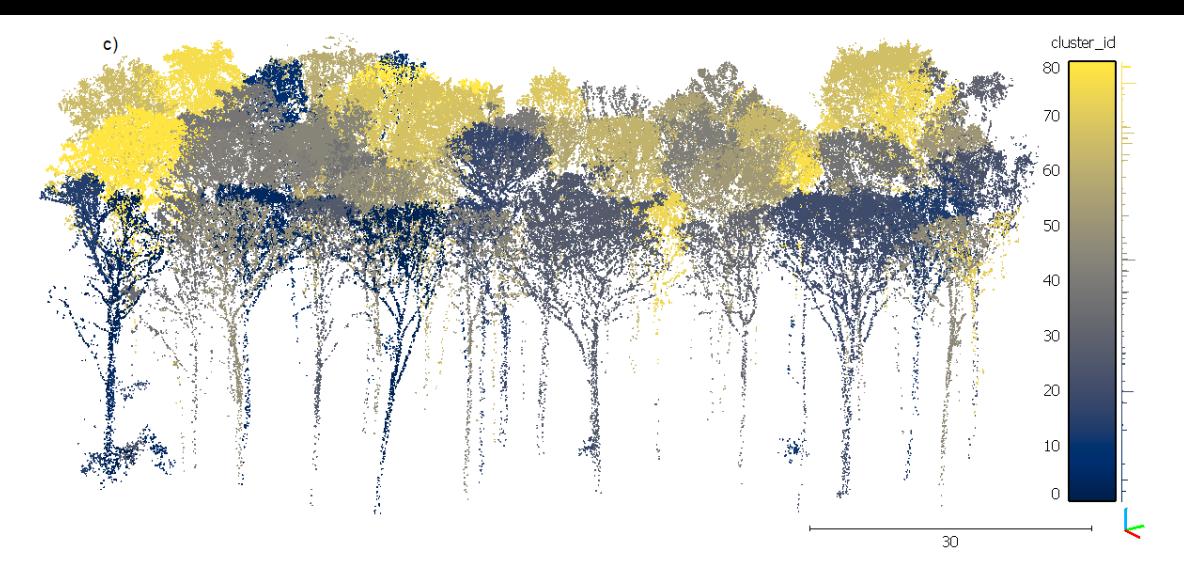

**Figure 6.3:** Segmentation results for core area 1 (50 × 100 m). Side-view.

It can be seen from the Figures 6.2 and 6.3 that most large trees are delineated correctly. However, the algorithm still suffers from over-segmentation, i.e. more clusters than trees are produced. While it would be best to avoid over-segmenting the point cloud in the first place, filtering out the particul[arly](#page-68-1) sma[ll clu](#page-69-0)sters can be a quick and effective fix. This becomes obvious when the distribution of cluster sizes is considered.

Figures 6.4 and 6.5 show two clusters that have been extracted from the segmented point cloud. First, an example of a well–segmented tree can be seen in Figure 6.4: The structure of a tree can be traced and it seems complete. This cluster plausibly represents one sin[gle tr](#page-70-0)ee.

<span id="page-70-0"></span>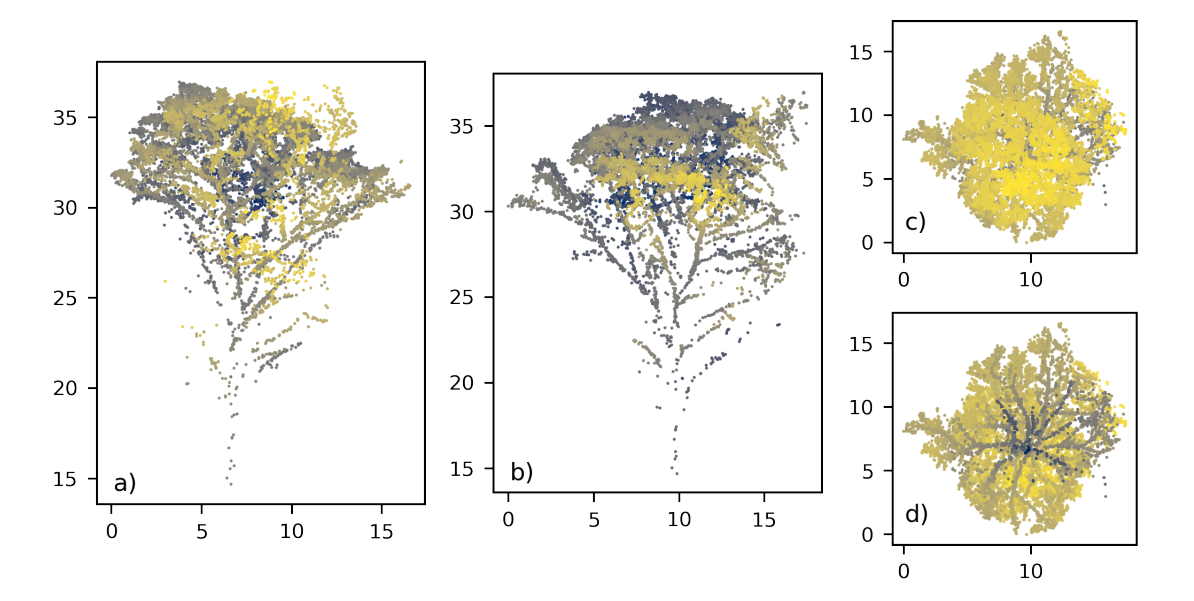

**Figure 6.4:** Example of a well–segmented tree. Colour encodes depth in the first two panels  $(dark = far)$  and height – in the last two  $(dark = low)$ . a) View from south-east. b) View from south–west. c) View from above. d) View from below.

In contrast, Figure 6.5 shows an example of grave under-segmentation. While a rough tree structure can be inferred from the image, it is also clear that multiple stems were included in this cluster. In addition to two complete trees, the crown of a third tree was also incorporated i[nto t](#page-71-0)he result.

<span id="page-71-0"></span>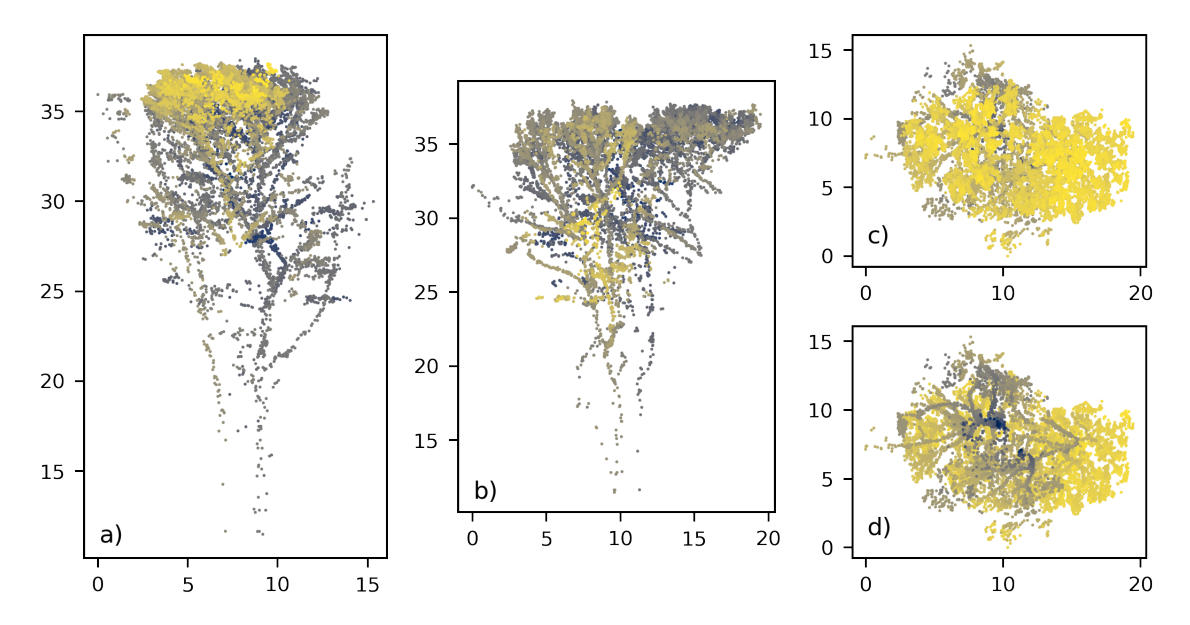

**Figure 6.5:** Example of grave under-segmentation. Colour and perspective are to be interpreted like in Figure 6.4. Note the problems with this segmentation: two stems (panels (a) and (b), lower half); extra crown (panel (b), right–upper corner). In panel (d) it can further be seen that there are multiple origins for branches (two stems at (10*,* <sup>9</sup>), (12*,* <sup>6</sup>) and third crown at (16*,* <sup>7</sup>)).

In the exam[ple](#page-70-0) from the Figure 6.5, where the two trees were quite close to one another, the algorithm was too eager to grow, especially sideways. I suppose this tendency could have been curbed by adjusting the shape of the ovoid, but the present analysis is rather a proof of concept, so no furthe[r op](#page-71-0)timizations have been done yet.

**Comparison of height distribution with ground truth** In the reference dataset, there were 127 trees that were supposed to be located within the core area 1. However, only 88 of them (*"Reference"* dataset) could be located during the data collection campaign from 2019. The explanation provided for the missing trees was that either they fell, or could not be reached because of holly. If the latter were the case – a segmentation of remotely–acquired lidar data could indeed support the field work.

Out of the identified trees, 49 had their height measured (*"Measured"* dataset), while the height of the other 39 units was calculated using allometric relationships.

Based on the conditions outlined in Section 6.3, i.e. cluster size and height–to–"mean width" ratio, 81 clusters had been identified in the *Segmented* dataset.

Table 6.1 gives a summary of the three datasets. The distribution of these heights is also shown in Figure 6.6.
|       | Reference | Measured | Segmented |
|-------|-----------|----------|-----------|
| count | 88        | 49       | 81        |
| mean  | 31.8      | 33.2     | 31.2      |
| std   | 11.9      | 10.2     | 10.7      |
| min   | 1.6       | 6.2      | 4.4       |
| 25%   | 28.8      | 30.8     | 32.5      |
| 50%   | 37.9      | 38.2     | 36.4      |
| 75%   | 39.6      | 39.4     | 37.4      |
| max   | 44.5      | 43.6     | 40.3      |

<span id="page-72-0"></span>**Table 6.1:** Summary of tree heights in Core Area 1: field–data vs. segmentation results.

Distribution of tree heights in ground truth data (a & b) vs. segmented (c)

<span id="page-72-1"></span>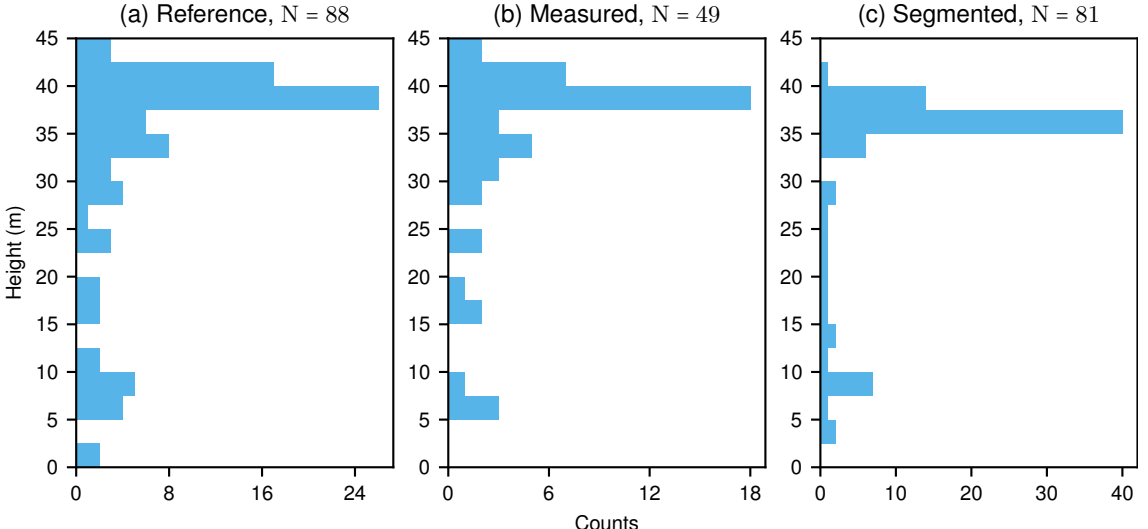

**Figure 6.6:** Distribution of tree heights in Core Area 1: field–data vs. segmentation.

Based on Table 6.1 and Figure 6.6, the distributions of the three datasets seem to match rather well. However a number of differences can be observed: The mean, median and maximum height estimates are lower for the segmented trees. But these discrepancies are not caused [by t](#page-72-0)he algorith[m its](#page-72-1)elf. The highest point in the analysed point cloud was situated at 40*.*6 m above ground, so the algorithm underestimated the result by only 0*.*3 m. There is a further four–meter difference between my results and the reference data. An investigation into the cause of this error is still pending.

A positive result is that the number of detected trees comes close to the manual count. Assuming that after filtering out the clusters, trees were rather missed instead of counting too many, the number of false negatives would be seven and that of false positives – zero. This would translate into 1*.*00 precision and 0*.*92 recall which would correspond to an *F*<sup>1</sup> metric of 0*.*96. These of course are the most optimistic estimate. But, considering that the example from Figure 6.5 consists of  $\approx 2.5$  trees and was included in the dataset as one tree, the actual metrics are definitely worse. I did not attempt to find out how much worse, because this would have required validating the results with a certain confidence. As stated before, providi[ng a](#page-71-0) proof of concept was sufficient at the present stage. Section 6.5 reflects upon the merits and drawbacks of the current approach and explores possibilities to improve the results.

#### 6.5. CONCLUSION AND OUTLOOK

The point-cloud-based tree segmentation algorithm presented in this Chapter demonstrated plausible results in a near-natural beech forest. Up to now, the assessment was qualitative, rather than quantitative. Future work should involve post-segmentation processing, such as extraction of tree metrics other than height. Also, for meaningful quantitative analysis of the results, these should be carefully checked against field data.

Once the accuracy of segmentation can be reliably quantified and tree metrics can be extracted and verified with ground-truth, a comparison of performance with other algorithms would be appropriate. I suppose that, by developing this algorithm, a better understanding of the motivation behind the methods employed in the papers mention in Section 6.2 was gained. Therefore, selecting suitable parameters in e.g. 1 idR (Roussel et al., 2020) should be a more doable task than it was before working on tree segmentation.

The idea to segment trees from the base instead of the top has some merit and is w[orth](#page-62-0) pursuing further. A weakness of the employed dataset was that man[y tree trunks had ver](#page-84-0)tical gaps of a few meters. One consequence was that some crowns were not assigned to their correct stems and were instead incorporated into neighbouring clusters.

A possible solution could be using data from multiple flight lines. In fact, 17 flight lines generated returns from the core area and its buffer, leading to a total point density of 478 pulses/m $^2$ . But data from overlapping flight lines was not combined because the boresight calibration had not been adequately solved yet. It can be seen in Figure 6.7 that data from multiple flight lines produced more complete but also blurrier trees, overestimating the stem diameters and letting the crowns grow more into each other.

Because the boresight parameters had not been estimated well enough y[et, i](#page-73-0)t was decided to only work with one flight line for now. This way, no additional difficulty had been presented to the algorithm. But I am optimistic about decreasing the boresight errors considerably, which will in turn allow obtaining coherent high-point-density scans. Figure 6.7 demonstrates that the tree stems would in turn be way better represented in the data, especially due to oblique scanning angles.

<span id="page-73-0"></span>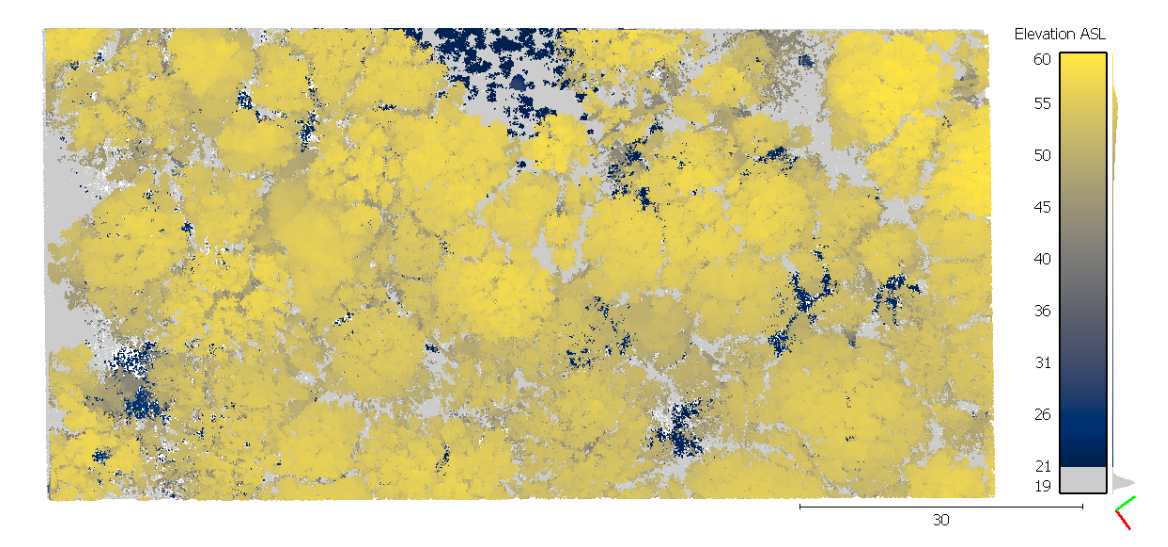

**Figure 6.7:** Core Area 1. Multiple flight lines combined. Top-view (Compare to Fig. 6.2.a). *(cont.)*

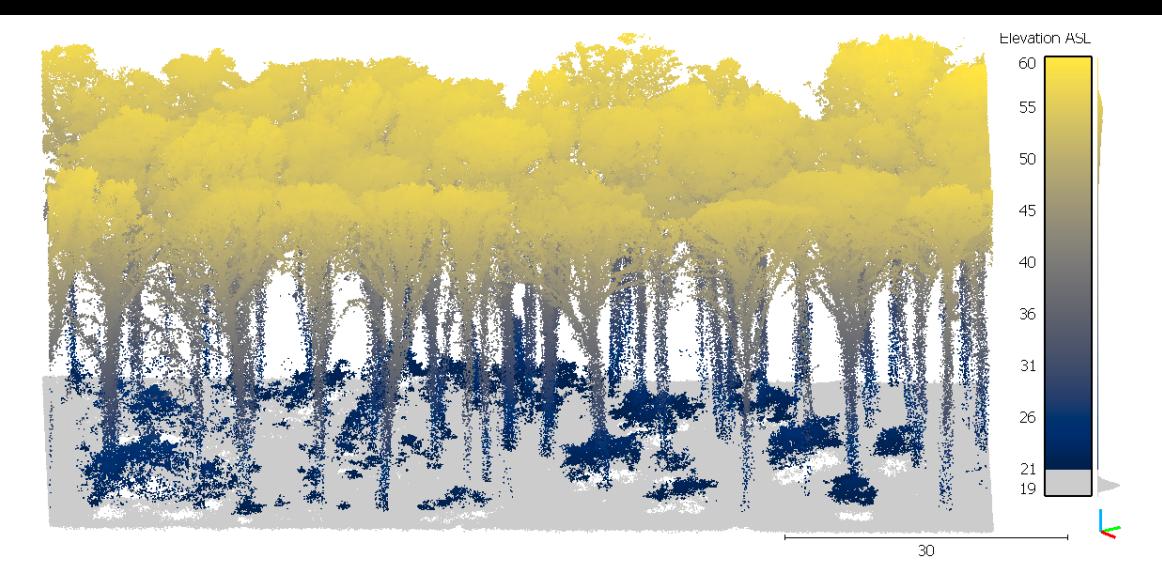

**Figure 6.7:** Core Area 1. Multiple flight lines combined. Side-view (Compare to Figure 6.3.a).

The fact that the point density at the stem height is disproportionately increased by combining data from multiple flight line is further confirmed by Figure 6.8. It shows [the](#page-69-0) normalized distribution of the points at all heights above two metres for a cloud obtained from one line (*"single"*) vs. another cloud combining data from 16 flight lines (*"multiple"*). The data below two metres was not included in the Figure, sinc[e th](#page-74-0)e relatively minute differences between the two density plots are harder to spot when the large number of ground returns and low vegetation is included.

<span id="page-74-0"></span>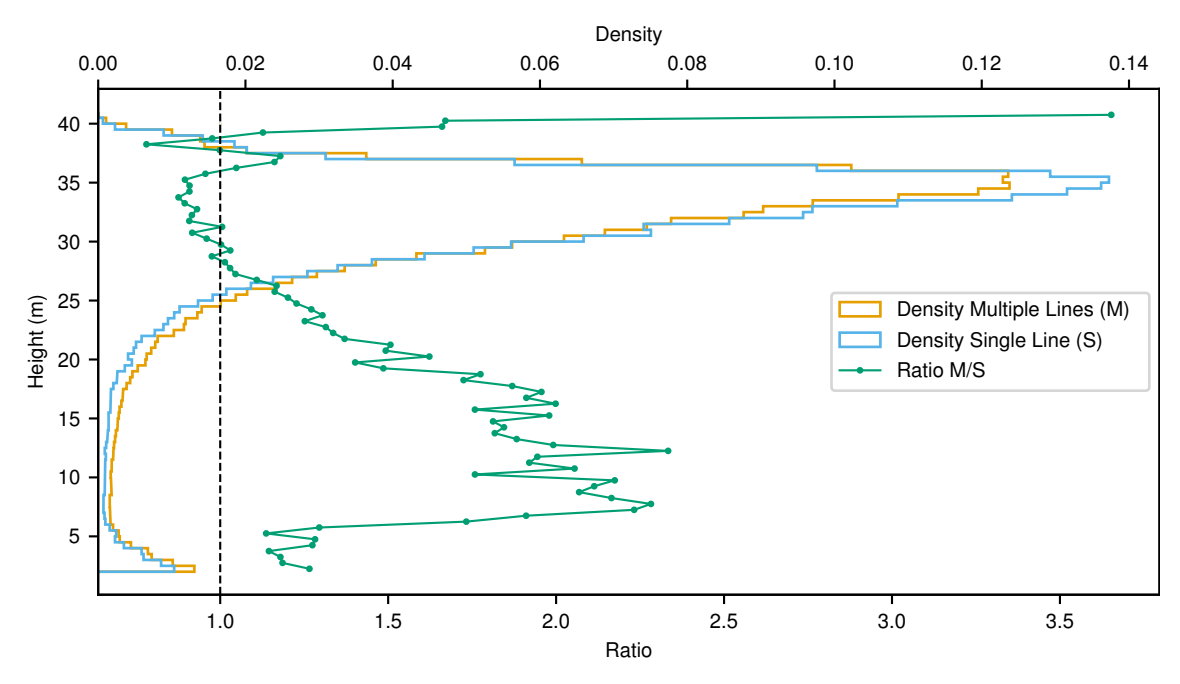

**Figure 6.8:** Distribution heights in point cloud of Core Area 1.

The marked line in Figure 6.8 shows the ratio of the two normalized distributions. It is larger than one where the fraction of returns in a given height bin is higher in the case of multiple lines vs. a single line. When it is lower than one, the opposite is true. It can thus be seen that com[bini](#page-74-0)ng data from multiple flight lines increases the proportion of points lower than  $\approx 27$  metres (stem returns) or higher than  $\approx 40$  metres (treetops),

but decreases the proportion of points constituting the bulk of the point cloud: between  $\approx 27 - 36$  metres (crown returns).

The better representation of stems in combined flight-lines data, as seen in Figures 6.7 and 6.8, is in part due to the oblique scanning angles. However the absence of leaves might have contributed even more, by enabling penetration of laser pulses deeper than just the crowns. The collection of another dataset in *NWZ Niederkamp* during the leaf[-on](#page-73-0) sea[son](#page-74-0) is being planned for the end of this summer. When this data becomes available, it would be interesting to assess how the height-distribution of points changes and how the performance of the herein developed algorithm is affected by the presence of leaves.

Assuming the lidar penetration in the upcoming leaf-on dataset is good enough to allow obtaining sufficient stem returns, then the algorithm would not be restricted to data acquired in a specific season. Under these conditions, there are certain ideas that could be incorporated to make it more robust.

For instance, stem detection using point height distribution (Figure 6.8) and a RANSACbased stem line reconstruction (Reitberger et al., 2009). This method of consistently finding tree stems, combined with the high point density that the herein presented system can generate when multiple flight lines are used, could greatl[y aid](#page-74-0) the fir[st stage o](#page-5-0)f the algorithm. By restricting eac[h cluster to exac](#page-84-1)tl[y one](#page-84-1) such stem, a much more reliable segmentation than the current one could be achieved. Over-segmentation would be curbed because no clusters could be formed besides the existing stems. So far undersegmentation was only observed for the current algorithm when stems were not correctly identified and their crowns could be taken over by other clusters (Figure 6.5). Therefore if all stems were to be found, then under-segmentation would also be unlikely.

Multiple crowns were attributed to the same cluster in the example presented in Figure 6.5. This particular mis-segmentation could be identified in e.g. a C[HM,](#page-71-0) so a subsequent normalized cut step could be added to the algorithm for solving these cases. To the best of my knowledge the normalized cut has been applied to segment trees only from full-[wav](#page-71-0)eform-lidar data so far (Reitberger et al., 2009; Yao et al., 2013; [Amir](#page-5-1)i et al., 2016, 2019). These datasets were particularly suited for the algorithm due to their featurerichness (multiple returns per pulse, as well as pulse width and height for each return). Still, the applicability of the alg[orithm to discrete-retur](#page-84-1)[n lidar and featur](#page-85-0)[es stemming from](#page-78-0) [e.g. s](#page-78-1)imultaneously-collected RGB-data or lidar return intensity could be investigated and applied as a post-processing step for particularly difficult clusters.

Summarizing, this chapter presented a point-cloud-based tree segmentation approach. Its performance has been lo[osely](#page-5-2) evaluated in a 0*.*5 ha forest dominated by beeches. The algorithm's primary contribution is the point clustering from the forest floor towards the canopy top, which is different from currently established approaches. This method might have an advantage in high-density datasets with numerous stem returns, since it could effectively prevent both over- and under-segmentation. Also, a few strategies for increasing the robustness of the algorithm have been presented and the need to rigorously evaluate its performance and compare it to existing methods has been established.

# **7. REFLECTION AND OUTLOOK**

The present thesis documented the development of a UAV-borne lidar system. Off-theshelf components have been used when available. Both the hardware and software developed to tie the components into a functioning whole have been thoroughly explained herein. Furthermore, the hardware schematics are dis[tribut](#page-5-3)ed via the Appendix A of the current thesis. Also the entire software suite, from data acquisition, to visualization and processing into georeferenced point clouds had been made publicly available (Dogotari & Rostalski, 2021).

On the hardware side, special attention had been given to designing the power electronics. These combine efficient circuits on one hand with several layers of safe[ty on the](#page-80-0) [other, such](#page-80-0) [that b](#page-80-0)oth the sensors and power sources (e.g. the carrying UAV) are protected from several scenarios of user error. Moreover, the system operation has been designed with user friendliness in mind: Cumbersome power-up or sequences for the APX have been eliminated. Further considerations have been given to [using](#page-5-3) standard connectors and protocols, thus facilitating the swapping of individual components.

Regarding the software developed, the acquisition and processing of data have been separated completely. While the first uses time-tested techniques for ensuring reliable field operation, the latter takes advantage of modern multi-core processors and in-memory computing to speed up the results. Most of the programming had been done in Python 3, which is a modern and extremely maintainable language. Moreover, the much faster computations in C, available via the NumPy library, were used to boost performance.

A procedure for boresight calibration using retro-reflectors has been developed. So far only rough misalignments could be corrected, despite best ongoing efforts. However the likeliest sources of error have been identified and solutions to both improve the current approach and apply other boresight calibration methods were proposed.

The current paper synthesises approximately three years that were invested into developing, integrating and using the system. As such, given the open-source nature of the deliverables, it serves to immensely boost further research groups that would integrate their own lidar system. It can be used as is, or as a basis for further developments. With trivial software changes, the developed workflows can be adapted to other sensor configurations, so for instance Velodyne's latest 128-channel lidar sensor with 300 m range (Velodyne LiDAR, Inc., 2021) could easily be integrated into a similar system.

The applicability of the system to diverse environments has also been demonstrated in the current thesis. An algorithm for segmenting trees in a bottom-up fashion has been [developed in this work. The](#page-85-1) proposed method has been applied to a 0*.*5-ha point cloud acquired over a beech natural forest cell and trees up to 40 metres tall have been segmented. Even though the algorithm in its current form is prone to over- and undersegmentation errors, significant improvements are expected once the boresight issue

is fixed and data from multiple flight lines can be combined for a better representation of trees. Also some ideas from existing algorithms that mainly operate in a top-down approach have been selected. Implementing these could significantly improve the algorithm's performance and versatility.

The system had also been applied in a completely different environment. Instead of 40 m tall trees, the second use-case looked at finding microforms in a bog. The features of interest were on a sub-meter spatial scale both horizontally and vertically. While the endgoal of reliably identifying microforms has not been achieved, the present work was the first one to use a UAV-mounted lidar to attempt this task. Moreover, the groundwork had been laid for detecting microforms: For a small  $20 \times 20$  m ROI, the boresight errors of the system have been overcome to create a high-resolution DSM, which was further split into its low- and high-[frequ](#page-5-3)ency components. The current results are promising and should be used to pursue the end-goal of identifying microforms[.](#page-5-4)

Both use-cases presented in this thesis are of high rele[vance](#page-5-5).

Segmentation of trees in natural forest cells and further measurements on the individual segments would amplify the effectiveness of the as-of-yet time- and labour-intensive data collection efforts of the state forestry agency. Such data would be directly responsible for gaining a better understanding of climate change's impact on regional flora. As the pace of climate change increases and the forests' ability to adapt is not a given, it is crucial to enable the collection and evaluation of high spatial and temporal resolution data.

*Vechtaer Moor*, the bog where the current algorithm has been implemented, is home to ongoing restoration efforts through rewetting (Raabe et al., 2018). The detection of microforms, such as hummocks and hollows, is an important aspect of bogs' monitoring. The plant communities that form these features are on one hand crucial for the recovery of the bogs to their natural state. And on the ot[her hand they are e](#page-83-0)xtremely fragile, so detecting them early on can facilitate quick measures aimed to enhance these plants' circumstances. Mainly the water table can be promptly adjusted to optimize the wellbeing of the target species. Moreover, the low-frequency DTM that was extracted could help inform the decisions so as to maximize the measures' effectiveness. Restoration of degraded bogs is an essential aspect of climate change mitigation. That is because functioning bogs act as moderate net carbon sinks, but d[ue to t](#page-5-6)he huge accumulation of partially decayed organic matter, become important sources of greenhouse gases.

Summarizing, the present work combined know-how across a broad array of technical topics, varying from fundamental linear algebra to advanced mechatronics and software design to devise, build and test a UAV-borne lidar. The system has been used in two contrasting scenarios. The algorithms developed for the two use-cases have the potential to support important renaturation and conservation efforts directed at threatened ecosystems. Further work will surely be [nece](#page-5-3)ssary to achieve actionable outcomes for either of the applications, but the intermediate results are encouraging.

## **REFERENCES**

- Adobe. (1992, June 3). *TIFF™ specification.* Adobe Systems Incorporated, Mountain View, US-CA. Retrieved from https://www.adobe.io/content/dam/udp/en/ open/standards/tiff/TIFF6.pdf (Revision 6.0)
- Agisoft. (2021, March 18). *Metashape Professional Edition.* Closed-source Software. Retrieved from https://www.agisoft.com/ (v. 1.7.2)
- Agisoft LLC. (2021). *Agisoft Metashape [User Manual: Professional Edition, Version 1.7.](https://www.adobe.io/content/dam/udp/en/open/standards/tiff/TIFF6.pdf)* [St. Petersburg, Russia. Retrieved fr](https://www.adobe.io/content/dam/udp/en/open/standards/tiff/TIFF6.pdf)om https://www.agisoft.com/pdf/metashape -pro 1 7 en.pdf
- Amiri, N., Krzystek, [P., Heurich, M., & Skidmore,](https://www.agisoft.com/) A. (2019, November). Classification of Tree Species as Well as Standing Dead Trees Using Triple Wavelength ALS in a Temperate Forest. *Remote Sensing*, *11*[\(22\), 2614. Retrieved from](https://www.agisoft.com/pdf/metashape-pro_1_7_en.pdf) https:// [doi.org/10.3390/](https://www.agisoft.com/pdf/metashape-pro_1_7_en.pdf)rs11222614
- <span id="page-78-1"></span>Amiri, N., Yao, W., Heurich, M., Krzystek, P., & Skidmore, A. K. (2016, October). Estimation of regeneration coverage in a temperate forest by 3D segmentation using airborne laser scanning data. *International Journal of Applied Earth O[bservation](https://doi.org/10.3390/rs11222614) [and Geoinformation](https://doi.org/10.3390/rs11222614)*, *52*, 252–262. Retrieved from https://doi.org/10.1016/ j.jag.2016.06.022
- <span id="page-78-0"></span>Analog Devices, Inc. (2019, September). *LTC4365 Overvoltage, Undervoltage and Reverse Supply Protection Controller Datasheet.* Wilmington, US-MA. Retrieved from https://www.analog.com/media/en[/technical-documentation/](https://doi.org/10.1016/j.jag.2016.06.022) [data-sheets/LTC43](https://doi.org/10.1016/j.jag.2016.06.022)65.pdf (Rev.B)
- Andersen, H.-E., Reutebuch, S. E., McGaughey, R. J., d'Oliveira, M. V., & Keller, M. (2014, August). Monitoring selective logging in western Amazonia with repeat lidar flights. *Remote Sensing of Environment*, *151*[, 157–165. Retrieved from](https://www.analog.com/media/en/technical-documentation/data-sheets/LTC4365.pdf) https:// [doi.org/10.1016/j.rse.2](https://www.analog.com/media/en/technical-documentation/data-sheets/LTC4365.pdf)013.08.049
- Andersen, R., Farrell, C., Graf, M., Muller, F., Calvar, E., Frankard, P., ... Anderson, P. (2017, August). An overview of the progress and challenges of peatland restoration in Western Europe. *Restoration Ecology*, *25*(2), 271–282. Retrieved from [https://](https://doi.org/10.1016/j.rse.2013.08.049) [doi.org/10.1111/rec.12415](https://doi.org/10.1016/j.rse.2013.08.049)
- Applanix Corporation. (n.d.). *Integration Guidelines: APX15UAV and Velodyne LiDAR.* Richmond Hill, CA-ON.
- Applanix Corporation. (2016). *APX-15 User Guide.* Richmond Hill, CA-ON.
- Appl[anix Corporation. \(2019a, Marc](https://doi.org/10.1111/rec.12415)h). *APX-15 Hardware Integration Manual.* Richmond Hill, CA-ON. (PUBS-MAN-005351 Rev.5)
- Applanix Corporation. (2019b, December). *APX-15 UAV Configuration Guide.* Richmond Hill, CA-ON. (PUBS-MAN-005355 Rev.5)
- ASPRS. (2019, July 9). *LAS Specification.* The American Society for Photogrammetry & Remote Sensing, Bethesda, US-MD. Retrieved from https://www.asprs.org/ wp-content/uploads/2019/07/LAS\_1\_4\_r15.pdf (V. 1.4 - R15)
- Becker, R., & Mosler, B. (2019, April). SPECTORS Structure and Goals. *Proceedings*, *30*(1), 55. Retrieved from https://doi.org/10.3390/proceedings2019030055
- Besl, P., & McKay, N. D. (1992, February). A method for r[egistration of 3-D shapes.](https://www.asprs.org/wp-content/uploads/2019/07/LAS_1_4_r15.pdf) *[IEEE Transactions on Pattern Analysis and Machi](https://www.asprs.org/wp-content/uploads/2019/07/LAS_1_4_r15.pdf)ne Intelligence*, *14*(2), 239–256. Retrieved from https://doi.org/10.1109/34.121791
- Biondi, P., Valadon, G., Lalet, [P., & Potter, G. \(2020, September\).](https://doi.org/10.3390/proceedings2019030055) *SCAPY- A powerful interactive packet manipulation program.* Retrieved from https://scapy.net/ (v. 2.4.4)
- Bizouard, C. (2021, January 7). *INFORMATION ON UTC TAI.* Bulletin C 61. International Earth Rotation and Reference Systems Service, Paris, France. Retrieved from https://datacenter.iers.org/data/latestVersion/16\_BULLETIN \_C16.txt
- Bradski, G. (2000). The OpenCV Library. *Dr. Dobb's Journal of Software Tools*.
- Brede, B., Lau, A., Bartholomeus, H., & Kooistra, L. (2017, October). Comparing RIEGL RiCOPTER [UAV LiDAR Derived Canopy Height and DBH with Terrestrial LiDAR.](https://datacenter.iers.org/data/latestVersion/16_BULLETIN_C16.txt) *[Sensors](https://datacenter.iers.org/data/latestVersion/16_BULLETIN_C16.txt)*, *17*(10), 2371. Retrieved from https://doi.org/10.3390/s17102371
- Camarretta, N., Harrison, P. A., Bailey, T., Potts, B., Lucieer, A., Davidson, N., & Hunt, M. (2020, October). Monitoring forest structure to guide adaptive management of forest restoration: a review of remote sensing approaches. *New Forests*, *51*(4), 573–596. Retrieved from https://doi[.org/10.1007/s11056-019-09754-5](https://doi.org/10.3390/s17102371)
- Carless, D., Luscombe, D. J., Gatis, N., Anderson, K., & Brazier, R. E. (2019, June). Mapping landscape-scale peatland degradation using airborne lidar and multispectral data. *Landscape Ecology*, *34*[\(6\), 1329–1345. Retrieved from](https://doi.org/10.1007/s11056-019-09754-5) https://doi.org/ 10.1007/s10980-019-00844-5
- Chen, Q., Baldocchi, D., Gong, P., & Kelly, M. (2006, August). Isolating Individual Trees in a Savanna Woodland Using Small Footprint Lidar Data. *Photogrammetric Engineering & Remote Sensing*, *72*(8), 923–932. Retrieved from [https://doi.org/](https://doi.org/10.1007/s10980-019-00844-5) [10.14358/pers.72.8.923](https://doi.org/10.1007/s10980-019-00844-5)
- CloudCompare. (2020, September 08). *3D point cloud and mesh processing software.* GPL Software. Retrieved from https://www.cloudcompare.org/ (v. 2.11.3)
- Combs, G., Ramirez, G., Bottom, T., Pane, C., Boehm, H., Hall, M., ... The Wireshark [team \(2020, February 26](https://doi.org/10.14358/pers.72.8.923)). *Wireshark.* Retrieved from https://www.wireshark .org (V. 3.2.2)
- Conrad Electronic SE. (2016). *4 [Port Gigabit Metal Switch Mini O](https://www.cloudcompare.org/)perating Instructions.* Hirschau, Germany. Retrieved from https://asset.conrad.com/media10/ add/160267/c1/-/gl/001423415ML02/manual-1423415-[renkforce-rf-4270245](https://www.wireshark.org) [-netw](https://www.wireshark.org)ork-switch-4-ports-1-gbps-usb-power-supply.pdf (1423415)
- Couwenberg, J., Thiele, A., Tanneberger, F., Augustin, J., Bärisch, S., Dubovik, D., . . . Joosten, H. (2011, May). Assessing [greenhouse gas emissions from peat](https://asset.conrad.com/media10/add/160267/c1/-/gl/001423415ML02/manual-1423415-renkforce-rf-4270245-network-switch-4-ports-1-gbps-usb-power-supply.pdf)[lands using vegetation as a proxy.](https://asset.conrad.com/media10/add/160267/c1/-/gl/001423415ML02/manual-1423415-renkforce-rf-4270245-network-switch-4-ports-1-gbps-usb-power-supply.pdf) *Hydrobiologia*, *674*(1), 67–89. Retrieved from [https://doi.org/10.1007/s10750-011-0729-x](https://asset.conrad.com/media10/add/160267/c1/-/gl/001423415ML02/manual-1423415-renkforce-rf-4270245-network-switch-4-ports-1-gbps-usb-power-supply.pdf)
- Dalponte, M., Bruzzone, L., & Gianelle, D. (2012, August). Tree species classification in the Southern Alps based on the fusion of very high geometrical resolution multispectral/hyperspectral images and LiDAR data. *Remote Sensing of Environment*, *123*[, 258–270. Retrieved from](https://doi.org/10.1007/s10750-011-0729-x) https://doi.org/10.1016/j.rse.2012.03.013
- Dalponte, M., & Coomes, D. A. (2016, May). Tree-centric mapping of forest carbon density from airborne laser scanning and hyperspectral data. *Methods in Ecology and Evolution*, *7*(10), 1236–1245. Retrieved from [https://doi.org/10.1111/20](https://doi.org/10.1016/j.rse.2012.03.013)41 -210x.12575
- Dargie, T. (2003). Monitoring and assessing change on the bog restoration surface: a review. In *Introduction to the workshop* (Vol. 26, p. 48).
- DJI. (n.d.). *Matrice 600 Pro.* Shenzhen, China. Retriev[ed 19 March 2021, from](https://doi.org/10.1111/2041-210x.12575) https:// [www.dji.com/](https://doi.org/10.1111/2041-210x.12575)uk/matrice600-pro
- DJI. (2017, October). *Matrice 600 Pro Disclaier and Safety Guidelines.* Shenzhen, China. Retrieved from https://dl.djicdn.com/downloads/m600%20pro/ [20171017/Matrice\\_600\\_Pro\\_Discl](https://www.dji.com/uk/matrice600-pro)aimer\_and\_Safety\_Guidelines\_v1.[6\\_EN.pdf](https://www.dji.com/uk/matrice600-pro) (V 1.6)
- DJI. (2018a, November). *DJI GS PRO User Manual.* Shenzhen, China. Retrieved from https://dl.djicdn.com[/downloads/groundstation\\_pro/20181102/GS\\_Pro](https://dl.djicdn.com/downloads/m600%20pro/20171017/Matrice_600_Pro_Disclaimer_and_Safety_Guidelines_v1.6_EN.pdf) [\\_User\\_Manual\\_v2.0\\_EN\\_201811.pdf](https://dl.djicdn.com/downloads/m600%20pro/20171017/Matrice_600_Pro_Disclaimer_and_Safety_Guidelines_v1.6_EN.pdf) (V 2.0)
- DJI. (2018b, April). *Matrice 600 Pro User Manual.* Shenzhen, China. Retrieved from https://dl.djicdn.com/downloads/m600%20pro/1208EN/Matrice\_600\_Pro User Manual v1.0 EN 1208.pdf  $(V 1.0)$
- Dogotari, M., Prüm, M., Lam, O. H. Y., Vithlani, H. N., Vu, V. H., Melville, B., & Becker, R. (2019, May). Development of a UAV-Borne LiDAR System for Surveying Applications. *Proceedings*, *30*(1), 75. Retrieved from [https://doi.org/10.3390/](https://dl.djicdn.com/downloads/m600%20pro/1208EN/Matrice_600_Pro_User_Manual_v1.0_EN_1208.pdf) [proceedings2019030075](https://dl.djicdn.com/downloads/m600%20pro/1208EN/Matrice_600_Pro_User_Manual_v1.0_EN_1208.pdf)
- Dogotari, M., & Rostalski, S. (2021, April). *HSRW PG02 Laser-Scanner: Initial release.* GitHub repository. Retrieved from https://doi.o[rg/10.5281/zenodo.4671498](https://doi.org/10.3390/proceedings2019030075) (v0.1-alpha-1)
- <span id="page-80-0"></span>Dron[ova, I., Kislik, C., Dinh, Z](https://doi.org/10.3390/proceedings2019030075)., & Kelly, M. (2021, May). A Review of Unoccupied Aerial Vehicle Use in Wetland Applications: Emerging Opportunities in Approach, Technology, and Data. *Drones*, *5*([2\), 45. Retrieved from](https://doi.org/10.5281/zenodo.4671498) https://doi.org/10 .3390/drones5020045
- EMVA. (2019, January 18). *GenICam™ Pixel Format Naming Convention (PFNC).* European Machine Vision Association, Barcelona, Spain. Retrieved from https:// www.emva.org/wp-content/uploads/GenICam\_PFNC\_2\_3.pdf [\(V. 2.3\)](https://doi.org/10.3390/drones5020045)
- Furs[a, V. \(2021, April](https://doi.org/10.3390/drones5020045) 15). *Reach Firmware 26 Update: Legacy RTCM3 Messages and NMEA Output Settings.* Forum post. Retrieved from https://community.emlid.com/t/reach-firmware-26-update-legacy[-rtcm3](https://www.emva.org/wp-content/uploads/GenICam_PFNC_2_3.pdf) [-messages-and-nmea-output-settings/24653](https://www.emva.org/wp-content/uploads/GenICam_PFNC_2_3.pdf)
- Gao, F., & Han, L. (2010, May). Implementing the Nelder-Mead simplex algorithm with adaptive parameters. *Computational Optimization and Applications*, *51*(1), 259– 277. Retrieved from [https://doi.org/10.1007/s10589-010-9329-3](https://community.emlid.com/t/reach-firmware-26-update-legacy-rtcm3-messages-and-nmea-output-settings/24653)
- GDA[L/OGR contributors. \(2021\). GDAL/OGR geospat](https://community.emlid.com/t/reach-firmware-26-update-legacy-rtcm3-messages-and-nmea-output-settings/24653)ial data abstraction software library [Computer software manual]. Retrieved from https://gdal.org
- Günther, A., Barthelmes, A., Huth, V., Joosten, H., Jurasinski, G., Koebsch, F., & Couwenberg, J. (2020, April)[. Prompt rewetting of drained peatlands reduces c](https://doi.org/10.1007/s10589-010-9329-3)limate warming despite methane emissions. *Nature Communications*, *11*(1). Retrieved from https://doi.org/10.1038/s41467-020-154[99-z](https://gdal.org)
- Guo, Q., Su, Y., Hu, T., Zhao, X., Wu, F., Li, Y., . . . Wang, X. (2017, January). An integrated UAV-borne lidar system for 3D habitat mapping in three forest ecosystems across China. *International Journal of Remote Sensing*, *38*(8-10), 2954–2972. Retrieved from [https://doi.org/10.1080/01431161](https://doi.org/10.1038/s41467-020-15499-z).2017.1285083
- Harris, C. R., Millman, K. J., van der Walt, S. J., Gommers, R., Virtanen, P., Cournapeau, D., ... Oliphant, T. E. (2020, September). Array programming with NumPy. *Nature*, *585*(7825), 357–362. Retrieved from https://doi.org/10.1038/ s41586-020[-2649-2](https://doi.org/10.1080/01431161.2017.1285083)
- Harvey, P. (2019, April 24). *ExifTool.* Retrieved from https://exiftool.org/ (V. 11.38)
- Heurich, M. (2008, April). Automatic recognition and measurement of single trees based on data from airborne laser scanning over the richly st[ructured natural forests of the](https://doi.org/10.1038/s41586-020-2649-2) [Bavarian Forest Nat](https://doi.org/10.1038/s41586-020-2649-2)ional Park. *Forest Ecology and Management*, *255*(7), 2416– 2433. Retrieved from https://doi.org/10.1[016/j.foreco.2008.01.0](https://exiftool.org/)22
- Hillman, S., Hally, B., Wallace, L., Turner, D., Lucieer, A., Reinke, K., & Jones, S. (2021, March). High-Resolution Estimates of Fire Severity—An Evaluation of UAS Image and LiDAR Mapping Approaches on a Sedgeland Forest Boundary in Tasmania, Australia. *Fire*, *4*(1), 14. Retrieved from [https://doi.org/10.3390/fire4](https://doi.org/10.1016/j.foreco.2008.01.022)010014
- Huawei Technologies Co., Ltd. (2015, January). *HUAWEI E3372 LTE USB Stick Product Description.* Shenzhen, China. Retrieved from https://usermanual.wiki/ Huawei/HUAWEIE3372LTEUSBStickProd[uctDescriptionV100R00102Englishpdf](https://doi.org/10.3390/fire4010014) .2079741206.pdf (Issue 02)
- Hyyppä, J., Kelle, O., Lehikoinen, M., & Inkinen, M. (2001, May). A segmentation-based [method to retrieve stem volume estimates from 3-D tree height models produced](https://usermanual.wiki/Huawei/HUAWEIE3372LTEUSBStickProductDescriptionV100R00102Englishpdf.2079741206.pdf)

by laser scanners. *IEEE Transactions on Geoscience and Remote Sensing*, *39*(5), 969–975. Retrieved from https://doi.org/10.1109/36.921414

- IDS GmbH. (2017, March). *I/O standard cable, straight, 3 m.* Specification sheet. Obersulm, Germany. Retrieved from https://en.ids-imaging.com/tl\_files/ downloads/STORE/acc\_spec/233/datasheet/AD00044.03\_EN.pdf (AD00044.03)
- IDS GmbH. (2020a). *IDS Peak IPL.* [Software Development Kit. Obersu](https://doi.org/10.1109/36.921414)lm, Germany. (v. 1.1.15)
- IDS GmbH. (2020b). *IDS Peak SDK.* Softw[are Development Kit. Obersulm, Germany.](https://en.ids-imaging.com/tl_files/downloads/STORE/acc_spec/233/datasheet/AD00044.03_EN.pdf) [\(v. 1.1.6\)](https://en.ids-imaging.com/tl_files/downloads/STORE/acc_spec/233/datasheet/AD00044.03_EN.pdf)
- IDS GmbH. (2020c, December). *IDS Vision Reference 2.4.* Specification sheet. Obersulm, Germany. Retrieved from https://en.ids-imaging.com/files/downloads/ ids-vision-reference/ids-vision-reference-2.4\_EN.pdf
- IDS GmbH. (2020d). *U3-3200SE-C-HQ Datasheet.* Obersulm, Germany. (AB02354)
- IDS GmbH. (2020e, December). *uEye SE USB 3.1 Gen 1.* Technical Manual. Obersulm, Germany. Retrieved from htt[ps://en.ids-imaging.com/files/downloads/usb3](https://en.ids-imaging.com/files/downloads/ids-vision-reference/ids-vision-reference-2.4_EN.pdf) [-vision/manuals/technical-manual-u3v-usb-3.1-gen-1-s](https://en.ids-imaging.com/files/downloads/ids-vision-reference/ids-vision-reference-2.4_EN.pdf)e\_EN.pdf
- IDS GmbH. (2021a, March 01). *Demosaicing.* Email Technical Support. Obersulm, Germany.
- IDS GmbH. (2021b, March 08). *IDS Peak IPL.* [Software Development Kit. Obersulm,](https://en.ids-imaging.com/files/downloads/usb3-vision/manuals/technical-manual-u3v-usb-3.1-gen-1-se_EN.pdf) Germany. Retrieved from [https://en.ids-imaging.com/manuals/ids](https://en.ids-imaging.com/files/downloads/usb3-vision/manuals/technical-manual-u3v-usb-3.1-gen-1-se_EN.pdf)-peak/ids -peak-ipl-documentation/1.2.1/en/index.html (v. 1.2.1)
- IDS GmbH. (2021c). *List of supported features firmware version 2.7.* Specification sheet. Obersulm, Germany. Retrieved from https://en.ids-imaging.com/ files/downloads/STORE/[genapi/ids-list-of-supported-features-usb3](https://en.ids-imaging.com/manuals/ids-peak/ids-peak-ipl-documentation/1.2.1/en/index.html) [-vision.pdf](https://en.ids-imaging.com/manuals/ids-peak/ids-peak-ipl-documentation/1.2.1/en/index.html)
- IMST GmbH. (2018a, March 26). *WiMOD iM282A Datasheet.* Kamp-Lintfort, Germany. Retrieved from https://wireless-solut[ions.de/wp-content/uploads/](https://en.ids-imaging.com/files/downloads/STORE/genapi/ids-list-of-supported-features-usb3-vision.pdf) [2019/02/iM282A\\_Datasheet\\_V1\\_0.pdf](https://en.ids-imaging.com/files/downloads/STORE/genapi/ids-list-of-supported-features-usb3-vision.pdf) (4000/40140/0124. V. 1.0)
- IMST [GmbH. \(2018](https://en.ids-imaging.com/files/downloads/STORE/genapi/ids-list-of-supported-features-usb3-vision.pdf)b, April 11). *WiMOD iM282A Range Test.* Application Note. Kamp-Lintfort, Germany. Retrieved from https://wireless-solutions.de/wp-content/ uploads/2019/02/iM28[2A\\_AN023\\_RangeTest\\_V1\\_0-1.pdf](https://wireless-solutions.de/wp-content/uploads/2019/02/iM282A_Datasheet_V1_0.pdf) (AN023. V. 1.0)
- IMST [GmbH. \(2019, May 24\).](https://wireless-solutions.de/wp-content/uploads/2019/02/iM282A_Datasheet_V1_0.pdf) *WiMODino Datasheet.* Kamp-Lintfort, Germany. Retrieved from https://wireless-solutions.de/wp-content/uploads/2019/12/WiMODino \_Datasheet\_V1-0.pdf (4100/40[140/0136. V. 1.0\)](https://wireless-solutions.de/wp-content/uploads/2019/02/iM282A_AN023_RangeTest_V1_0-1.pdf)
- Intel [Corporation. \(2014, March\).](https://wireless-solutions.de/wp-content/uploads/2019/02/iM282A_AN023_RangeTest_V1_0-1.pdf) *Intel® NUC Board D53427RKE Technical Product Specification.* Retrieved from https://www.intel.com/content/dam/support/ us/e[n/documents/boardsandkits/D53427RKE\\_TechProdSpec05.pdf](https://wireless-solutions.de/wp-content/uploads/2019/12/WiMODino_Datasheet_V1-0.pdf) (G97389- [005\)](https://wireless-solutions.de/wp-content/uploads/2019/12/WiMODino_Datasheet_V1-0.pdf)
- Isenburg, M. (2013). LASzip: lossless compression of LiDAR data. *Photogrammetric engineering and remote sensing*, *79*[\(2\), 209–217. Retrieved from](https://www.intel.com/content/dam/support/us/en/documents/boardsandkits/D53427RKE_TechProdSpec05.pdf) https://www.cs [.unc.edu/~isenburg/lastools/download/laszip.pdf](https://www.intel.com/content/dam/support/us/en/documents/boardsandkits/D53427RKE_TechProdSpec05.pdf)
- Isenburg, M. (2021, January 28). *LAStools efficient LiDAR processing software.* Retrieved from https://rapidlasso.com/LAStools (V. 210128 academic)
- Jaakkola, A., Hyyppä, J., Kukko, A., Yu, X., Kaartinen, H., Lehtomäki, M[., & Lin, Y. \(2010,](https://www.cs.unc.edu/~isenburg/lastools/download/laszip.pdf) [November\). A low-cost multi-sensoral mobile mapping](https://www.cs.unc.edu/~isenburg/lastools/download/laszip.pdf) system and its feasibility for tree measurements. *ISPRS Journal of Photogrammetry and Remote Sensing*, *65*(6), 514–[522. Retrieved from](https://rapidlasso.com/LAStools) https://doi.org/10.1016/j.isprsjprs.2010 .08.002
- Jaeger, N. (2017). *APX UAV Heading Initialization and Alignment.* Technical Note. Applanix Corporation, Richmond Hill, CA-ON. (Rev. 0)
- Joosten, H. (2012, February). Zustan[d und Perspektiven der Moore weltweit.](https://doi.org/10.1016/j.isprsjprs.2010.08.002) *Natur [und Land](https://doi.org/10.1016/j.isprsjprs.2010.08.002)schaft*, *87*(2), 5055. Retrieved from https://doi.org/10.17433/2.2012 .50153141.50-55
- Joosten, H., & Couwenberg, J. (2008). Peatlands and Carbon. In F. Parish et al. (Eds.), *Assessment on Peatlands, Biodiversity and Climate Change (Main Report)* (pp. 99– 117). Global Environment Centre, Kuala Lumpur & Wetlands International, Wageningen.
- Korpela, I., Haapanen, R., Korrensalo, A., Tuittila, E.-S., & Vesala, T. (2020, February). Fine-resolution mapping of microforms of a boreal bog using aerial images and waveform-recording LiDAR. *Mires and Peat*, *26*(03), 124. Retrieved from https:// doi.org/10.19189/MaP.2018.OMB.388
- Korpela, I., Koskinen, M., Vasander, H., Holopainen, M., & Minkkinen, K. (2009, September). Airborne small-footprint discrete-return LiDAR data in the assessment of boreal mire surface patterns, vegetation, and habitats. *Forest Ec[ology and](https://doi.org/10.19189/MaP.2018.OMB.388) Management*, *258*[\(7\), 1549–1566. R](https://doi.org/10.19189/MaP.2018.OMB.388)etrieved from https://doi.org/10.1016/ j.foreco.2009.07.007
- LaRocque, A., Phiri, C., Leblon, B., Pirotti, F., Connor, K., & Hanson, A. (2020, June). Wetland Mapping with Landsat 8 OLI, Sentinel-1, ALOS-1 PALSAR, and LiDAR Data in Southern New Brunswick, Canada. *Remote Sensing*, *12*[\(13\), 2095. Re](https://doi.org/10.1016/j.foreco.2009.07.007)[trieved from](https://doi.org/10.1016/j.foreco.2009.07.007) https://doi.org/10.3390/rs12132095
- Leffler, S., Rouault, E., Friesenhahn, B., Warmerdam, F., Kiselev, A., Damme, J. V., . . . Silicon Graphics (2021, April 16). *LibTIFF - TIFF Library and Utilities.* Retrieved from https://libtiff.gitlab.io/libtiff/ (V. 4.3.0)
- Lehmann, J., Mü[nchberger, W., Knoth, C., Blodau, C.,](https://doi.org/10.3390/rs12132095) Nieberding, F., Prinz, T., ... Kleinebecker, T. (2016, February). High-Resolution Classification of South Patagonian Peat Bog Microforms Reveals Potential Gaps in Up-Scaled CH4 Fluxes by use of U[nmanned Aerial System \(UAS\) and CIR Im](https://libtiff.gitlab.io/libtiff/)agery. *Remote Sensing*, *8*(3), 173. Retrieved from https://doi.org/10.3390/rs8030173
- Li, W., Guo, Q., Jakubowski, M. K., & Kelly, M. (2012, January). A New Method for Segmenting Individual Trees from the Lidar Point Cloud. *Photogrammetric Engineering & Remote Sensing*, *78*[\(1\), 75–84. Retrieved from](https://doi.org/10.3390/rs8030173) https://doi.org/10.14358/ pers.78.1.75
- Linear Technology Corporation. (2012). *LTC4417 Prioritized PowerPath™ Controller Datasheet.* Milpitas, US-CA. Retrieved from https:[//www.analog.com/media/en/](https://doi.org/10.14358/pers.78.1.75) technical-documentation/data-sheets/4417f.pdf
- Lovitt[, J., Rahman,](https://doi.org/10.14358/pers.78.1.75) M. M., & McDermid, G. J. (2017, July). Assessing the Value of UAV Photogrammetry for Characterizing Terrain in Complex Peatlands. *Remote Sensing*, *9*(7), 715. Retrieved from https:/[/doi.org/10.3390/rs9070715](https://www.analog.com/media/en/technical-documentation/data-sheets/4417f.pdf)
- Lucieer, A. (2018, December). *[Recommendations for buidli](https://www.analog.com/media/en/technical-documentation/data-sheets/4417f.pdf)ng a UAV-borne lidar system.* Personal communication. Hobart, AU-TAS.
- Luscombe, D. J., Anderson, K., Gatis, N., Wetherelt, A., Grand-Clement, E., & Brazier, R. E. (2015, August). What does ai[rborne LiDAR really measure in upland e](https://doi.org/10.3390/rs9070715)cosystems? *Ecohydrology*, *8*(4), 584–594. Retrieved from https://doi.org/10.1002/ eco.1527
- Marak, C., & Havens, P. (2015, May). *Ethernet Protection Design Guide* (Tech. Rep.). Chicago, US-IL. Retrieved 09 April 2021, from https://www.littelfuse.com/ ~/media/electronics/design\_guides/esd/littelf[use\\_ethernet\\_protection](https://doi.org/10.1002/eco.1527) [\\_design\\_](https://doi.org/10.1002/eco.1527)guide.pdf.pdf
- Microsemi. (2018, June). *Magnetics Guide.* Application Note. Aliso Viejo, US-CA. Retrieved from https://ww1.microchip.com/downl[oads/en/AppNotes/VPPD-01740](https://www.littelfuse.com/~/media/electronics/design_guides/esd/littelfuse_ethernet_protection_design_guide.pdf.pdf) .pdf [\(ENT-AN0098 Rev. 2.2\)](https://www.littelfuse.com/~/media/electronics/design_guides/esd/littelfuse_ethernet_protection_design_guide.pdf.pdf)
- Næs[set, E., Gobakken, T., Hol](https://www.littelfuse.com/~/media/electronics/design_guides/esd/littelfuse_ethernet_protection_design_guide.pdf.pdf)mgren, J., Hyyppä, H., Hyyppä, J., Maltamo, M., . . . Söderman, U. (2004, December). Laser scanning of forest resources: the nordic experience. *[Scandinavian Journal of Forest Research](https://ww1.microchip.com/downloads/en/AppNotes/VPPD-01740.pdf)*, *19*(6), 482–499. Retrieved [from](https://ww1.microchip.com/downloads/en/AppNotes/VPPD-01740.pdf) https://doi.org/10.1080/02827580410019553
- Nelder, J. A., & Mead, R. (1965, January). A Simplex Method for Function Minimization. *The Computer Journal*, *7*(4), 308–313. Retrieved from https://doi.org/ 10.1093/comjnl/7.4.308
- Nelson, R., Krabill, W., & Tonelli, J. (1988, March). Estimating forest biomass and volume using airborne laser data. *Remote Sensing of Environment*, *24*(2), 247–267. Retrieved from https://doi.org/10.1016/0034-4257(88)900[28-4](https://doi.org/10.1093/comjnl/7.4.308)
- Nick, [K.-J. \(2001\). Ergebnisse u](https://doi.org/10.1093/comjnl/7.4.308)nd Erkenntnisse aus der Wiedervernässung des Leegmoores. In *Moorregeneration im Leegmoor/Emsland nach Schwarztorfabbau und Wiedervernässung. – Angewandte Landschaftsökologie* (pp. 163–204). Bundesamt für Naturschutz[, Bonn-Bad Godesberg.](https://doi.org/10.1016/0034-4257(88)90028-4)
- NMEA. (2021). *NMEA 0183 Standard.* National Marine Electronics Association, Severna Park, US-MD. Retrieved 21 April 2021, from https://www.nmea.org/content/ STANDARDS/NMEA\_0183\_Standard
- <span id="page-83-1"></span>Nonami, K., Kendoul, F., Suzuki, S., Wang, W., & Nakazawa, D. (2010). Autonomous Control of a Mini Quadrotor Vehicle Using LQG Controllers. In *Autonomous Flying Robots: Unmanned Aerial Vehicles and Micro Aerial Vehicles* [\(pp. 61–76\). Tokyo:](https://www.nmea.org/content/STANDARDS/NMEA_0183_Standard) [Springer Japan. Retrieved from](https://www.nmea.org/content/STANDARDS/NMEA_0183_Standard) https://doi.org/10.1007/978-4-431-53856-1 \_3
- Popescu, S. C., & Wynne, R. H. (2004). Seeing the Trees in the Forest: Using Lidar and Multispectral Data Fusion with Local Filtering and Variable Window Size for Estimating Tree Height. *Photogr[ammetric Engineering & Remote Sensing](https://doi.org/10.1007/978-4-431-53856-1_3)*, *70*(5), [58](https://doi.org/10.1007/978-4-431-53856-1_3)9–604.
- Powell, M. J. D. (1964, February). An efficient method for finding the minimum of a function of several variables without calculating derivatives. *The Computer Journal*, *7*(2), 155–162. Retrieved from https://doi.org/10.1093/comjnl/7.2.155
- Prüm, M. (2017, August). *Automated Hyperspectral Field Scanner for Vegetation Monitoring.* Bachelor Thesis. Kamp-Lintfort, Germany: Hochschule Rhein-Waal Fakultät Kommunikation und Umwelt. Retrieved from [https://nbn-resolving.org](https://doi.org/10.1093/comjnl/7.2.155)/urn: nbn:de:hbz:1383-opus4-2247
- Prüm, M. (2019, January 23). *Power consumption and operating voltage of the NUC D53427RKE board.* Personal communication.
- Pulse Electronics. (2020). *Layout Considera[tions for Pulse Ethernet Magnet](https://nbn-resolving.org/urn:nbn:de:hbz:1383-opus4-2247)[ics and Ethernet Connector](https://nbn-resolving.org/urn:nbn:de:hbz:1383-opus4-2247) Modules.* San Diego, US-CA. Retrieved from https://www.pulseelectronics.com/wp-content/uploads/2020/12/Pulse \_Layout-Considerations-v7.pdf
- Python Software Foundation. (2019, October 14). *Whats New In Python 3.8.* Wilmington, US-DE. Retrieved from https://docs.python.org/3.8/whatsnew/3.8.html
- QGIS Dev[elopment Team. \(2021\). QGIS Geographic Information System \[Computer](https://www.pulseelectronics.com/wp-content/uploads/2020/12/Pulse_Layout-Considerations-v7.pdf) [software manual\]. Retrieved from](https://www.pulseelectronics.com/wp-content/uploads/2020/12/Pulse_Layout-Considerations-v7.pdf) https://www.qgis.org
- R Core Team. (2021). R: A Language and Environment for Statistical Computing [Computer software manual]. [Vienna, Austria. Retrieved from](https://docs.python.org/3.8/whatsnew/3.8.html) https://www.R-project .org/
- Raabe, P., Kleinebecker, T., Knorr, K.-H[., Hölzel, N., & Gramann](https://www.qgis.org), G. (2018). Propagation and establishment of hummock peat mosses in bog restoration – first results of a pilot study in Vechta, Lower Saxony. *TELMA-Berichte de[r Deutschen Gesellschaft](https://www.R-project.org/) [für Mo](https://www.R-project.org/)or-und Torfkunde*, *48*, 71–80.
- <span id="page-83-0"></span>Rapinel, S., Hubert-Moy, L., & Clément, B. (2011). Using LiDAR data to evaluate wetland functions. In *34th International Symposium for Remote Sensing of the Environment (ISRSE).*
- Räsänen, A., Juutinen, S., Kalacska, M., Aurela, M., Heikkinen, P., Mäenpää, K., . . . Virtanen, T. (2020, October). Peatland leaf-area index and biomass estimation with ultra-high resolution remote sensing. *GIScience & Remote Sensing*, *57*(7), 943–964. Retrieved from https://doi.org/10.1080/15481603.2020.1829377
- Raymond, E. S. (2021, January). *NMEA Revealed.* Retrieved 21 April 2021, from https://gpsd.gitlab.io/gpsd/NMEA.html (V. 2.24)
- <span id="page-84-3"></span>Reback, J., McKinney, W., jbrockmendel, den Bossche, J. V., Augspurger, T., Cloud, P., . . . The pandas development team (2021, March). *pandas-dev/pandas: Pandas.* Zenodo. Retrieved from https://doi.org/10.5281/zenodo.3509134 (v. 1.2.3)
- Reitb[erger, J., Schnörr, C., Krzystek, P., & Stilla, U](https://gpsd.gitlab.io/gpsd/NMEA.html). (2009, November). 3D segmentation of single trees exploiting full waveform LIDAR data. *ISPRS Journal of Photogrammetry and Remote Sensing*, *64*(6), 561–574. Retrieved from https://doi.org/ 10.1016/j.isprsjprs.[2009.04.002](https://doi.org/10.5281/zenodo.3509134)
- <span id="page-84-1"></span>Roussel, J.-R., Auty, D., Coops, N. C., Tompalski, P., Goodbody, T. R., Meador, A. S., . . . Achim, A. (2020). lidR: An R package for analysis of Airborne Laser Scanning (ALS) data. *Remote Sensing of Environment*, *251*, 112061. Retrieved from [https://](https://doi.org/10.1016/j.isprsjprs.2009.04.002) [doi.org/10.1016/j.rse.2020.1120](https://doi.org/10.1016/j.isprsjprs.2009.04.002)61
- <span id="page-84-0"></span>Seller, O., & Sornin, N. (2013, February 5). *Low power long range transmitter.* European Patent Application. Semtech Corporation. Retrieved from https://patentimages .storage.googleapis.com/01/d2/4f/3abd85ffa8a318/EP2763321A1.pdf [\(EP 2](https://doi.org/10.1016/j.rse.2020.112061) [763 321 A1\)](https://doi.org/10.1016/j.rse.2020.112061)
- Shi, J., & Malik, J. (2000). Normalized cuts and image segmentation. *IEEE Transactions on pattern analysis and machine intelligence*, *22*(8), 888–[905.](https://patentimages.storage.googleapis.com/01/d2/4f/3abd85ffa8a318/EP2763321A1.pdf)
- Silva, [C. A., Hudak, A. T., Vierling, L. A., Loudermilk, E. L., O'Brien, J. J., Hiers](https://patentimages.storage.googleapis.com/01/d2/4f/3abd85ffa8a318/EP2763321A1.pdf), J. K., . . . Khosravipour, A. (2016, July). Imputation of Individual Longleaf Pine (*Pinus palustris* Mill.) Tree Attributes from Field and LiDAR Data. *Canadian Journal of Remote Sensing*, *42*(5), 554–573. Retrieved from https://doi.org/10.1080/ 07038992.2016.1196582
- SNIP Support. (2020, August 7). *Adding MT1008 RTCM Messages.* Technical support post. Retrieved from https://www.use-sn[ip.com/kb/knowledge-base/](https://doi.org/10.1080/07038992.2016.1196582) adding-mt1008-rtcm-messages/
- Sum[mers, J. \(2014, Septembe](https://doi.org/10.1080/07038992.2016.1196582)r 7). *TweakPNG A PNG image file manipulation utility.* Software. Retrieved from https://entropymine.com/jason/tweakpng/ (v. 1.4.6)
- Suomalainen, J., Anders, N., Iqbal, [S., Roerink, G., Franke, J., Wenting, P., . . . Kooistra,](https://www.use-snip.com/kb/knowledge-base/adding-mt1008-rtcm-messages/) [L. \(2014, November\). A Lightw](https://www.use-snip.com/kb/knowledge-base/adding-mt1008-rtcm-messages/)eight Hyperspectral Mapping System and Photogrammetric Processing Chain for Unmanned Aerial Vehicles. *Remote Sensing*, *6*(11), 11013–11030. Retrieved from [https://doi.org/10.3390/rs611](https://entropymine.com/jason/tweakpng/)11013
- Tallysman Inc. (2019). *HC975 Triple Band Helical Antenna + L-band Datasheet.* Ottawa, CA-ON. Retrieved from https://www.tallysman.com/app/uploads/2018/ 03/Tallysman%C2%AE-HC975-Datasheet.pdf (Rev. 1.0)
- The Tcpdump Group. (2020). *tcpdump d[ump traffic on a network.](https://doi.org/10.3390/rs61111013)* Computer software. (v. 4.9.3)
- torriem. (2019, April 3). *How to use [ZED-F9P as a base station for Trimble.](https://www.tallysman.com/app/uploads/2018/03/Tallysman%C2%AE-HC975-Datasheet.pdf)* Forum post. [Toronto, CA-ON. Retrieved from](https://www.tallysman.com/app/uploads/2018/03/Tallysman%C2%AE-HC975-Datasheet.pdf) https://www.thecombineforum.com/threads/ how-to-use-zed-f9p-as-a-base-station-for-trimble.331721/
- Töyrä, J., & Pietroniro, A. (2005, July). Towards operational monitoring of a northern wetland using geomatics-based techniques. *Remote Sensing of Environment*, *97*(2), 174–191. Retrieved from https:/[/doi.org/10.1016/j.rse.2005.03.012](https://www.thecombineforum.com/threads/how-to-use-zed-f9p-as-a-base-station-for-trimble.331721/)
- Trimble. (n.d.). *[NMEA-0183 messages: Overview.](https://www.thecombineforum.com/threads/how-to-use-zed-f9p-as-a-base-station-for-trimble.331721/)* Sunnyvale, US-CA. Retrieved 21 April 2021, from https://www.trimble.com/OEM\_ReceiverHelp/V4.44/en/NMEA -0183messages\_MessageOverview.html
- <span id="page-84-2"></span>Trimble Applanix. (2016, March). *[APX-15-V2 UAV Datasheet.](https://doi.org/10.1016/j.rse.2005.03.012)* Richmond Hill, CA-ON. Retrieved from https://www.applanix.com/downloads/products/specs/ APX15\_DS\_NEW\_04[08\\_YW.pdf](https://www.trimble.com/OEM_ReceiverHelp/V4.44/en/NMEA-0183messages_MessageOverview.html)
- Vaug[hn, N. R., Moskal, L. M., & Turnblom, E. C](https://www.trimble.com/OEM_ReceiverHelp/V4.44/en/NMEA-0183messages_MessageOverview.html). (2012, February). Tree Species Detection Accuracies Using Discrete Point Lidar and Airborne Waveform Lidar. *Remote Sensing*, *4*(2), 377–403. Retrieved from [https://doi.org/10.3390/rs4020377](https://www.applanix.com/downloads/products/specs/APX15_DS_NEW_0408_YW.pdf)
- Velodyne Acoustics, Inc. (2015). *Velodyne LiDAR PUCK™ Datasheet.* San Jose, US-CA. (63-9229 Rev-B)
- Velodyne LiDAR, Inc. (2018a). *Puck LITE™ Datasheet.* San Jose, US-CA. (63-9286 Rev-H)
- Velodyne LiDAR, Inc. (2018b, April). *Returning Sensors with Cut Cables PI.* Confidential Document. San Jose, US-CA. (70-0544 Rev-A)
- Velodyne LiDAR, Inc. (2018c, April). *Velodyne VLP product cable cut process instructions.* Confidential Document. San Jose, US-CA. (70-0543 Rev-A)
- Velodyne LiDAR, Inc. (2019a, January 31). *Power consumption and operating voltage of PUCK LITE.* Technical support. San Jose, US-CA.
- Velodyne LiDAR, Inc. (2019b). *VLP-16 User Manual.* San Jose, US-CA. (63-9243 Rev-E)
- Velodyne LiDAR, Inc. (2021). *Alpha Prime™ Datasheet.* San Jose, US-CA. (63-9679 Rev-A)
- <span id="page-85-1"></span>Virtanen, P., Gommers, R., Oliphant, T. E., Haberland, M., Reddy, T., Cournapeau, D., . . . SciPy 1.0 Contributors (2020). SciPy 1.0: Fundamental Algorithms for Scientific Computing in Python. *Nature Methods*, *17*, 261–272. Retrieved from https:// doi.org/10.1038/s41592-019-0686-2
- Vu, V. H., & Dogotari, M. (2020, April). *Wimod shield for APX and Emlid.* GitLab repository. Retrieved from https://gitlab.spectors.eu/hung/WimoDinoLora
- W3C. (2003, November 10). *Portable Network Graphics (PNG) Specificatio[n \(Second](https://doi.org/10.1038/s41592-019-0686-2) Edition).* [W3C Recommendation. Retri](https://doi.org/10.1038/s41592-019-0686-2)eved from https://www.w3.org/TR/2003/ REC-PNG-20031110
- *Wald und Holz NRW*. (n.d.-a). *[Das Naturwaldzellen-Programm Nordrhein W](https://gitlab.spectors.eu/hung/WimoDinoLora)estfalen.* Münster, Germany. Retrieved 21 March 2021, from https://www.wald-und-holz .nrw.de/wald-in-nrw/naturwaldzellen/naturw[aldzellen-programm-in-nrw](https://www.w3.org/TR/2003/REC-PNG-20031110)
- *Wald [und Holz NRW](https://www.w3.org/TR/2003/REC-PNG-20031110)*. (n.d.-b). *Niederkamp. Naturwaldzelle 43.* Münster, Germany. Retrieved 22 March 2021, from https://www.wald-un[d-holz.nrw.de/wald-in-nrw/](https://www.wald-und-holz.nrw.de/wald-in-nrw/naturwaldzellen/naturwaldzellen-programm-in-nrw) naturwaldzellen/niederkamp
- Walla[ce, L., Lucieer, A., Watson, C., & Turner, D. \(2012, May\). Development of a UA](https://www.wald-und-holz.nrw.de/wald-in-nrw/naturwaldzellen/naturwaldzellen-programm-in-nrw)V-LiDAR System with Application to Forest Inventory. *Remote Sensing*, *4*(6), 1519– 1543. Retrieved from https:[//doi.org/10.3390/rs4061519](https://www.wald-und-holz.nrw.de/wald-in-nrw/naturwaldzellen/niederkamp)
- Walla[ce, L., Lucieer, A., & Watson,](https://www.wald-und-holz.nrw.de/wald-in-nrw/naturwaldzellen/niederkamp) C. S. (2014, December). Evaluating Tree Detection and Segmentation Routines on Very High Resolution UAV LiDAR Data. *IEEE Transactions on Geoscience and Remote Sensing*, *52*(12), 7619–7628. Retrieved from https://doi.or[g/10.1109/tgrs.2014.2315649](https://doi.org/10.3390/rs4061519)
- Windrim, L., & Bryson, M. (2020, May). Detection, Segmentation, and Model Fitting of Individual Tree Stems from Airborne Laser Scanning of Forests Using Deep Learning. *Remote Sensing*, *12*(9), 1469. Retrieved from https://doi.org/10.3390/ rs12[091469](https://doi.org/10.1109/tgrs.2014.2315649)
- Yao, W., Krzystek, P., & Heurich, M. (2012, August). Tree species classification and estimation of stem volume and DBH based on single tree extraction by exploiting airborne full-waveform LiDAR data. *Remote Sensin[g of Environment](https://doi.org/10.3390/rs12091469)*, *123*, 368– [380. Retriev](https://doi.org/10.3390/rs12091469)ed from https://doi.org/10.1016/j.rse.2012.03.027
- <span id="page-85-0"></span>Yao, W., Krzystek, P., & Heurich, M. (2013, October). Enhanced detection of 3D individual trees in forested areas using airborne full-waveform LiDAR data by combining normalized cuts with spatial density clustering. *ISPRS Annals of Photogrammetry, Remote Sensing an[d Spatial Information Sciences](https://doi.org/10.1016/j.rse.2012.03.027)*, *II-5/W2*, 349–354. Retrieved from https://doi.org/10.5194/isprsannals-ii-5-w2-349-2013

# **Appendices**

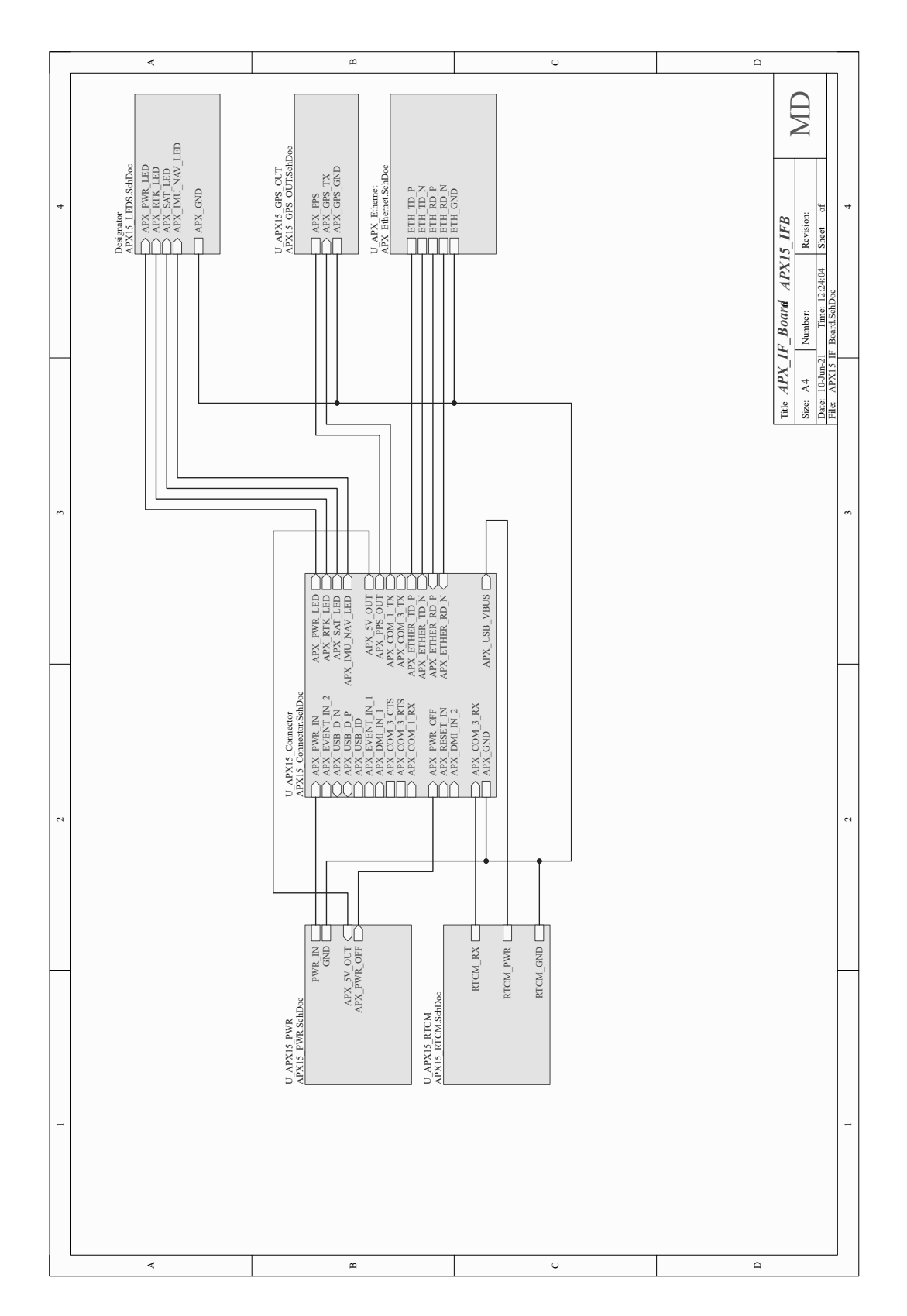

# A. SCHEMATIC DIAGRAMS

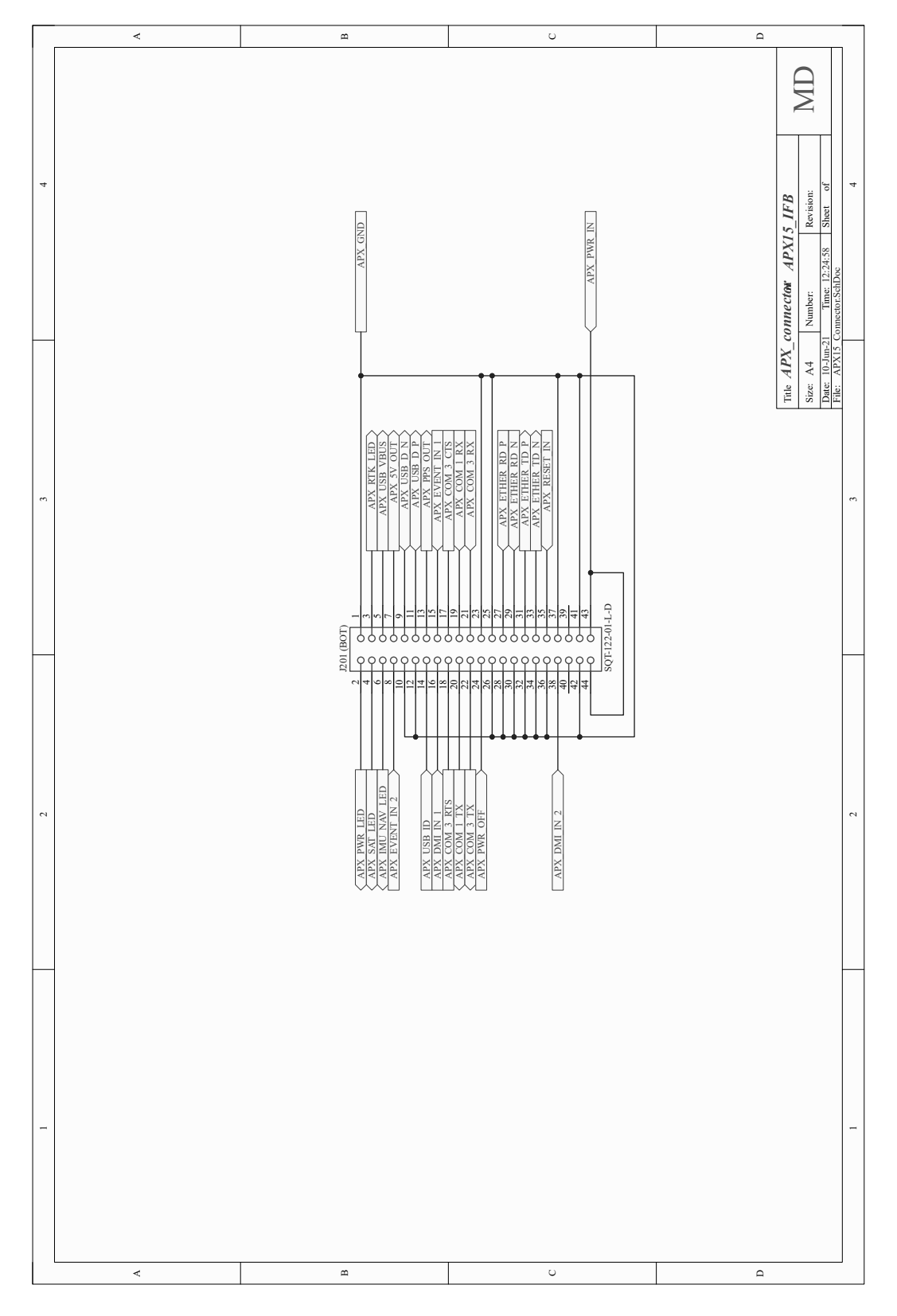

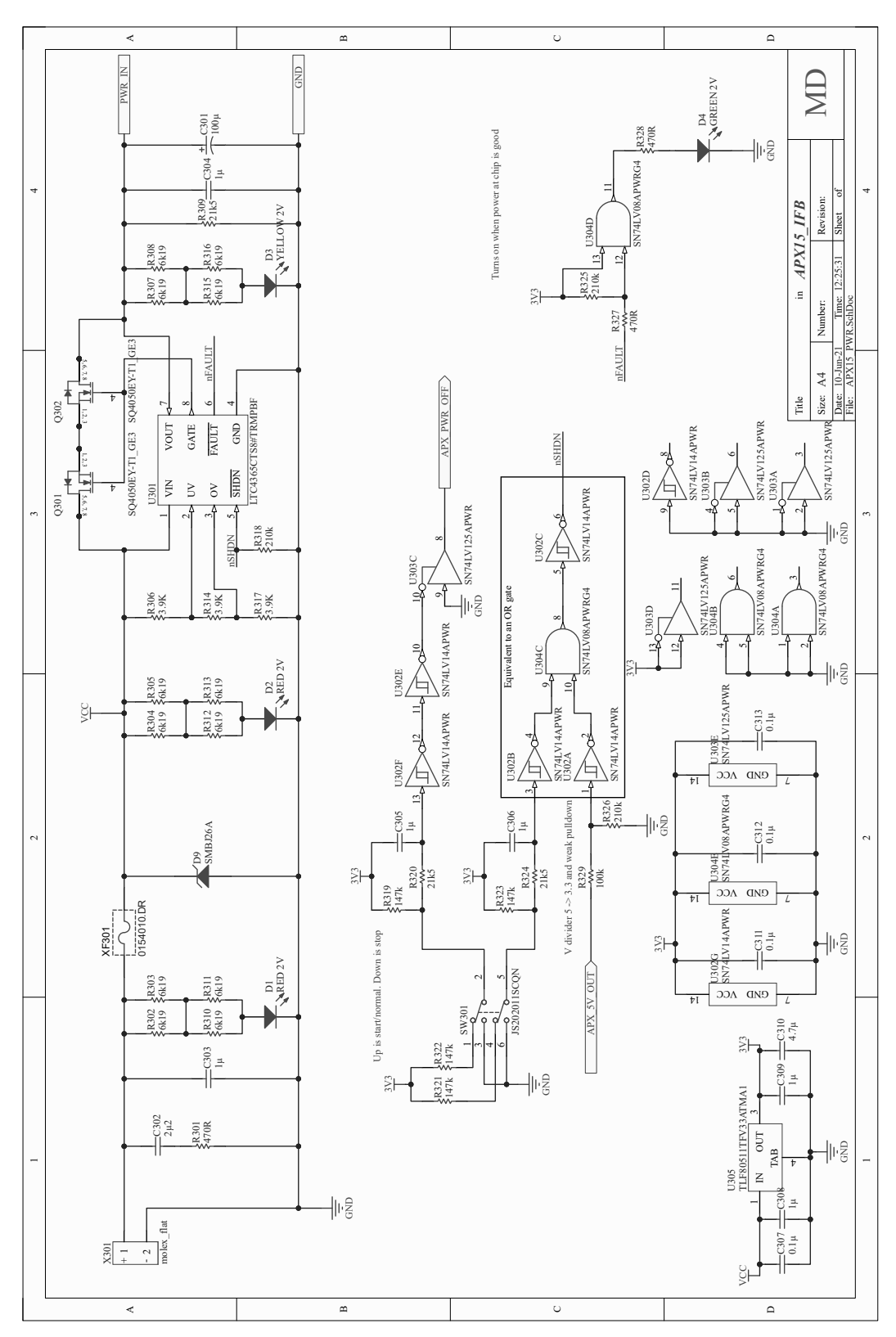

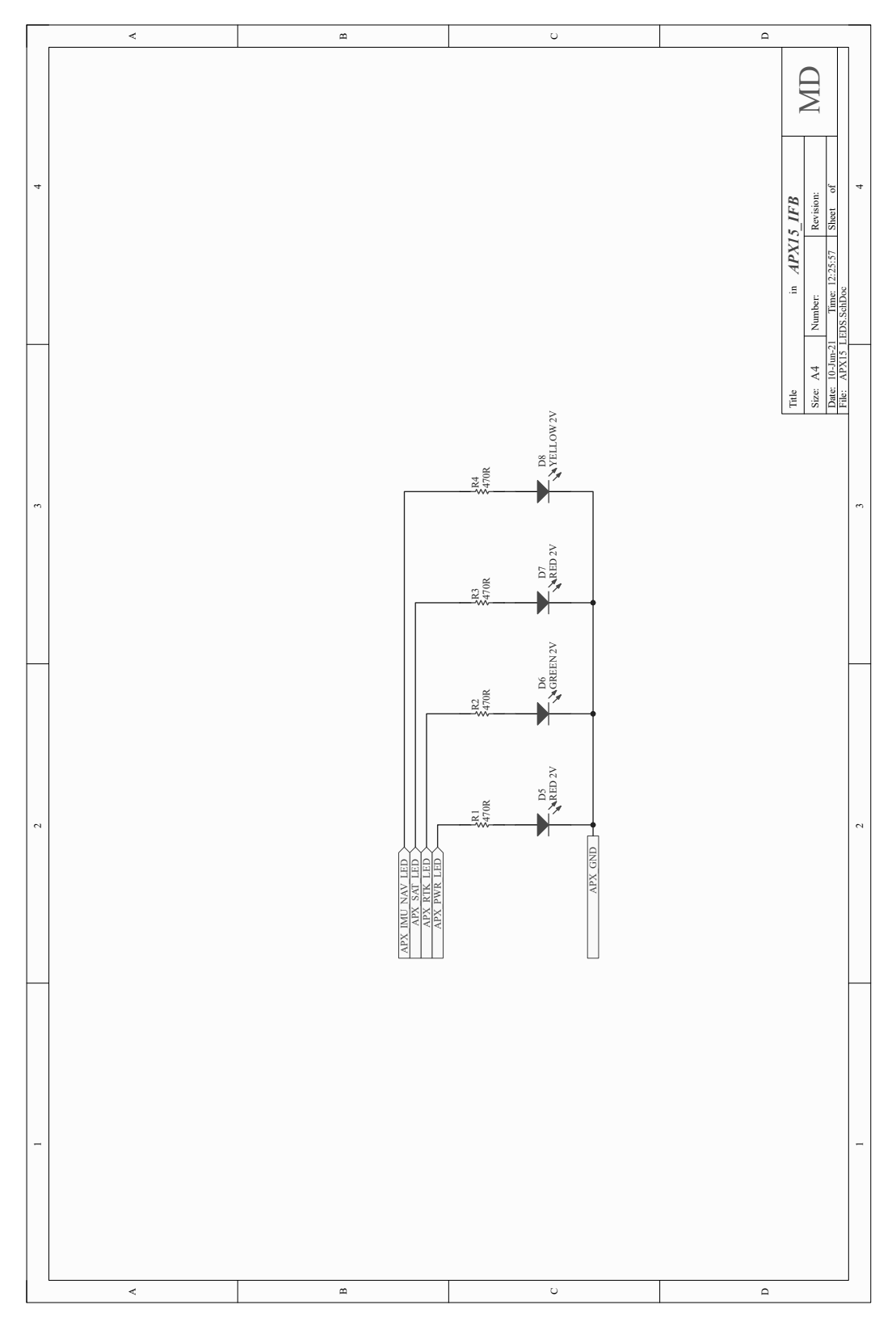

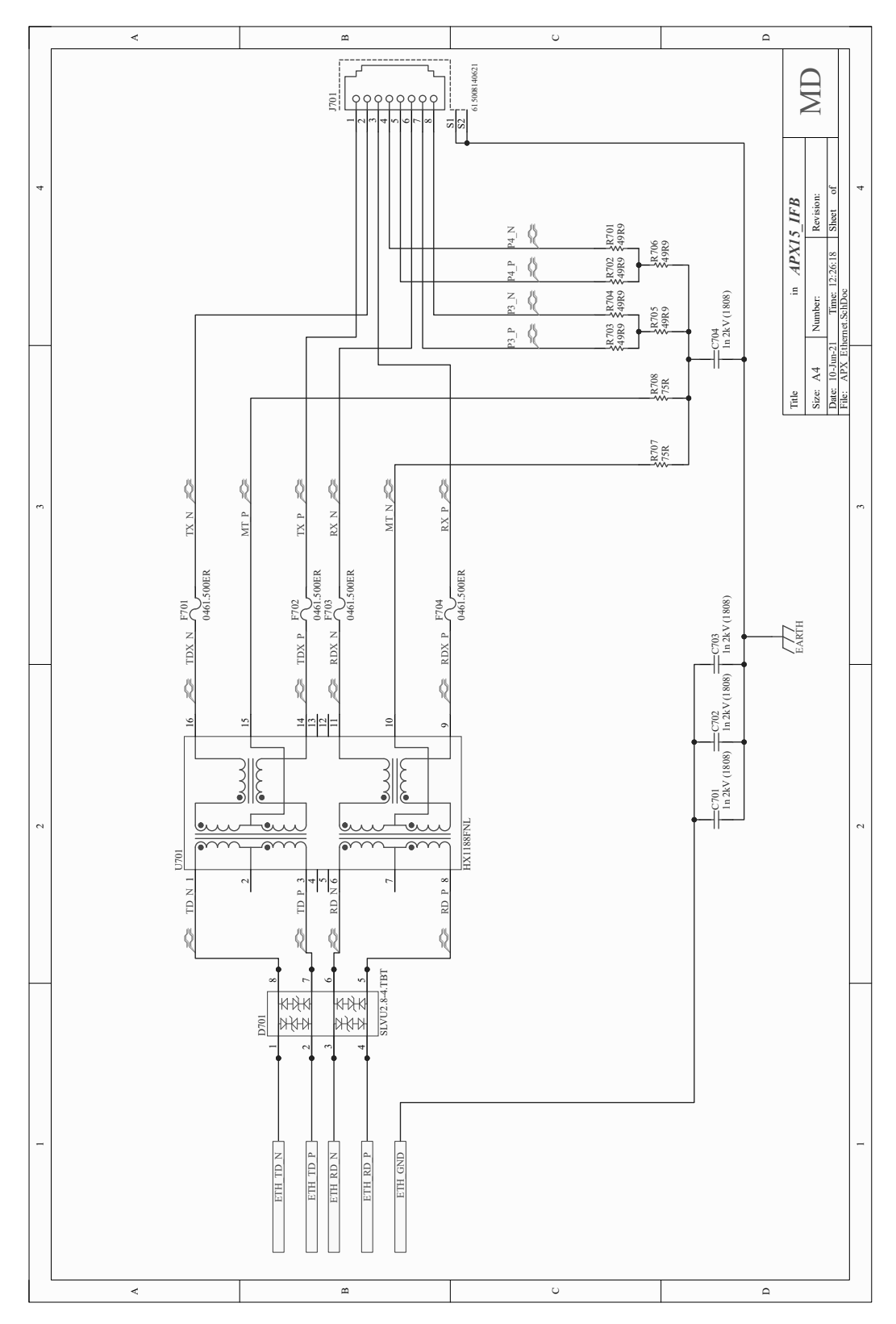

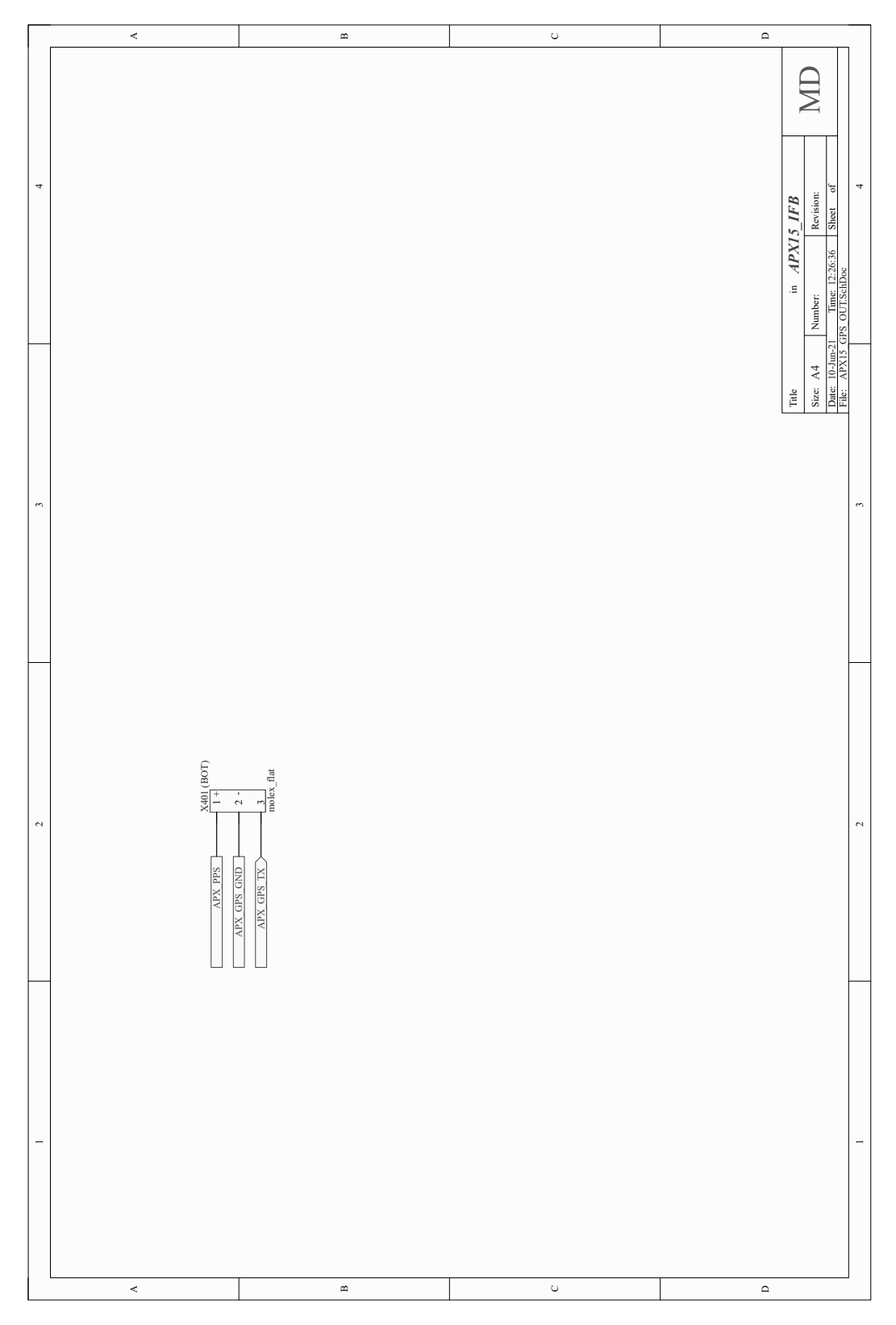

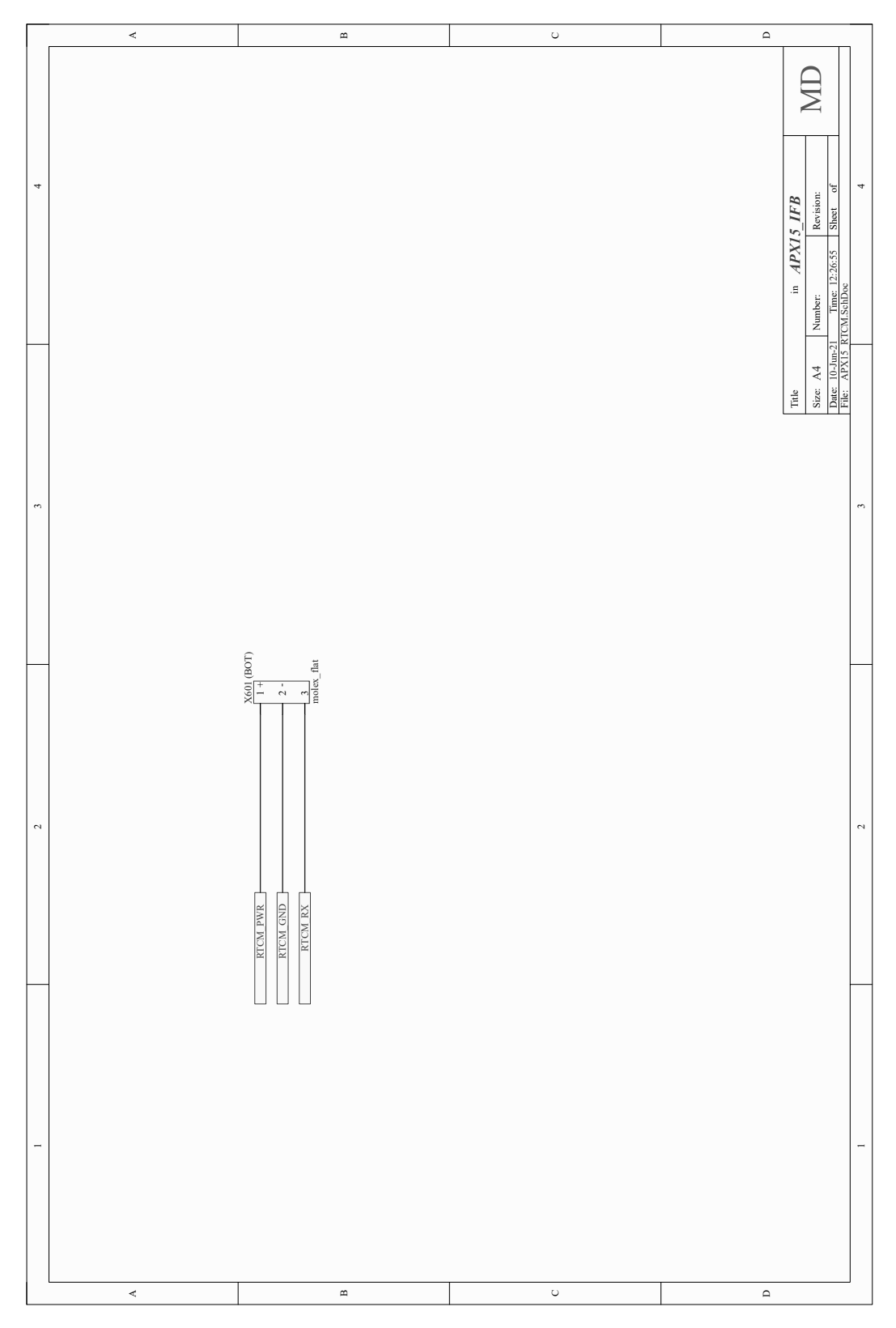

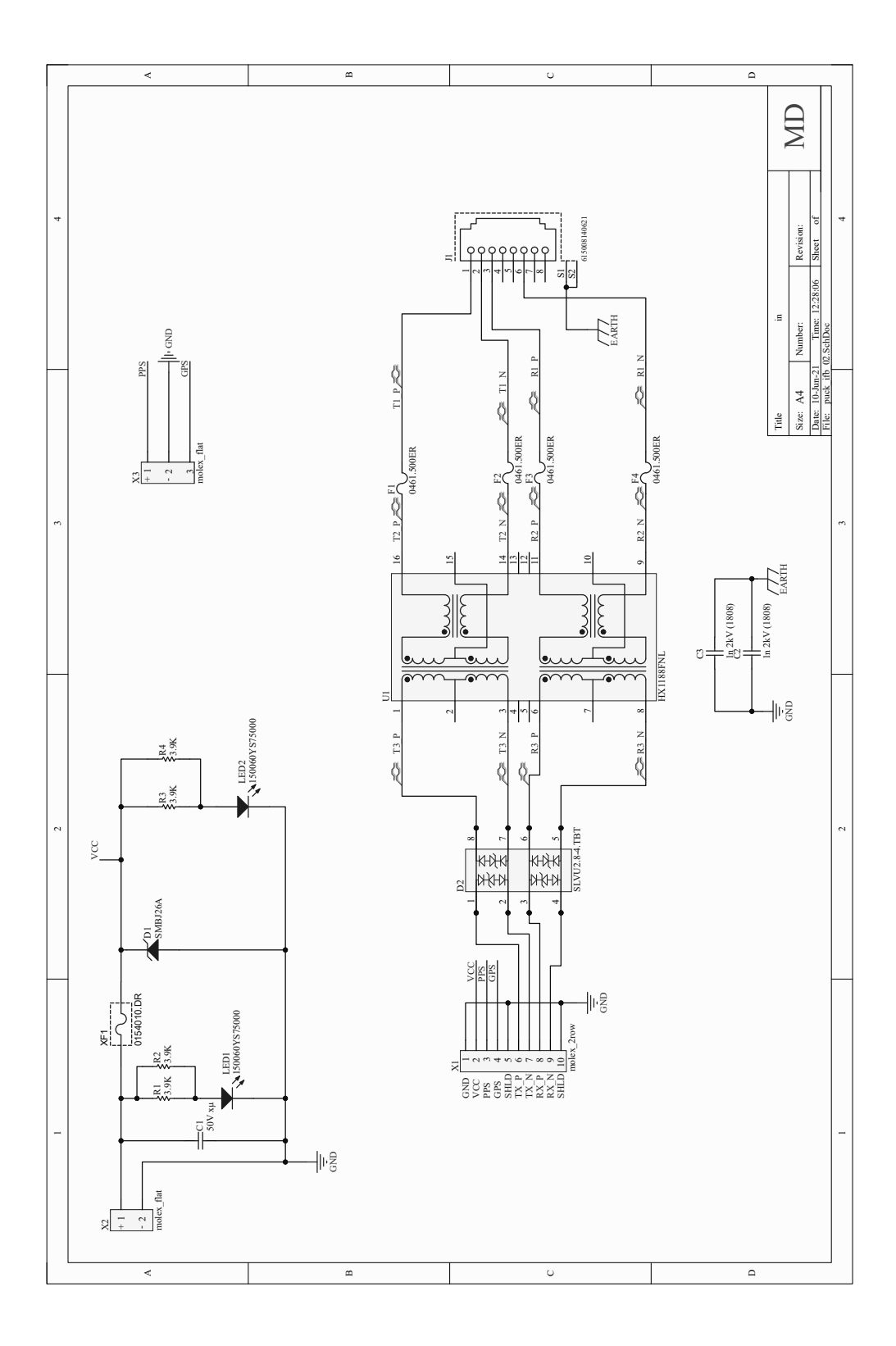

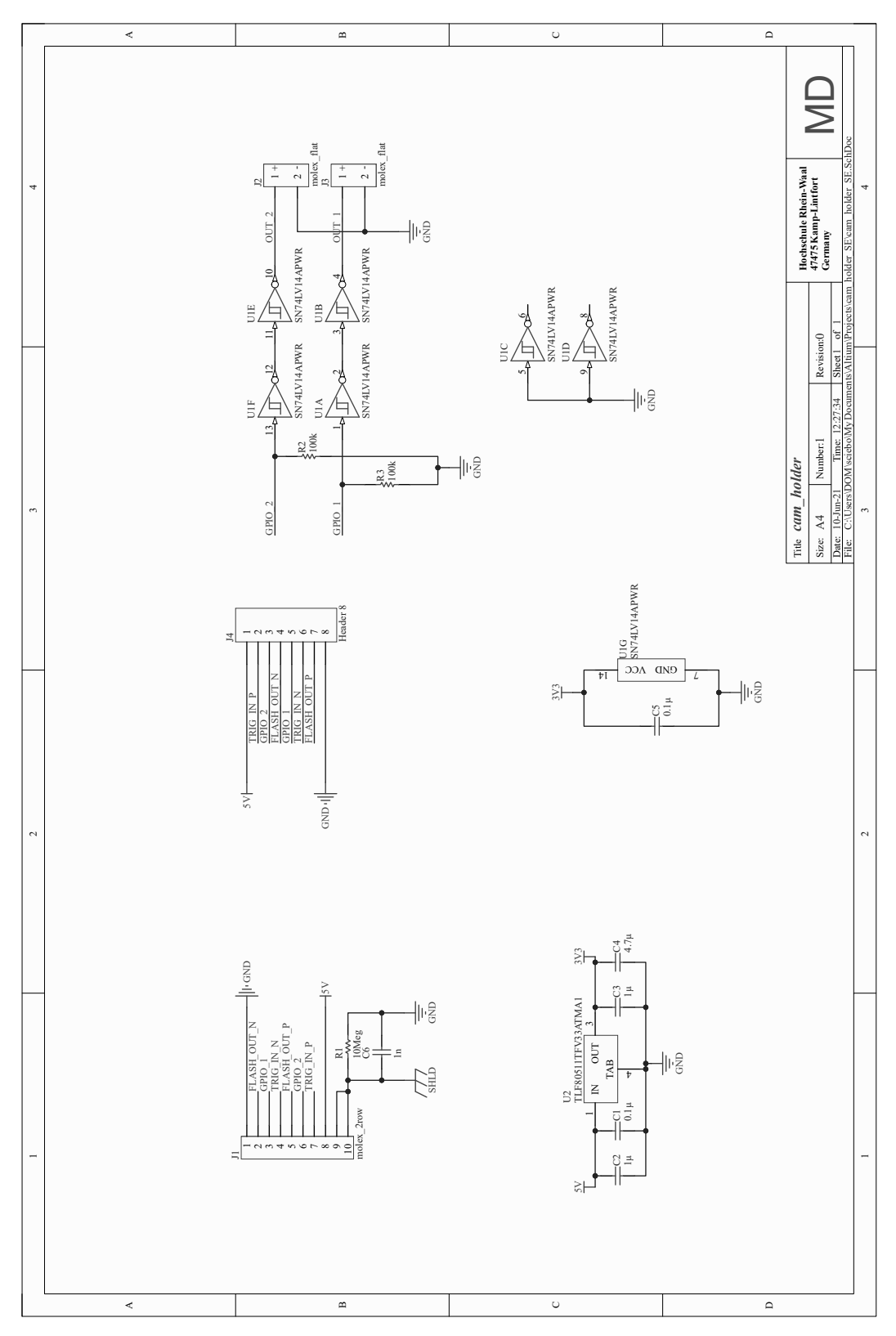

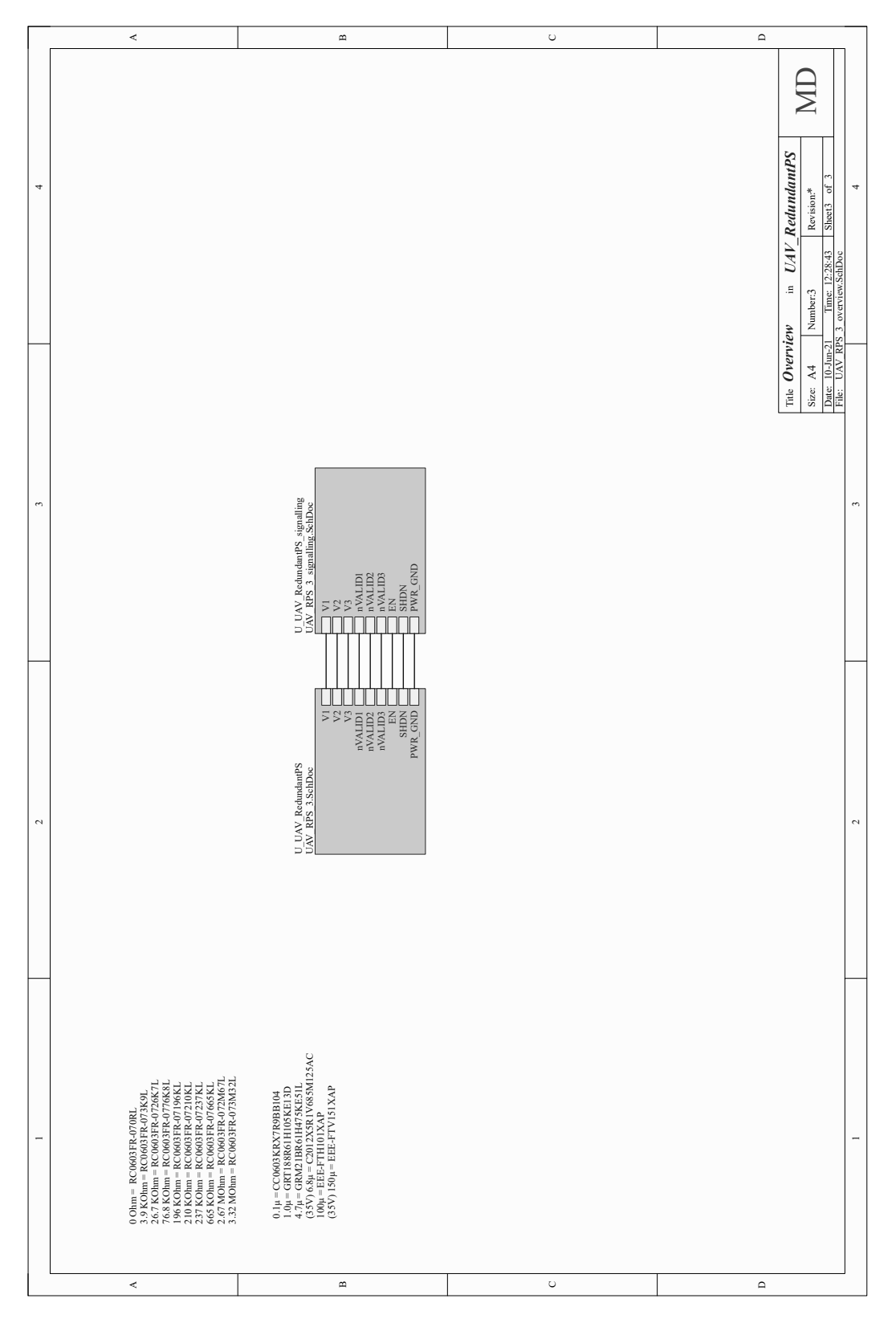

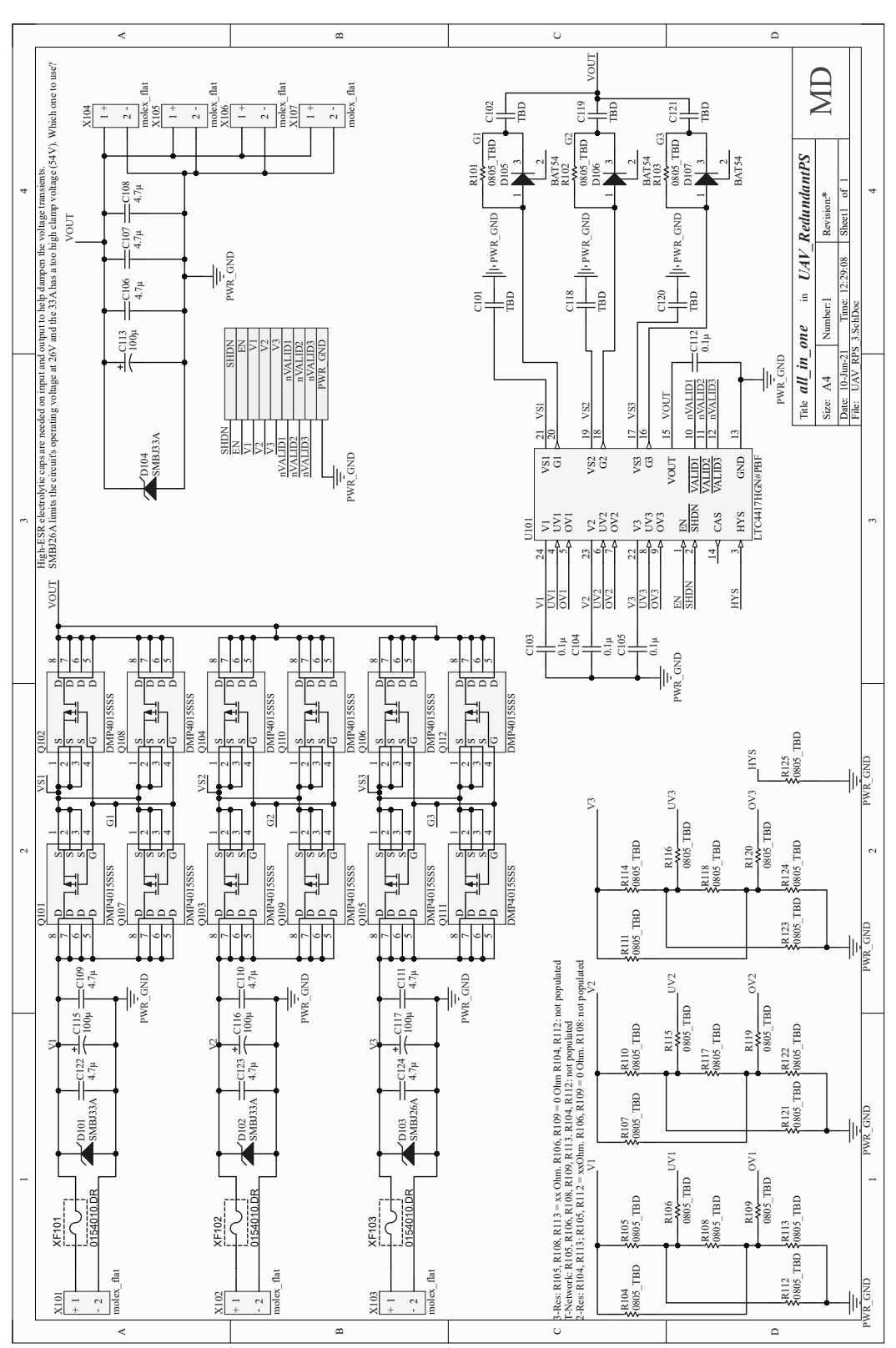

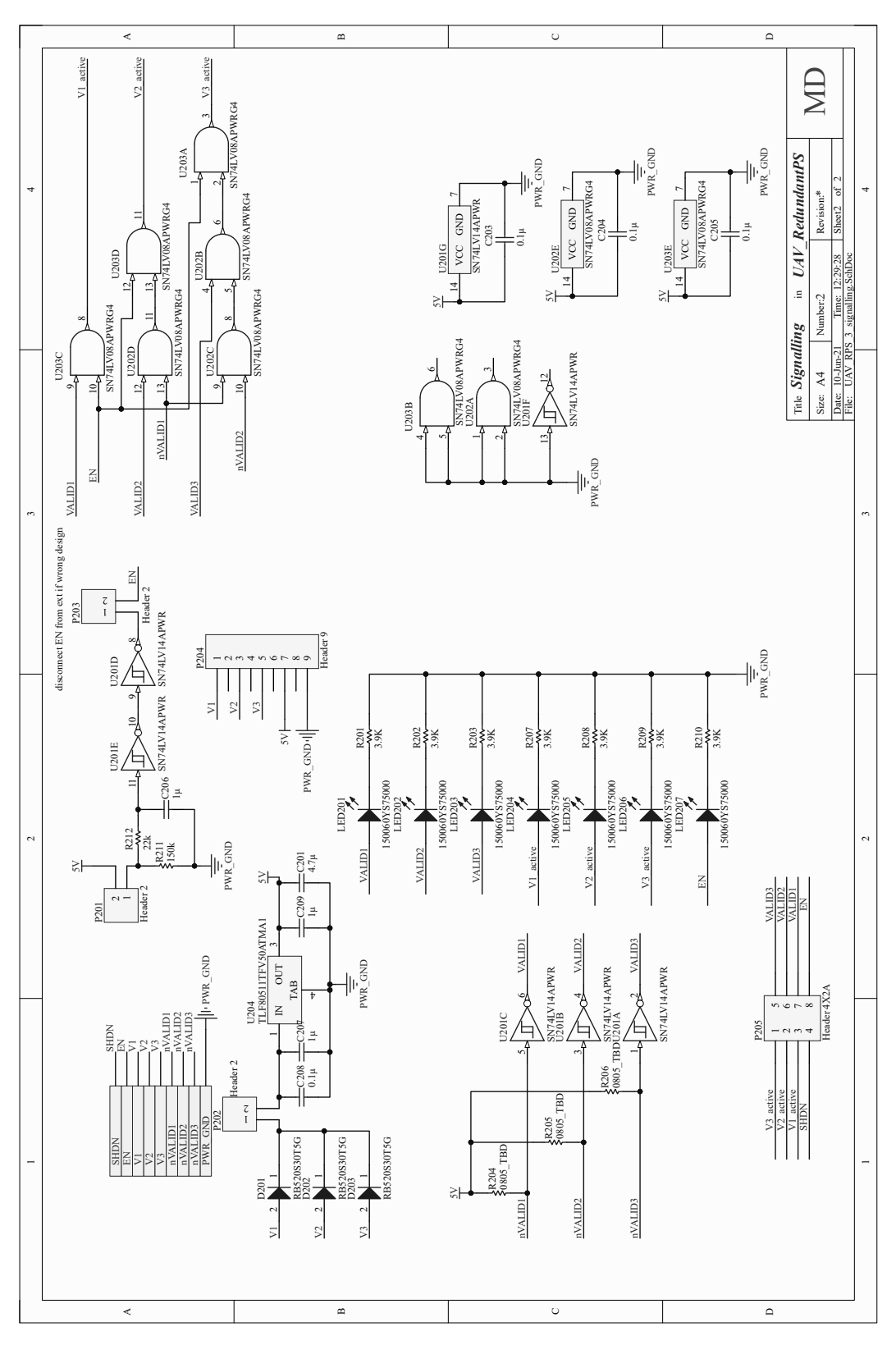

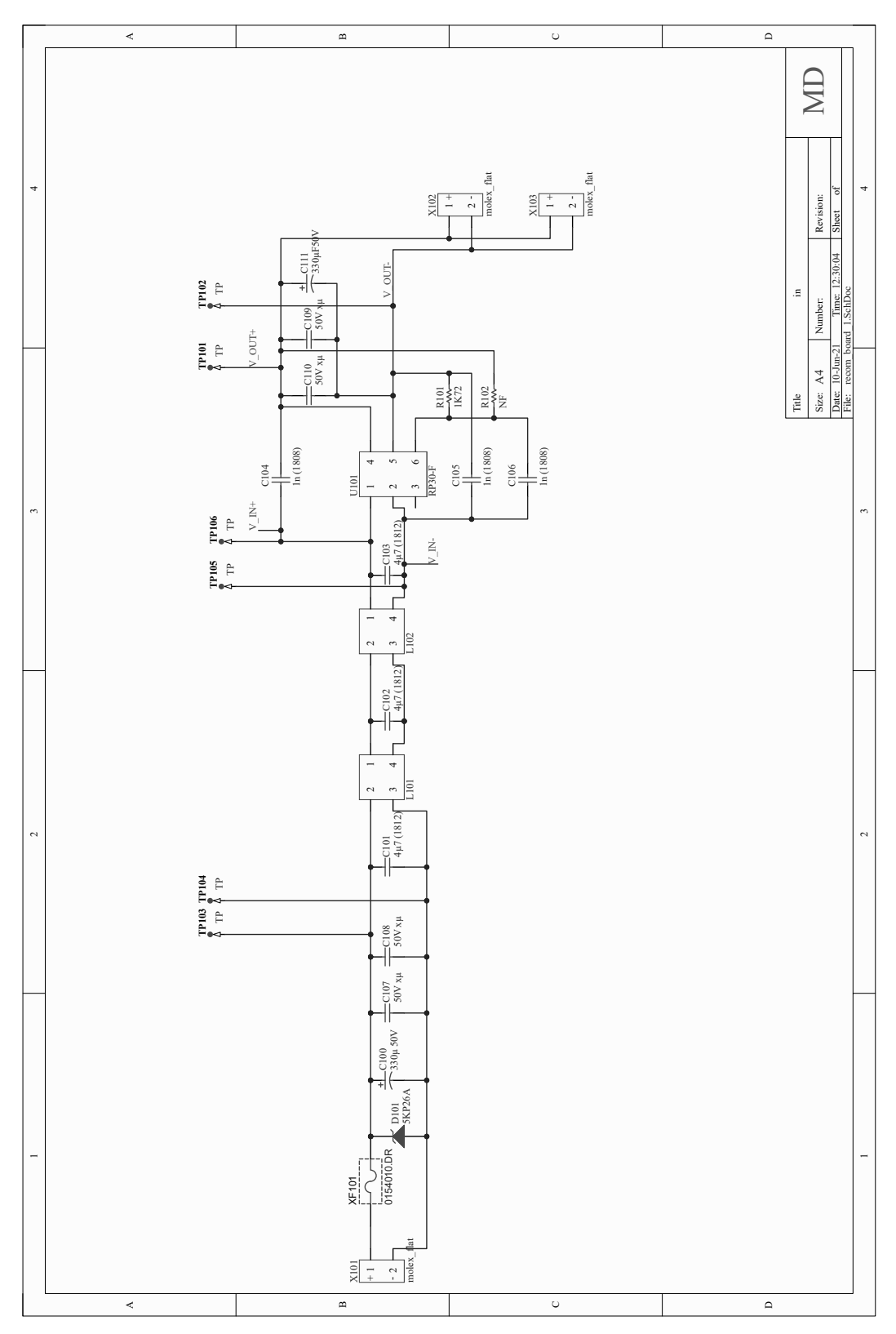

#### **B. LIDAR COVERAGE VS DISTANCE**

The current Section claims that, *all other things being equal, the chance to hit a point with a lidar pulse increases roughly linearly with flying altitude*. One's first instinct might be that because the spacing between lidar pulses increases with height, therefore lowering the pulse density, the above statement should be false. However laser pulses are not simply points, they have a non-zero width (*w*) and height (*h*), both of which increase with distance. And as it turns out, the area covered by laser pulses increases quadratically, while the point density decreases only linearly.

Consider the following scenario: a lidar unit that emits laser pulses at the rate of  $f_{\text{pulse}}$  is being moved in a straight line with constant speed *v* and we measure the area covered by all of its pulses  $A_{\text{total}} = \sum A_{\text{pulse}}$  at a distance R. By comparing  $A_{\text{total}}$  to the area of a cylinder of radius  $R$  ( $A_{\text{cyl}}$ ), we can make statements about the chance of points on the cylinder's surface to be hit by a laser pulse.

The area of a single pulse at a distance R can be calculated as  $A_{\text{pulse}} = (w_0 + Rc_w)(h_0 + Rc_h)$ , where *c<sup>w</sup>* and *c<sup>h</sup>* are constants describing the beam divergence in the cross-track and along-track directions respectively. The above can be simplified as  $A_{\text{pulse}} \approx Rc_wRc_h$  when *R* is sufficiently large that the initial footprint size does not matter. In the case of the puck, the initial dimensions can be safely ignored from about  $R \approx 10$  m. So the area of a single pulse becomes  $A_{\text{pulse}} \approx R^2 c_w c_h$ . For a given interval *t*, the lidar emits  $N = f_{\text{pulse}} t$  pulses. So the total area covered by laser pulses becomes  $A_{\text{total}} \approx f_{\text{pulse}} t R^2 c_w c_h$ . For the same interval, the lidar moves a distance of  $l = vt$  metres. So the area of the cylinder to be considered becomes  $A_{\text{cyl}} = 2\pi R l = 2\pi R vt$ . The ratio of the areas (*η*) becomes:

$$
\eta \approx \frac{A_{\text{total}}}{A_{\text{cyl}}} = \frac{f_{\text{pulse}} k^2 c_w c_h}{2\pi R vt}
$$
(B.1)

$$
\eta \approx \frac{f_{\text{pulse}}c_w c_h}{2\pi v} R \tag{B.2}
$$

Plugging in the numbers for the puck  $(f_{\text{pulse}} = 3 \times 10^5, c_w = 3.0 \times 10^{-3}, c_h = 1.6 \times 10^{-3})$ and a flying speed  $v = 5.0$  m/s, the following  $\eta$  are obtained for  $R = 20$  and  $R = 100$  m respectively:

$$
\eta_{20\text{m}} \approx 0.92 \qquad \eta_{100\text{m}} \approx 4.59 \qquad (B.3)
$$

Thus it is shown that at a flying height of 100 m, points on ground fairly close to the imaginary cylinder surface are hit on average by 4*.*6 pulses, vs only 0*.*9 pulses when flying at 20 m.

# **C. MISCELLANEOUS**

### C.1. NMEA SENTENCES

"NMEA" refers to NMEA0183: a specification of data formats and electrical interfaces to be used in marine electronics. The standard has been developed by the National Marine Electronics Association. It has since been broadly adopted by GNSS-receivers even outside the field of marine navigation. In the current work, all mentions of "NMEA" refer distinctively to the data specification. The standard itself is proprietary and costs upwards of 1000 USD (NMEA, 2021), however GNSS manufacturers (Trimble, [n.d.\)](#page-5-7) and other parties (Raymond, 2021) publish information that is sufficient for decoding and understanding NMEA messages. The following shortly explains their structure.

NMEA sente[nces are a cla](#page-83-1)ss of mes[sages g](#page-5-7)enerated by G[NSS](#page-84-2) rec[eiver](#page-84-2)s. Besides the posi[tion and time so](#page-84-3)lution obtained by the receiver, they can contain a myriad of other information, varying from current datum to position error statistics. The NMEA sentences are essentially text strings which follow a clearly defined [structu](#page-5-7)re: they always begin with a dollar sign or an exclamation mark, contain a variable number of fields delimited by commas, and end with five characters: an asterisk, a two-character checksum and CRLF.<sup>56</sup> The first field always contains five capital letters: two for talker-ID, meaning the satellite constellation used, and three for message type. Usual talker-IDs are GP/GL (when only GPS or GLONASS is used) and GN (GNSS, when at least two constellations are u[se](#page-101-0)d). The message type determines the number and expected content of fields in the rest of the sentence. For instance, a message of type "ROT" contains two fields: rate of turn in d[egree](#page-5-8)s/minute and a data valid indic[ator, wh](#page-5-7)ile an "RMC" message contains ten fields conveying information about position, velocity and time.

<span id="page-101-0"></span><sup>56</sup> CR refers to "carriage return" and LF to "line feed"—control codes in ASCII which essentially mean "go to the beginning of the line" and "advance to next line". They are used together or separately to delimit lines in text files.

### **DECLARATION OF AUTHENTICITY**

I, Marcel Dogotari, hereby declare that the work presented herein is my own work completed without the use of any aids other than those listed. Any material from other sources or works done by others has been given due acknowledgement and listed in the reference section. Sentences or parts of sentences quoted literally are marked as quotations; identification of other references with regard to the statement and scope of the work is quoted. The work presented herein has not been published or submitted elsewhere for assessment in the same or a similar form. I will retain a copy of this assignment until after the Board of Examiners has published the results, which I will make available on request.